#### **"CONTEO DE CELULAS SANGUINEAS A TRAVES DE IMÁGENES DE MICROSCOPIA"**

#### **TESIS QUE PRESENTA ROBERTO JUAN NAVARRO RAMOS**

#### **PARA LA OBTENCION DEL GRADO DE MAESTRO EN CIENCIAS (INGENIERIA BIOMEDICA)**

#### **NOVIEMBRE DE 1999 DIVISION DE CIENCIAS BASICAS E INGENIERIA UNIVERSIDAD AUTONOMA METROPOLITANA-IZTAPALAPA**

 $\epsilon_{\rm{max}}$ 

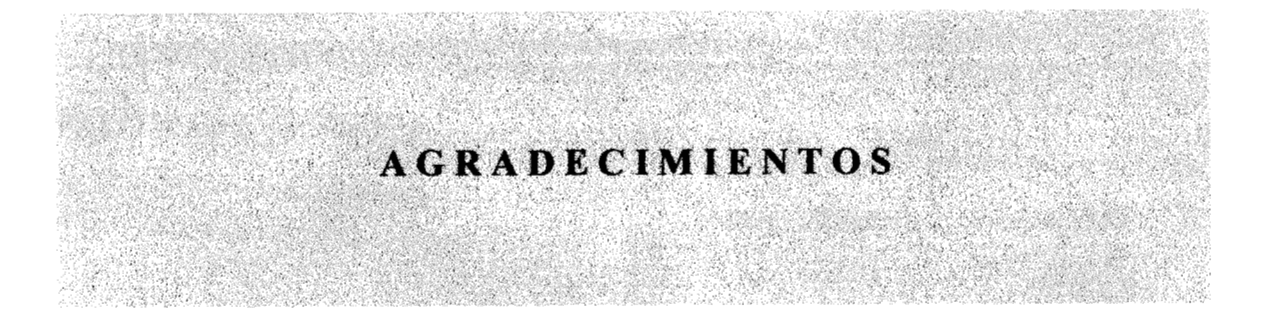

**AI** consejo Nacional de Ciencia y Tecnología (CONACYT), por su apoyo económico durante la realización de mis estudios de Maestría.

**A** mis asesores **M.** en C. José Rafael Godínez Fernández y **M.** en C. Oscar Yañez Suárez, por todas sus enseñanzas y consejos para la elaboración del presente trabajo.

**AI** laboratorio de Biofísica y a todos sus integrantes por sus comentarios, criticas y recomendaciones para este trabajo.

**A** todos los profesores de la Maestría en Ciencias (Ingeniería Biomédica) de la Universidad Autónoma Metropolitana Unidad Iztapalapa, por su gran apoyo en todo momento.

**A** la **D.** en **C.** Jatzíri Gaytan, por su invaluable ayuda para la presentación de **los** resultados de este trabajo.

# **DEDICATORIAS**

# A MIS PADRES:

# POR QUIENES HE LOGRADO TANTAS COSAS, POR SUS TANTAS HORAS DE DESVELOS, POR SUS ENSEÑASAS Y CONSEJOS, POR SU AMOR, SU COMPRENSION, POR DEDICARME SU VIDA.. .

# GRACIAS

# A MI HERMANO:

# POR SU APOYO, CARIÑO Y COMPRENSION, POR **SUS**  OPINIONES Y CRITICAS **A** MI TRABAJO, Y POR ENSEÑARME CUANDO FUE NECESARIO

A **MIS** AMIGOS:

POR SU AMISTAD INCONDICIONAL EN CADA MOMENTO.

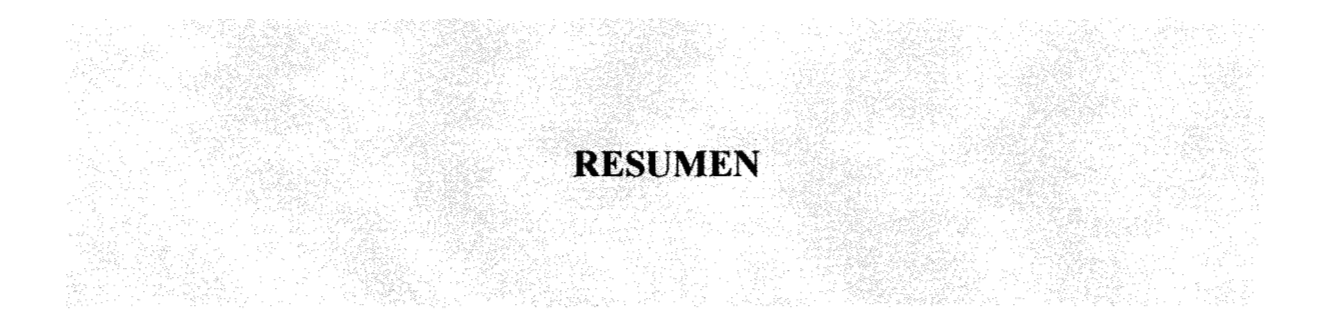

El presente trabajo describe el análisis de imágenes de microscopía de muestras sanguíneas en una cámara de Neubauer, a través de diferentes técnicas de procesamiento digital de imágenes, para contar automáticamente cifras totales de células rojas **y** blancas.

La técnica se ha automatizado para eliminar el error humano involucrado en los conteos manuales. De esta forma, se pretende lograr conteos mucho más confiables con un grado de reproducibilidad mucho mayor que con el conteo manual.

Se describe la metodología para realizar la exploración de las imágenes a través de las diferentes tapas de procesamiento: segmentación (umbralización, erosión **y**  dilatación), reconocimiento de objetos (células) presentes en las imágenes y aplicando el criterio de conteo en una cámara de Neubauer.

Se valoran los resultados obtenidos por medio del conteo automático comparándolos con los obtenidos con conteo manual aplicando un estudio estadístico que involucra a la prueba de t para muestras pareadas, encontrando diferencias aceptables, indicando que el sistema es válido para evaluar muestras sanguíneas **y** obtener el número de ellas por  $mm<sup>3</sup>$  de sangre.

Finalmente se describe la implementación **y** utilidad de un visor de morfologías, que permita al patólogo o médico observar las muestras sanguíneas por medio de un monitor de computadora, mismo que permite obtener algunos parámetros importantes para la valoración del estado que guardan las células de un individuo. Este software también permite al usuario calcular algunas mediciones en puntos específicos de una célula, que para é1 puedan ser de interés particular.

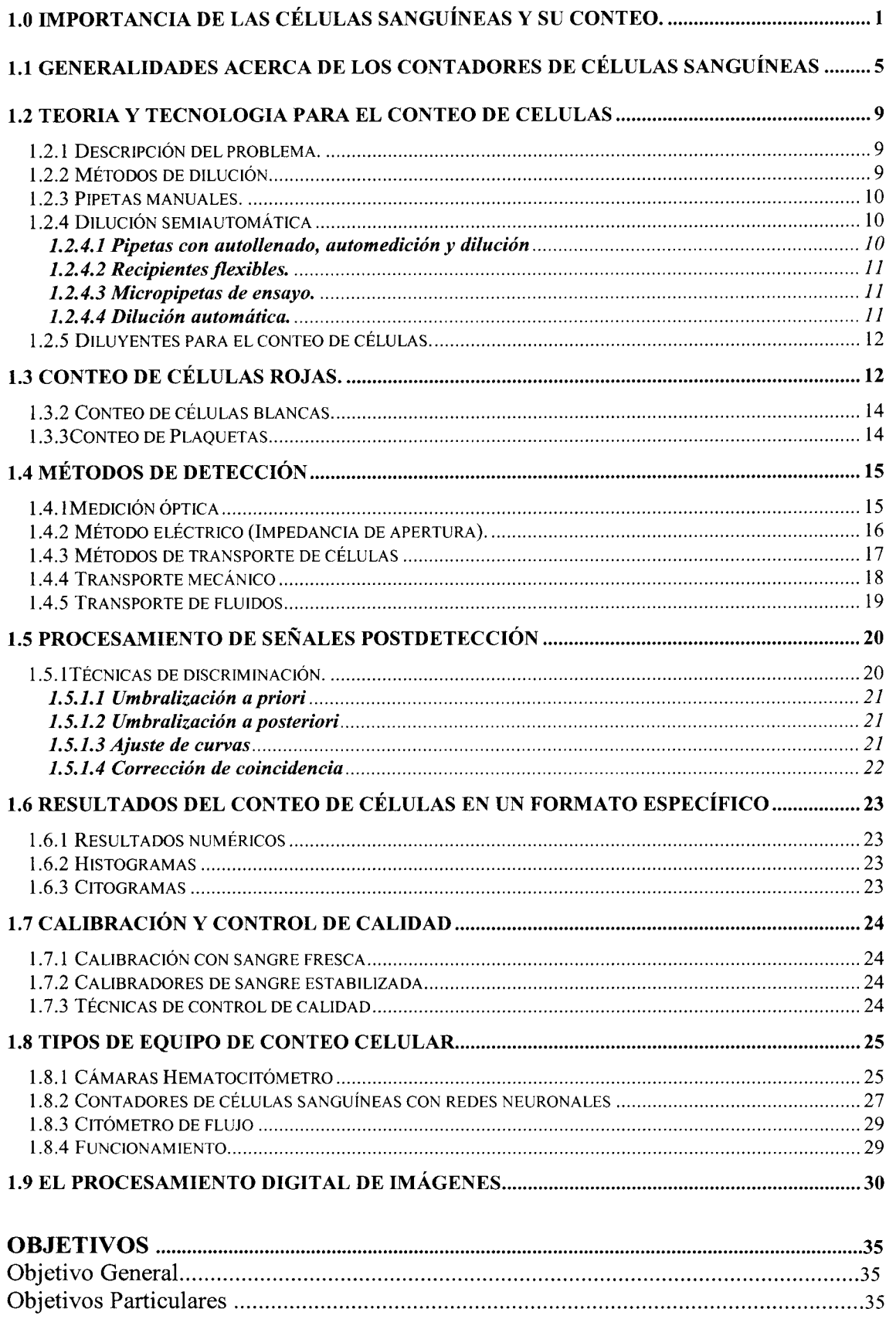

# Página

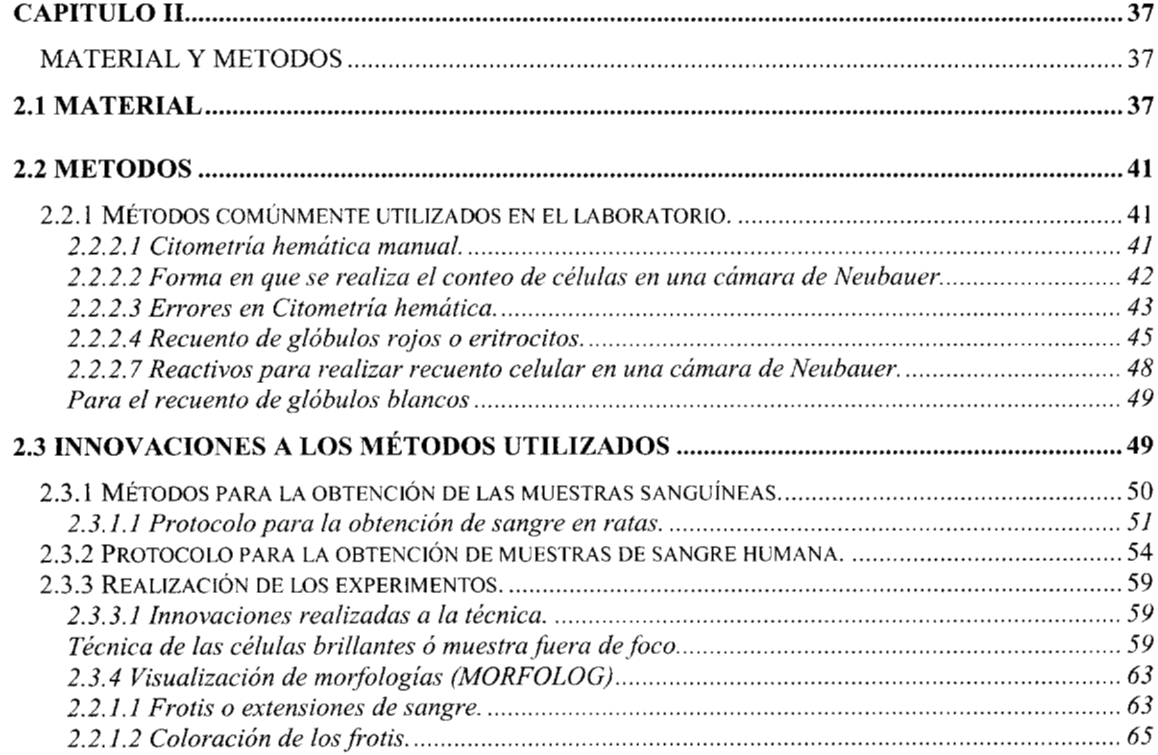

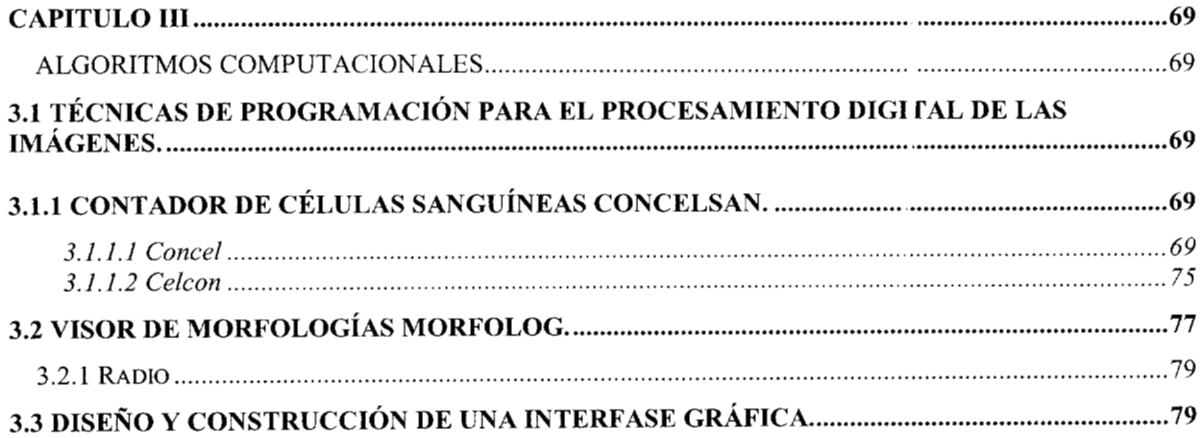

 $\bar{z}$ 

 $\bar{z}$ 

# Página

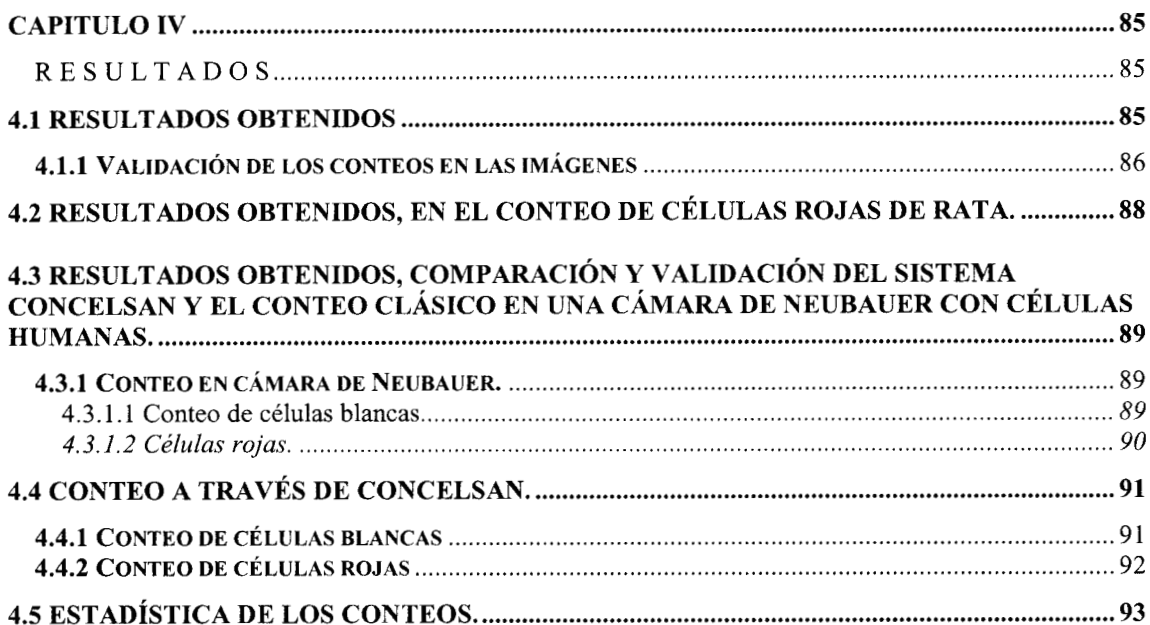

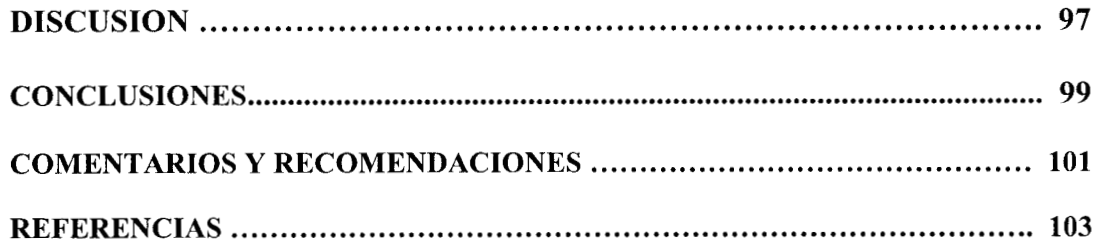

# **CAPITULO I. ESTADO DEL ARTE.**

# **1.0 Importancia de las células sanguíneas y su conteo.**

La sangre es una forma especializada de tejido conectivo que consta de elementos formes, o células sanguíneas, y una sustancia intercelular líquida, el *plasma sanguineo.* El volumen de sangre en el adulto humano sano es aproximadamente de cinco litros, y desde el punto de vista cuantitativo la sangre constituye alrededor del 8% del peso corporal. **A** causa de la fluidez del plasma, las células sanguíneas no tienen relación espacial definida; las células sanguíneas reciben su nombre según su aspecto en estado fresco, no teñidas, y son de dos tipos principales: rojas *(eritrocitos)* y blancas *(leucocitos).* Otros elementos formes que se encuentran en la sangre son las *plaquetas.* [1b]

**El examen de los elementos formes de la sangre es de importancia clínica, ya que la morfología, el número y las proporciones de los diferentes tipos celulares son indicadores de muchos cambios patológicos en el cuerpo.** Aunque algunas características de los elementos formes son visibles en sangre fresca, muchas otras sólo lo son después de fijarlas y teñirlas. Los métodos de tinción de Romanowsky, de los cuales son ejemplos los de Giemsa y de Leishman, se usan mucho en los laboratorios hsitológicos y clínicos. Incluyen la tinción en soluciones que son mezclas de azul de metileno y eosina. Las cifras dadas (estas se mencionan posteriormente) para las dimensiones y el número de las células sólo son valores aproximados, y que con excepción de los eritrocitos, las dimensiones de las células son menores cuando se miden en estado fresco que cuando se miden en un frotis de sangre seca y fijada.

#### **Eritrocitos**

Los eritrocitos, o *glóbulos rojos,* son células muy diferenciadas, especializadas funcionalmente para el transporte de oxígeno. En los mamíferos el eritrocito es una célula que ha perdido su núcleo y sus organitos citoplasmáticos durante el desarrollo. Cada célula tiene la forma de un disco bicóncavo, y cuando se observa de frente tiene contorno circular. **En algunas enfermedades se altera la forma de los eritrocitos**  humanos circulantes. Miden alrededor de 7.6 µm de diámetro, y 1.9 µm en su parte más gruesa en frotis secos.

Los eritrocitos son mucho mas numerosos que cualquiera de los otros elementos formes de la sangre. En los varones hay de 5 a 5.5 millones de eritrocitos y en las mujeres, de 4.5 a 5 millones por mm'. La residencia prolongada en lugares elevados se acompaña de aumento en el número de eritrocitos. La cifra total de eritrocitos por superficie es impresionante. Se eleva a  $3500 \text{ m}^2$  aproximadamente. Esta área enorme sirve para el intercambio de gases entre los eritrocitos y su medio.

Un eritrocito seco y aislado es de color amarillo verdoso pálido. Con regiones densas de color rojo. En un frotis seco de sangre periférica, los eritrocitos se tiñen de rojo (con las tinciones de Leishman, o de Giemsa).

#### **Leucocitos**

Los leucocitos, *o glóbulos blancos,* son células con núcleo. Hay un promedio de 5 O00 a **9** O00 leucocitos por mm3 en la sangre humana normal. En los niños este número es mayor. Su número varía notablemente en los estados patológicos. Si el número aumenta por encima de 12 000, el trastorno se llama *leucocitosis;* si disminuye por debajo de 5 000, se llama *leucopenia.[* lb]

Hay dos tipos principales de leucocitos: *agranulares y granulares*. Los leucocitos agranulares tienen citoplasma de aspecto homogéneo y núcleo con forma que va de esférica a reniforme. Los leucocitos granulares contienen gránulos específicos abundantes (que en vida son gotitas semilíquidas) en su citoplasma, y poseen núcleos de forma muy variable.

**A** su vez, hay dos tipos de leucocitos agranulares: los *linfocitos,* que son células pequeñas con citoplasma escaso, y los *monocitos,* que son células ligeramente más grandes que contienen algo más de citoplasma.

Los leucocitos granulares son de tres tipos: *neutrofilos, basofilos* y *acidofilos* (o *eosindfilos),* que se identifican por la afinidad de sus respectivos gránulos por los colorantes neutros, básicos y ácidos, respectivamente.

Los leucocitos participan generalmente en la defensa celular y humoral del organismo contra agentes extraños. Son capaces de efectuar movimientos ameboides que les ayudan a pasar a través de las paredes de los vasos sanguíneos, y poder penetrar en los tejidos conectivos.

En la sangre humana los linfocitos son células esféricas, con diámetro que varia de 6 a 8 µm, aunque algunos pueden ser mayores. La mayor parte solo son un poco mayores que los eritrocitos. Constituyen de 20 a 35% de los leucocitos de la sangre normal. La característica más notable del linfocito pequeño es que tiene un núcleo relativamente grande rodeado por un anillo estrecho de citoplasma. El núcleo aparece esférico, pero por lo general muestra una pequeña identación en un lado.

Algunos de los linfocitos de la sangre circulante normal pueden medir de 1 *O* a 12 pm. Su tamaño más grande se debe principalmente a una cantidad mayor de citoplasma. Estas células a veces se denominan *linfocitos de tamaño medio.* 

Los monocitos, son células que constituyen del 3 al 8 % de los leucocitos de la sangre normal. Miden de 9 a 11 µm de diámetro, pero en los frotis secos se pueden aplanar para alcanzar un diámetro de 20 µm o más. El núcleo suele estar excéntrico en las células y es ovoide o reniforme. En las células más viejas el núcleo puede presentar una profunda depresión que le da la forma de herradura. En su interior, la cromatina se dispone en forma de una red fina, por lo que el núcleo no se tiñe con tanta intensidad como el de los linfocitos. El citoplasma es relativamente abundante y con la tinción de Wrigth es de color azul grisáceo pálido en los frotis secos. A menudo presenta un aspecto vacuolado o reticulado y contiene una población de gránulos azurófilos; éstos suelen ser más numerosos, pero más pequeños que los de los linfocitos. Los gránulos son lisosomas primarios. El citoplasma también contiene algo de retículo endoplásmico granuloso, pero menos ribososmas libres que los que se encuentran en los linfocitos.

# **Leucocitos granulosos**

En contraste con los linfocitos y monocitos, los leucocitos granulares siempre contienen gránulos específicos. Se caracterizan por la presencia de un núcleo multilobulado (poliformo). Por esta razón, a veces, se les ha llamado *leucocitos polimorfonucleares.* 

# **Neutrófilos**

Los leucocitos polimorfonucleares neutrófilos tienen un diámetro de 7 a 9 µm en estado fresco y de 10 a 12 µm en los frotis secos. Son el grupo más numeroso de leucocitos en la sangre humana y constituyen el 65 a 75 % del total. El núcleo es muy variable en su forma. Suele constar de tres a cinco lóbulos ovoides irregulares unidos por filamentos delgados de cromatina. El número de lóbulos aumenta con la edad. No se observan nucleolos. En fiotis secos de sangre periférica de mujeres se puede observar un pequeño apéndice nuclear unido al resto del núcleo por una banda de cromatina en casi 3 *YO* de los neutrófilos. Es probable que este "palillo de tambor", observado por primera vez por Davidson y Smith, represente el cromosoma sexual. Se supone que se encuentra en todas las células femeninas, pero en la mayor parte de las células está íntimamente unido a uno de los lóbulos del núcleo y por ello queda oculto.

# **Eosinófilos**

Los leucocitos eosinófilos o acidófilos, son algo más grandes que los neutrófilos y en estado fresco tienen un diámetro de 9 a 10 µm. En los frotis secos, el tamaño de las células aplanadas varia de 12 a 14 µm. Normalmente constituyen alrededor de 2 a 4 %

de los glóbulos blancos. El núcleo suele ser bilobulado. Como característica, el citoplasma está lleno de gránulos gruesos refringentes de tamaño uniforme que se tiñen intensamente con los colorantes ácidos. Los gránulos específicos tienen un aspecto llamativo en las micrografias electrónicas, pues parecen presentar bandas por la presencia de cristales cilíndricos densos dentro de ellos. Se ha demostrado que los gránulos contienen peroxidasas, así como cierto número de enzimas hidrolíticas. Por ello estos gránulos como los de los neutrófilos, son de naturaleza lisosómica.

# **Basófilos**

Es dificil encontrar estas células en la sangre humana, ya que sólo constituyen alrededor de 0.5 a 1 % del número total de leucocitos. Tienen más o menos el mismo tamaño que los neutrófilos, de 7 a 9  $\mu$ m de diámetro en estado fresco y de 10  $\mu$ m o un poco más en los frotis secos. **A** menudo el núcleo presenta contorno irregular y está parcialmente estrechado para formar dos lóbulos gruesos y de tamaño variable. De manera característica, algunos cubren el núcleo y contribuyen a ocultar su entorno. Estos gránulos son hidrosolubles y por lo tanto están disueltos en parte o faltan en las preparaciones sistemáticas. Son basófilos y metacromáticos y contienen histamina, heparina, y serotonina. **A** diferencia de los gránulos de los otros tipos de leucocitos granulares, no se considera que sean lisosomas.

El cuadro sinóptico 1.1 muestra detalladamente los diferentes elementos que integran la fase de elementos formes de la sangre.

El factor primordial por el cual es de suma importancia conocer el número de  $c$ élulas sanguíneas por mm<sup>3</sup> que se encuentran en el cuerpo humano, es detectar posibles patologías que se acompañan de una disminución o incremento en la densidad de las células. También resulta de suma importancia conocer la morfología de cada tipo celular a través de su observación, ya que el diagnostico preciso de una patología no solo se basa en el conteo celular sino también en la observación detallada de la morfología, y en mediciones puntuales de ciertas partes de cada uno de los diferentes tipos celulares (por ejemplo, microcitosis, poiquilocitosis, etc).

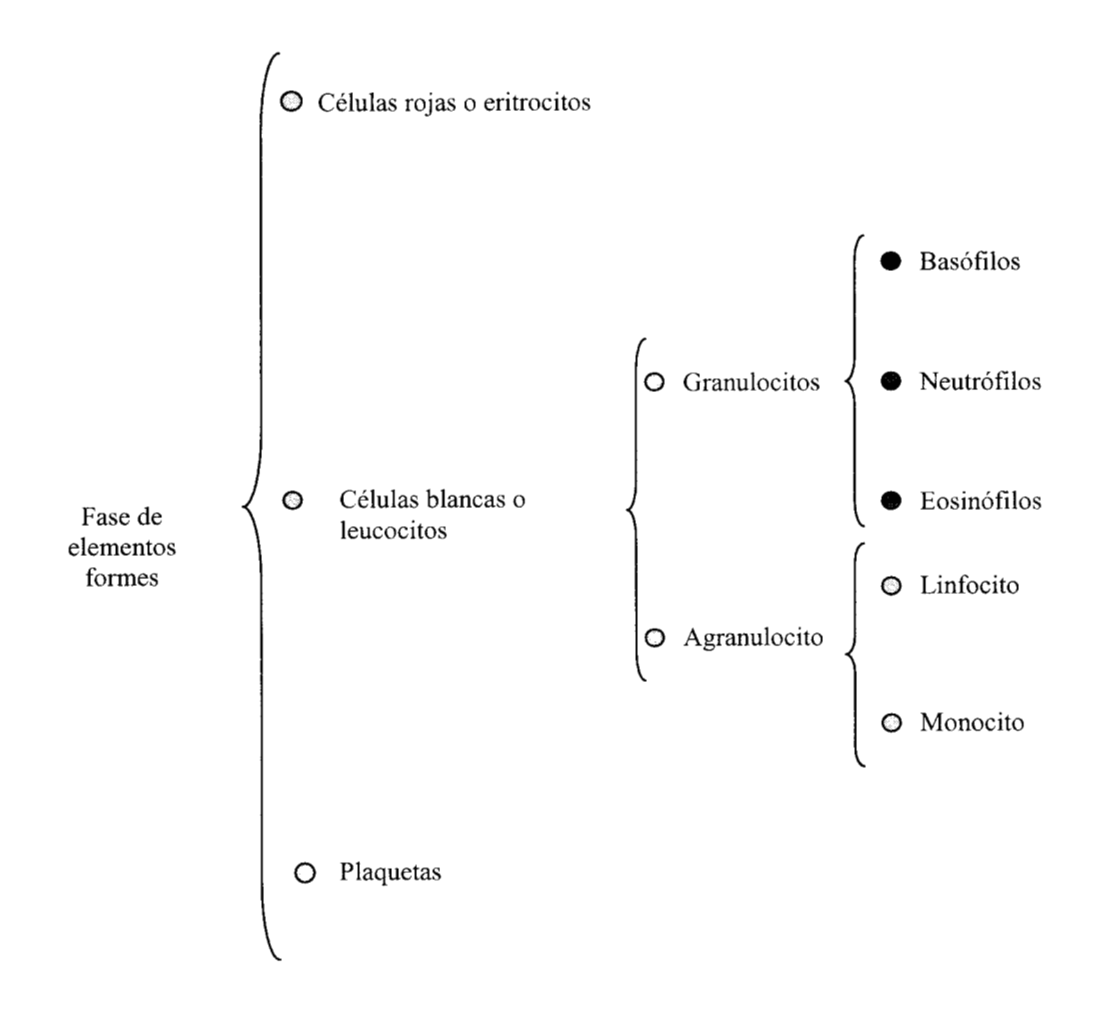

Cuadro sinóptico l. 1 Diferenciación de la fase de elementos formes de la sangre en sus componentes [IC]

# **1.1 Generalidades acerca de los contadores de células sanguíneas**

Los primeros intentos para contar el número de células sanguíneas fueron realizados en el siglo XVII, poco tiempo después de haber sido descubiertas por el investigador Van Leeuwenheok. Utilizando un rudimentario microscopio y la sangre de un pollo, Van Leeuwenheok contó el numero de eritrocitos presentes en una muestra, depositada en un capilar graduado de vidrio[2b].

La técnica general del conteo de células empleando un microscopio, en un contenedor transparente, se fue desarrollando gradualmente, a través de mejoras tanto al microscopio como al contenedor, hasta llegar al diseño de "cámaras de conteo", esto después de dos siglos de investigación continua. Es en el siglo XIX cuando se desarrollan las técnicas de dilución de la sangre, que permiten el diseño de cámaras más precisas. El resultado son conteos más exactos y más fáciles de realizar utilizando una cámara rectangular de poca profundidad con una delgada cubierta de vidrio, diseñada por Burke, en la cual la sangre diluida esta contenida.

En el siglo XX, con los avances en la electrónica y la electroóptica, se han realizado muchos intentos para simplificar el conteo de células sanguíneas. En 1934 Moldavan describió un procedimiento con el cual las células diluidas en suspensión son contadas por medio de un dispositivo fotoeléctrico. Lamentablemente debido a imperfecciones del dispositivo fotoeléctrico, este primer intento para automatizar la técnica de conteo de los eritrocitos, fue fallido. Posteriormente, infinidad de aparatos fueron diseñados utilizando el principio en el que se basa el dispositivo de Moldavan.

Aproximadamente en 1945, se describió un método con el cual la concentración de eritrocitos en la sangre podría ser determinada indirectamente utilizando turbidimetría. Este método fue estudiado y mejorado, resultando en un instrumento apropiado, que se muestra esquemáticamente en la figura No l. 1. En este instrumento los eritrocitos no son contados uno a uno, como en el caso de los primeros contadores automáticos, por ello el instrumento debía de ser calibrado contra una preparación de células de referencia o una preparación artificial estándar.

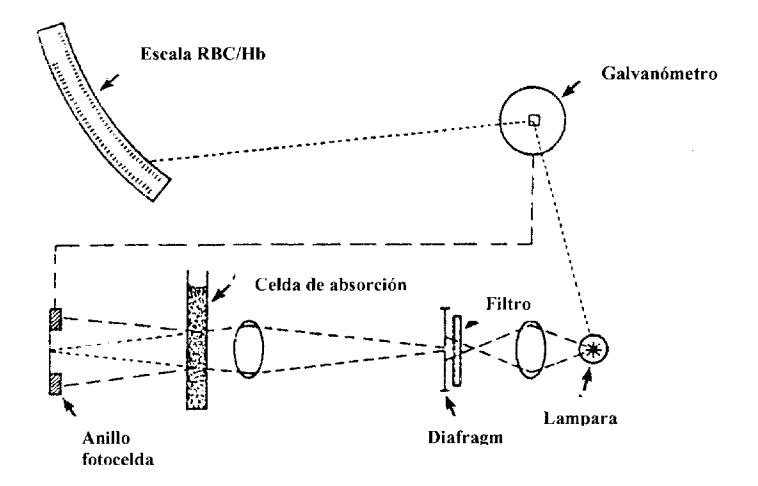

Figura l. <sup>1</sup>

Diagrama esquemático del método de esparcimiento de luz de Kleine.La cantidad de luz esparcida en el anillo fotodetector es tomada como proporcional a la concentración de células en la celda de absorción  $[2b]$ .

En la misma década se describió otro instrumento con el cual los eritrocitos podían ser contados automáticamente, por medio de un punto de exploración fotoeléctrico, a través de una delgada capa de sangre diluida. En este instrumento, el microscopista es reemplazado por un fotomultiplicador y una unidad contadora. La cámara de conteo es movida por medio de un motor que maneja el sistema. Un instrumento basado en esta tecnología es conocido como el contador Casella, el cual se muestra en la figura 1.2. Posteriormente, en instrumentos mas sofisticados, los cuales se basaban en un punto de exploración flotante, se tomaron medidas especiales, para compensar los errores causados por la superposición (oclusión) o irregularidades en los bordes de las células.

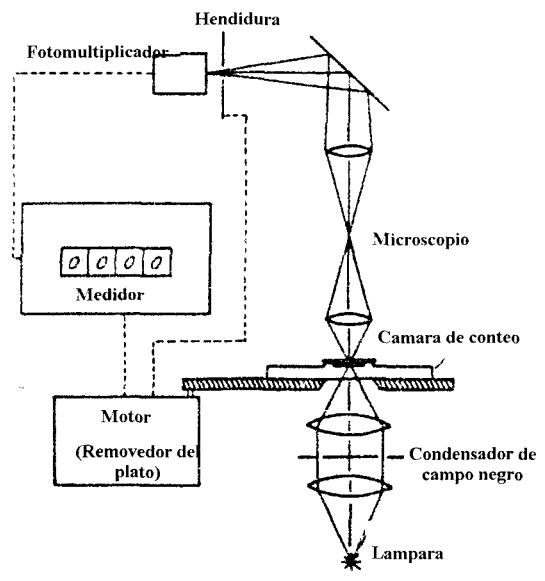

Figura 1.2.

Diagrama esquemático del dispositivo que utiliza punto de exploración fotoeléctrica

En 1953, se da a conocer un método, en el cual la sangre era forzada a pasar a través de una estación óptica de detección en forma de un delgado hilo de fluido. Este procedimiento reducía la probabilidad de superposición de las células sanguíneas, que podían ser contadas una a una. El contador EEL es un instrumento basado en este principio (el diagrama de este instrumento se muestra en la figura 1.3). Pero debido a la conglomeración en el largo y delgado capilar, este método ya no es utilizado actualmente.

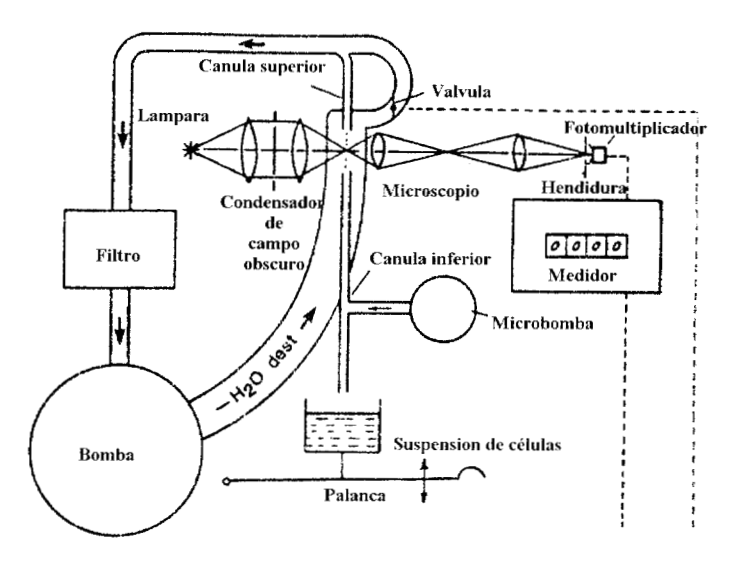

Figura 1.3

Diagrama esquemático de un sistema utilizando un método fotoeléctrico de conteo simultáneo de células[2b].

En 1956, Coulter [la] introdujo un contador automático de células. Este aparato se basa en la menor conductividad de los eritrocitos, en comparación con el líquido en el cual se diluyen. En el instrumento de Coulter, las células sanguíneas suspendidas en una solución electrolítica, son inducidas a un flujo a través de un campo eléctrico, en un orificio pequeño taladrado en un zafiro delgado. El campo eléctrico que rodea este orificio pequeño, es la parte sensora del instrumento. Gracias a la porción pequeña de la sección de sensado, las células sanguíneas son detectadas y contadas casi una a una. Uno de los modelos de este instrumento se muestra en la figura 1.4.

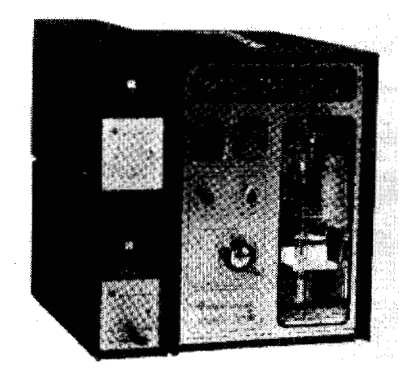

Figura 1.4 Contador Coulter modelo F, con accesorios para hematócrito y calculo de HGM [3b].

Las mediciones del tamaño de las células también fueron iniciadas gracias al microscopio, inventado por Van Leeuwenheok. Pero fue hasta 17 18 que Jurin estableció adecuadamente el diámetro de las células rojas humanas. De igual modo que el conteo de células, el establecimiento del tamaño de estas fue realizado visualmente, hasta el siglo XX. **A** comienzos del siglo XX, las técnicas de centrifugación fueron aplicadas a

toda la sangre, permitiendo una medida del "paquete de células rojas" o hematócrito. De aquí, Wintrobe definió los indices de las células rojas.

El desarrollo del método de Coulter, a mediados del siglo XX, para el conteo de células, sugería que estas podían ser medidas simultáneamente, a través de la aplicación de un impulso eléctrico, el cual al pasar a través de las células da como resultado una corriente proporcional al volumen de estas. Argumentos similares fueron utilizados posteriormente para validar los sistemas de conteo con celdas fotoeléctricas. Así mismo, por medio de estas técnicas se inicio el desarrollo de sistemas combinados con los cuales se calculan tanto el tamaño como el número de las células presentes en una muestra.

# **1.2 TEORIA Y TECNOLOGIA PARA EL CONTEO DE CELULAS**

#### **1.2.1 Descripción del problema.**

Conceptualmente, el conteo de células es simple. Un problema puede ser el reconocer cada tipo celular presente en un determinado volumen en una muestra[11b].

Algunos de los problemas más significativos son:

- **1.**  La sangre es un fluido de dos fases con una viscosidad no constante.
- **2.**  El gran número de células por unidad de volumen de sangre, demanda que se realice una dilución o que se utilice un elemento de sensado lo suficientemente pequeño.
- **3.**  Las células son en general, mas densas que el fluido que las circunda. Esto crea un problema en cuanto a establecer y mantener una suspensión homogénea para realizar el análisis.
- **4.**  Las células son tan pequeñas, que se requieren de sensores con muy alta sensibilidad para discriminar entre ellas y ruido aleatorio.
- **5.**  Las diferencias entre los diferentes tipos celulares pueden ser muy sutiles, requiriendo complicadas preparaciones y algoritmos para discriminar entre las diferentes clases.

# **1.2.2 Métodos de dilución.**

Para detectar células individuales como partículas distintas, es generalmente necesario diluir la muestra de sangre, previamente al conteo. Las diluciones para el conteo de células sanguíneas son completamente altas, y deben de ser tanto como 50,000 a l. De esta forma existen diversas técnicas de dilución para el conteo de células. Los métodos de dilución incluyen pipeteo manual, dilución semiautomática y recipientes de dilución automática.

#### **1.2.3 Pipetas manuales.**

En los métodos manuales de conteo de células (hematocitómetro), los diferentes tipos de células sanguíneas, requieren diluciones en un rango comprendido entre 1 en 20 para células blancas, y de 1 en 200 para células rojas. En principio, existen 3 formas en las cuales las células pueden ser diluidas: (1) Pipetas de Thoma, estas pipetas están diseñadas para contener simultáneamente la sangre y el líquido de dilución, (2) Pipetas del tipo Sahli, que transfieren 20 µL de sangre a un contenedor, el cual contiene la cantidad apropiada de liquido de dilución; y (3) Capilares diseñados para realizar una punción y retener en ellos el volumen requerido de sangre.

Para exactitud, las pipetas deben de ser calibradas ya sea a través de un procedimiento gravimétrico o una valoración fotométrica. Los métodos fotométricos, son quizá técnicamente más fáciles de realizar, especialmente en el laboratorio de hematología en donde la fotometría es un procedimiento de rutina. El método gravimétrico es mucho más exacto, y debe de ser utilizado para métodos de referencia o si se desea una inexactitud menor que el  $1\%$ .

# **1.2.4 Dilución semiautomática**

Diversos sistemas han sido diseñados para simplificar la operación de dilución, eliminando uno o mas de los pasos. Estos sistemas incluyen, pipetas con autollenado, automedición y dilución, recipientes flexibles, y micropipetas de ensayo [lb].

# **1.2.4.1 Pipetas con autollenado, automedición y dilución**

Estos dispositivos consisten en un tubo capilar delgado, ajustado a un mango de plástico, y a un recipiente también de plástico, en el cual está depositado un volumen predeterminado de líquido de dilución. (ver figura 1.5).

La sangre es extraída hacia el capilar. La dilución es llevada a cabo después de introducir el capilar dentro del recipiente. Las paredes del recipiente son presionadas gentilmente antes de insertar el mango del capilar, esto es, se crea una presión negativa. Cuando las paredes son liberadas la sangre es extraída desde el tubo hacia el diluyente.

El tubo capilar es enjuagado con el diluyente apretando ligeramente el recipiente, forzando al fluido dentro del capilar y llenando la cámara. Cuando la presión es liberada, el diluyente regresa hacia el recipiente. Después de mezclar la sangre con el diluyente por medio de agitación, la pipeta de dilución es regresada a su posición inicial poniendo el capilar y reconectándolo al recipiente. Ahora el recipiente es exprimido gentilmente forzando a la sangre diluida hacia fuera del capilar, en forma de gotas uniformes para llenar el hematocitómetro.

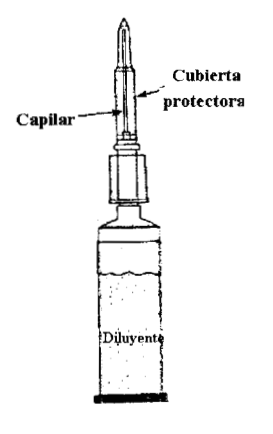

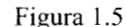

Micropipeta de dilución de automedición, consiste en una cámara de plástico conteniendo una cantidad premedida de diluyente y un capilar [2b].

# **1.2.4.2 Recipientes flexibles.**

Este es otro aparato que simplifica el método del capilar. El principio consiste en tomar la muestra directamente del tubo capilar por medio de un dispositivo metálico el cual es empujado a través del capilar y colecta la muestra tomada. El dispositivo metálico es puesto después en el diluyente y la muestra es mezclada a través de rotación, de aquí el nombre de "recipientes flexibles". La inexactitud de este método se ha reportado menor a 1% y una imprecisión de 0.24% para una muestra de 20  $\mu$ L.

## **1.2.4.3 Micropipetas de ensayo.**

Estos dispositivos simplifican la extracción y distribución de una muestra en una pipeta ordinaria. Se utilizan medios mecánicos o automáticos para su desalojamiento. En estos dispositivos, se puede lograr, una exactitud aproximada del 98% y una reproducibilidad del 99%.

#### **1.2.4.4 Dilución automática.**

El problema de diseño de un sistema dilutor de sangre totalmente automático, es lograr resultados exactos y reproducibles en un rango de 5 a 50  $\mu$ L de muestra sanguínea. Estos problemas son algo diferentes desde la perspectiva de diseño para grandes volúmenes de muestra sanguínea y pequeña dilución. Para esta última clase de dilutor, es usualmente adecuado proveer al sistema con dos pistones del mismo diseño, uno largo para el diluyente y otro pequeño para la muestra, estos conectados a través de una conexión de válvulas apropiada.

Cuando el volumen de la muestra es del orden de 5 a 50 **pL,** las limitaciones del diseño deben de ser mucho más estrictas. Una variabilidad de  $\pm 2 \mu L$ , en una muestra del dispositivo el cual puede ser aceptable en 100 **pL,** se transforma en un totalmente inmanejable  $\pm$  10% si el dispositivo tiene 20 µL. Como quiera que sea, esta cantidad es muy fácil de perder en un sistema de válvulas o en un sistema de tubos distensibles.

Para un contador de células sanguíneas, el dilutor debe de tener las siguientes características: Cero distensibilidad en el sistema de muestreo del dispositivo, la válvula debe de ser del tipo no removible, o debe introducir variabilidad únicamente en muy altos volúmenes de diluyente donde puede ser mucho mejor tolerado, la unidad debe de permitir rápida calibración en el laboratorio para compensar cualquier deterioro, y debe de mantener su calibración por largos periodos de tiempo.

El método automático de dilución mas comúnmente utilizado emplea una válvula de corte para el dispositivo de muestreo (ver figura 1.6). La sangre es extraída y depositada en una pequeña cámara contenedora, dentro del elemento movible de la válvula. Después la muestra es capturada por el movimiento de la válvula, y esta es lavada por una gran cantidad de diluyente. Las válvulas de este diseño en general, están fabricadas en metal o en cerámica.

#### **1.2.5 Diluyentes para el conteo de células.**

Preparar la sangre para el conteo de células involucra el realizar la dilución de la muestra. Debido a las diferentes densidades de los elementos formes de la sangre, el factor de dilución es diferente, se emplean diferentes diluyentes (ver tabla 1).

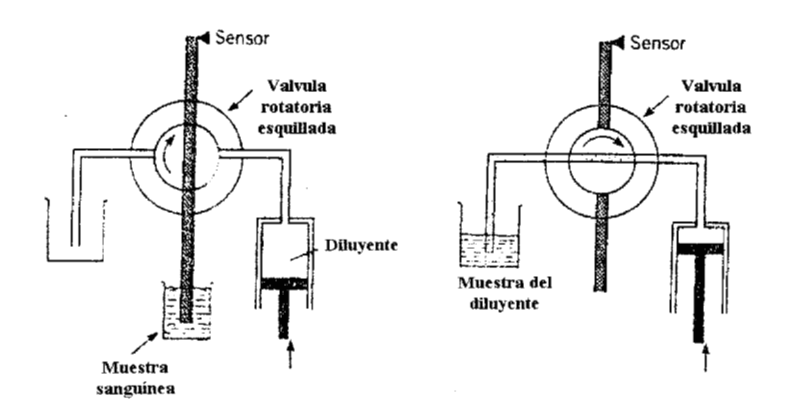

Figura 1.6

Método de dilución automática, en el cual la sangre diluida es aspirada (izquierda) dentro de una cámara capilar contenedora, dentro de una válvula rotativa de corte [2b].

# **1.3 Conteo de células rojas.**

Diversos diluyentes para el conteo visual de células rojas han sido desarrollados (ver tabla No 1).

Para contadores automáticos, especialmente aquellos basados en el método de resistencia eléctrica, es deseable evitar alteraciones en el pH, temperatura y en el grado de ionización, ya que esto puede influenciar al campo eléctrico y permitir alteraciones en el tamaño, forma y estabilidad de las células sanguíneas en el diluyente. La solución utilizada para la dilución debe estar lo más posible libre de partículas. Soluciones comerciales salinas (para uso intravenoso) son generalmente apropiadas; con otro tipo de soluciones podría ser necesario remover partículas de polvo a través de membranas de filtración. El diluyente debe dar un conteo menor a 100 partículas en el volumen medido. Cuando se utiliza solución salina fisiológica (9.0 g/L NaCl), los conteos deben ser realizados rápidamente después de la dilución, esto para evitar errores debidos a las alteraciones morfológicas y lisis de las células.

## **Tabla No 1.**

# **Soluciones de dilución para el conteo de eritrocitos en hematocitómetro**  [11b]

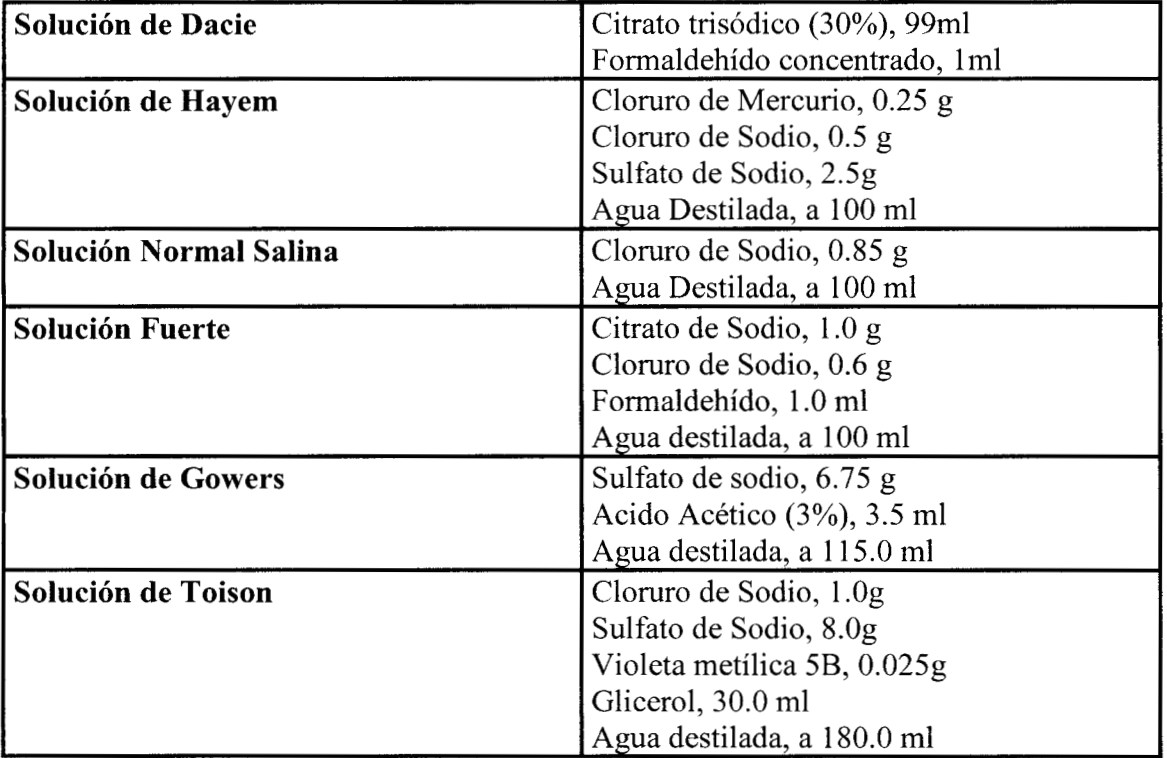

# **TABLA No 1. (Continuación)**

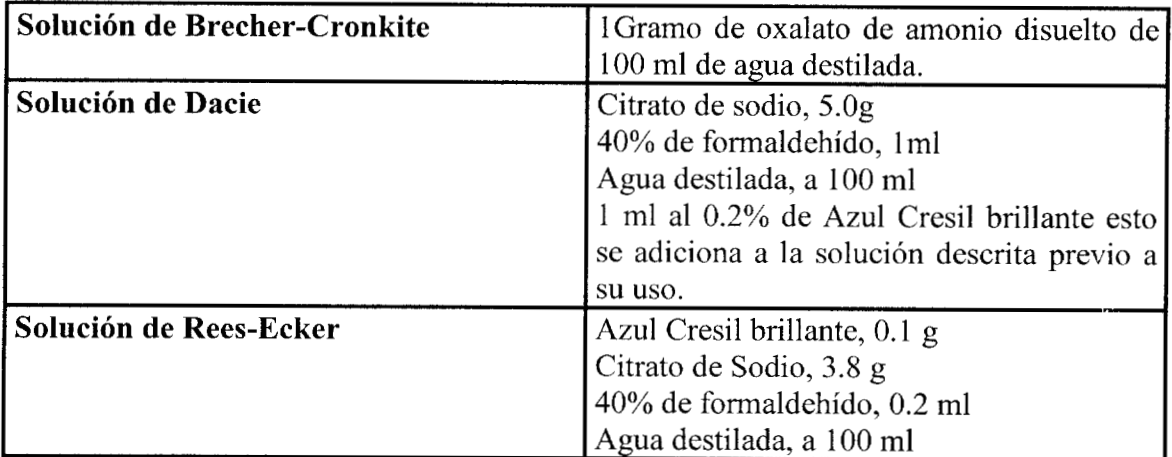

# **Soluciones de dilución para el conteo de plaquetas [llb]**

# **1.3.2 Conteo de células blancas.**

Cuando se cuentan células blancas, es necesario destruir por hemólisis la mayor parte posible o en el mejor de los casos el total de células rojas. Para el conteo visual se emplea una solución de ácido acético o O. 1M HCI. Típicamente, un tinte, violeta de genciana, se incluye en la solución, para colorear el núcleo de las células y hacer más fácil su reconocimiento [ 12bl.

Para contadores automáticos se requiere una destrucción mas completa de la membrana de las células rojas, esto para reducir la posibilidad de conteos falsos producidos por los restos de las células. Típicamente, se emplea un agente con alta concentración, que produzca lisis, tales como la saponina.

# **1.3.3Conteo de Plaquetas.**

En el conteo de plaquetas por medios visuales, también es necesario eliminar la interferencia producida por las células rojas. Esto puede ser hecho a través de lisis en una solución de oxalato de amonio (10mg/l). Alternativamente, las células rojas son eliminadas permitiendo que la muestra completa sedimente a baja temperatura (en un refrigerador). El plasma sobrenadante, el cual contiene a las plaquetas, sediluye en una solución de formal-citrato. La cuenta es luego corregida multiplicando por un factor conocido el volumen del paquete de células rojas.

Algunos métodos automáticos para el conteo de plaquetas siguen técnicas similares. No obstante, las técnicas automáticas más comunes cuentan las plaquetas, y los diferentes tipos celulares al mismo tiempo, y en el mismo diluyente, empleando discriminación electrónica para separar los dos tipos diferentes de células [11b-12b].

# **1.4 Métodos de detección**

La esencia de un contador automático de células es el detector. Existen dos tecnologías apropiadas para este propósito, la detección óptica y la detección eléctrica. En la primera (disparos de 1uz)un detector fotoeléctrico responde al cambio en la intensidad de la luz causada por la presencia de las células de la sangre. En la segunda (impedancia de apertura) la alteración de la impedancia de una pequeña apertura, llena con una solución conductiva, es causada por la presencia de las células sanguíneas [2a-4a].

#### **1.4.1Medición óptica**

En términos muy generales, el método para la medición de las células a través del disparo de un haz de luz, se muestra en la figura 1.7. Un plano de onda electromagnética monocromática de una longitud de onda *h* que se propaga en un medio con un índice de refracción  $\eta_0$  choca sobre la celda, la cual es caracterizada por su volumen, forma e índice de refracción  $\eta_{\rho}$ . La interacción de la radiación incidente y la celda produce una onda pulsada, teniendo una intensidad la cual varía dependiendo del ángulo *a.* La dependencia angular de la intensidad de la radiación pulsada es una función de las propiedades de la partícula pulsada.

La teoría de pulsación de una radiación electromagnética ha sido desarrollada completamente para el caso particular de esferas homogéneas, y ahora existen disponibles programas de computadora para calcular la distribución de la intensidad y otras cantidades relevantes. La fuerte dependencia de las funciones de pulsación con el tamaño de una partícula se ilustran en la figura 1.8 y son típicas para las células rojas de la sangre.

Los parámetros de los sistemas ópticos pueden ser escogidos para que la intensidad medida varíe aproximadamente en forma lineal de acuerdo al tamaño de la célula.

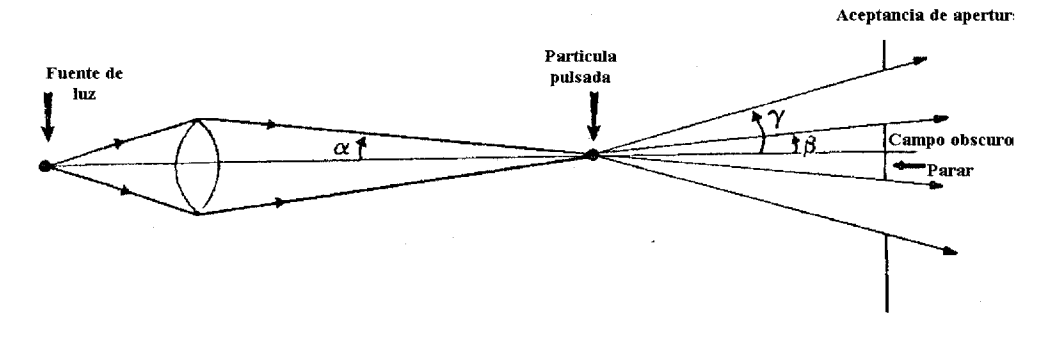

Figura 1.7 Ejemplo de un arreglo óptico para conteo de células a través del sistema de **luz** pulsada [lb].

# **1.4.2 Método eléctrico (Impedancia de apertura).**

El método eléctrico de medición de células se muestra esquemáticamente en la figura 1.9. Las células suspendidas en un electrolito se hacen pasar a través de una pequeña apertura en un aislante. En ambos lados de la apertura están en tinas de electrolito largas. Aplicando la ley de Ohm para el caso en donde no existe ninguna partícula en la apertura obtenemos [8a-9a]:

$$
R = V/I = \rho(t/\alpha)
$$
 Ec. 1.1

donde V es el voltaje entre los electrodos, I es el flujo de la carga, R es la resistencia de la apertura,  $\rho$  es la resistividad del electrolito, t es la longitud de la apertura, y  $\alpha$  es el área de sección cruzada de la apertura.

Cuando una partícula pequeña de muy alta resistividad, mayor que la del electrolito, entra en la apertura, la resistencia en la apertura se incrementa. La partícula actúa como un hoyo no conductor desplazando al electrolito. El cambio en la resistencia puede ser calculada a través de los principios básicos de cualquier circuito electrónico cuando se conocen el voltaje, y la corriente circulante. Aquí se muestra, el caso de la esfera con resistencia infinita, la cual produce:

$$
\Delta R = \frac{\Delta I}{V} = Kv(1 + \frac{4}{5}x + \frac{843}{1120}x^2 + \cdots)
$$
 Ec. 1.2

donde **AI** es el cambio en el flujo de la corriente, K es la resistencia de la apertura dividida por su volumen, v es el volumen de la esfera y **x** es el radio de la sección cruzada de la apertura.

#### **CAPITULO I**

Escogiendo un diámetro de apertura de 50 µm y manteniendo una corriente constante, que permita pulsos con voltajes lineales, con un volumen particular (dentro de 5%) desde 10 fl a 140 fl. El tamaño de la resolución para este sistema es esencialmente limitado por el ruido de Johnson de la resistencia de apertura y es también típicamente menor que 1 fl.

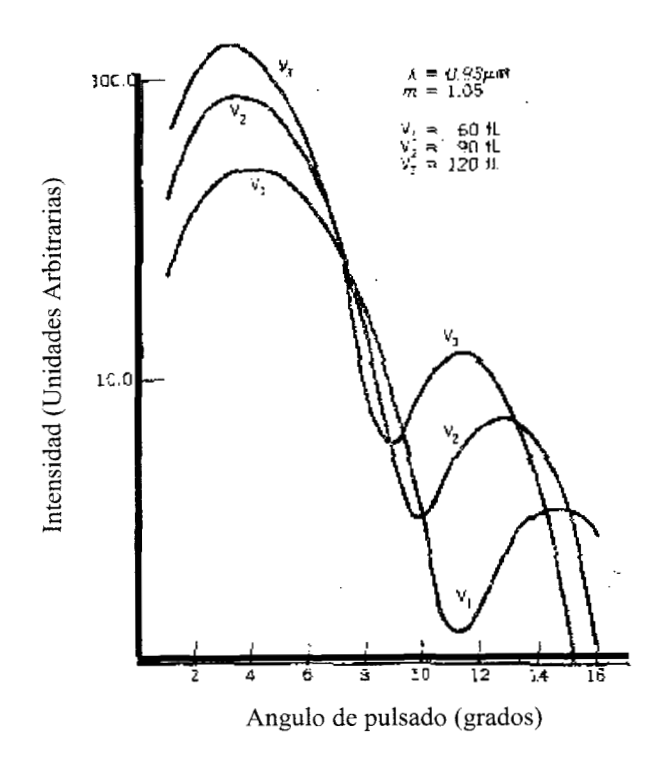

#### Figura 1.8

Intensidades de pulsado diferenciales como hnción del ángulo de pulsado para el tamaño e índice de refracción, parámetros típicos de las células rojas [2b].

# **1.4.3 Métodos de transporte de células**

La determinación del conteo de células requiere de contar cada célula en un volumen conocido de sangre diluida. Existen dos metodologías principales. En una (transporte mecánico), las células son transportadas a una película estacionaria o al fondo de una cámara poco profunda (hematocitómetro) el cual es llevado a través de la estación de detección o escudriñado ópticamente por medio de traslación mecánica (movimientos de la platina del microscopio). En el otro método (transporte de fluido), las células están suspendidas, en un fluido el cual es llevado después por fuerzas hidrodinámicas y pasado por la estación de detección; Ambos detectores, tanto ópticos como eléctricos pueden ser utilizados.

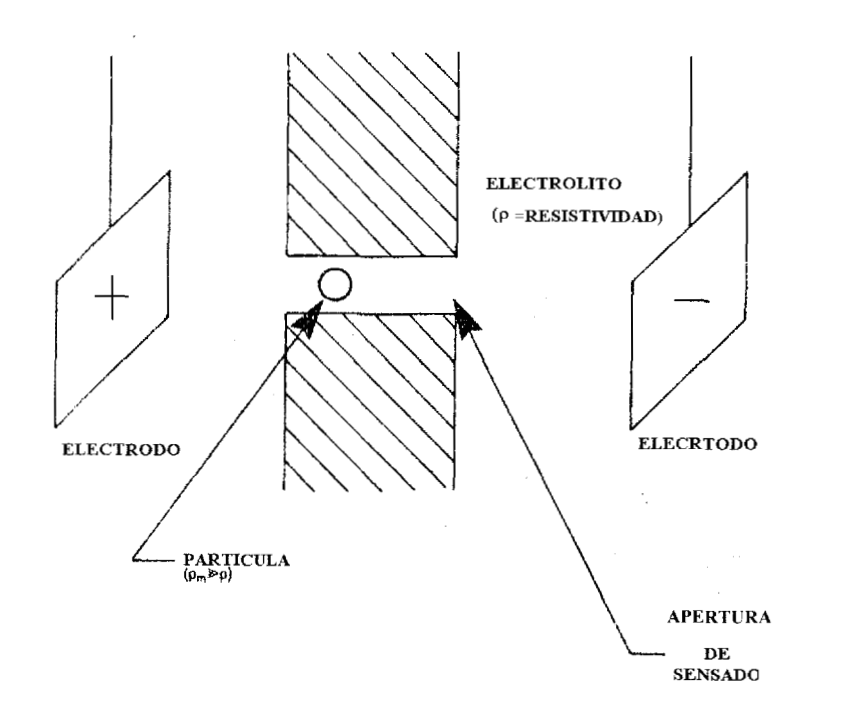

Figura 1.9 Diagrama esquemático de un método eléctrico (impedancia) para contar y medir células sanguíneas [1b].

# **1.4.4 Transporte mecánico**

Un hematocitómetro es llenado con muestras de sangre diluida, y las células son sedimentadas formando una monocapa en el fondo. El conteo es ejecutado pasando la imagen de esta monocapa de células a través de una estación de detección óptica o visual. Esto puede ser efectuado transportando al hematocitómetro a través de una estación óptica fija, o el hematocitómetro es fijado y una imagen de las células es obtenida moviendo mecánicamente un prisma o espejo. El conteo de células se determina contando el número de células en una área dada de la monocapa. El método supone que las células se han sedimentado de manera aleatoria. Así,

$$
células/mm3 = D/h \times células / área (mm2) \qquad \text{Ec. 1.3}
$$

donde D es el factor de dilución y h es la altura de la cámara de conteo (mm).

La determinación del área de conteo es generalmente exacta. La exactitud del método del hematocitómetro es limitada, debido a la incertidumbre en la altura de la cámara. Puesto que un sistema de alta resolución óptica es requerido para contar las células, el espesor de la cámara y su cubierta selladora de cristal deben ser menores que la distancia de trabajo de un objetivo de microscopio (0.1 mm). De esta forma, 10 µm representan un error potencial en la cuenta del 10%. La incertidumbre de la profundidad fisica de la cámara de conteo o una inclinación en la cubierta de cristal pueden ser de varios micrómetros, y esto llega a ser el factor límite en la exactitud del conteo de células.

# **1.4.5 Transporte de fluidos**

En este método las células son contadas como parte del fluido que pasa a través de una estación de detección. El resultado es una secuencia de pulsos eléctricos cuya razón esta relacionada al conteo de células X como:

$$
\tau = \kappa \cdot x e^{-\kappa t} \qquad \qquad \text{Ec. 1.4}
$$

donde **t** es la razón del pulso de llegada (pulsos */S),* Ki es la razón de flujo (m/s), y K es el volumen del elemento de sensado  $(m<sup>3</sup>)$ .

El conteo de células puede ser determinado de dos formas: directamente a través de la ecuación anterior contando en un periodo conocido de tiempo o alternativamente acumulando el número total de células contadas mientras un volumen conocido de fluido es pasado a través de un detector. En otro caso, los problemas técnicos son asegurar que la razón de fluido es conocida y constante durante el periodo de conteo, que no exista recirculación que cause múltiples conteos de una sola célula, y que cada célula sea detectada.

La razón de flujo es generalmente controlada por el desplazamiento de un pistón bien ajustado o una columna móvil de mercurio, moviéndose en un cilindro de dimensiones conocidas. Por ello, la geometría del flujo es dependiente del sistema de detección. La Figura 1.10 muestra dos geometrías típicas de flujo comúnmente utilizadas. En un caso, la muestra diluida llena la apertura que contiene la estación de detección. En otro caso, la muestra diluida es confinada al centro de la apertura rodeando con una partícula libre inerte, encajonada en el fluido.

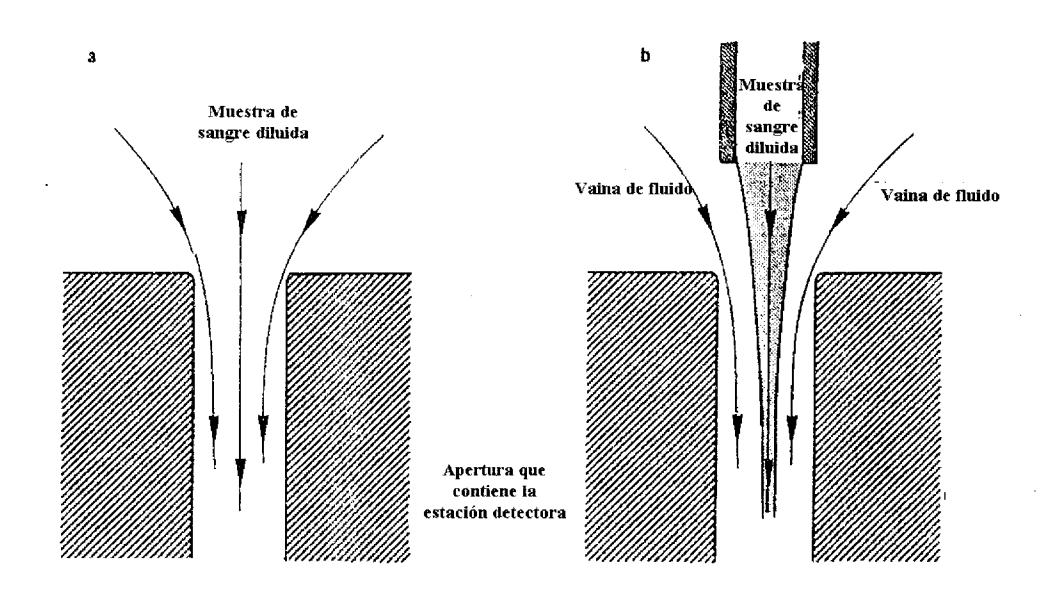

Figura 1.10

Método de transporte de células [2b]. (a)Las células en una suspensión diluida son llevadas por un flujo laminar a través de la estación de detección. (b) Las células en una suspensión diluida son inyectadas en un sistema de flujo laminar y son llevadas, sin mezclarlas, por un fluido a través del centro de la estación de detección.

# **1.5 Procesamiento de señales postdetección**

Para contadores automáticos de células, el resultado observado desde la estación de medición es un tren de señales eléctricas (pulsos) no temporizado, lo cual representa el paso de las células sanguíneas. Este tren de señales debe de ser procesado para crear el resultado final. El procesamiento típico incluye (1) discriminación, (2) corrección de coincidencia y (3) resultados en un formato especifico [la, 2a, 3a, 4a].

# **1.5.1Técnicas de discriminación.**

Los instrumentos de conteo de células cuentan con la habilidad de discriminar entre señales de un tipo particular de células, de las ocasionadas por ruido o en otros casos señales de otras clases de células, al asumir, por ejemplo, que las señales de interés son distinguibles por su amplitud.

Las diferentes técnicas, de uso común, de discriminación por la amplitud de las señales de las células, son: (1) umbralización a priori, (2) umbralización a posteriori y (3) Ajuste de curva.

#### **1.5.1.1 Urnbralización a priori**

En esta técnica un comparador de voltaje (umbral) esta puesto por encima del nivel de ruido en el circuito eléctrico de posdetección y el conteo de células se deriva del número de veces que la señal cruza el umbral de voltaje durante el periodo de conteo.

#### **1.5.1.2 Umbralización a posteriori**

En este método un circuito similar es utilizado y puesto a un umbral bajo, lo cual incluye algo de ruido de los pulsos. La amplitud de cada pulso ocurrido durante el periodo de conteo es digitalizado y el resultado es almacenado en forma de un histograma de células versus la señal. Esto es analizado después del periodo de conteo. Los umbrales de discriminación son puestos después en los "valles" para aislar regiones del histograma. (Figura l. 1 1)

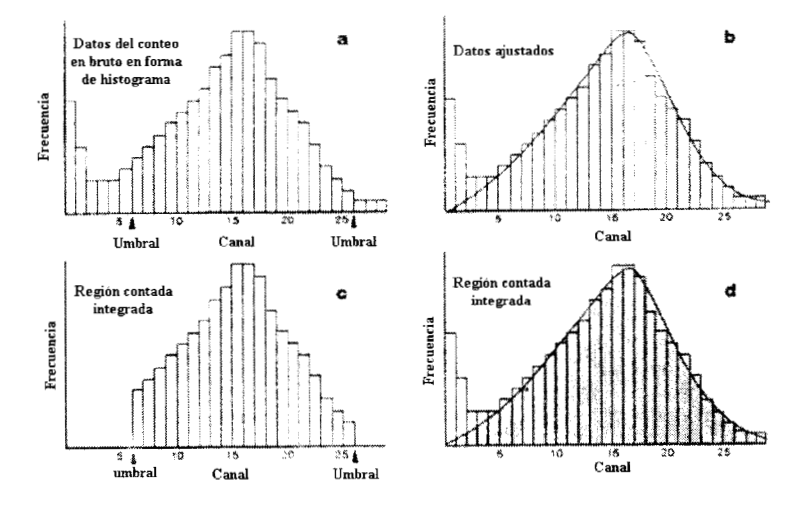

Figura l. 1 1

Técnicas de discriminación de células a posteriori [2b]. (a) Las células contadas están acumuladas en canales digitales proporcionales a la amplitud de la señal y forman un histograma resultante. (b) Alternativamente, una curva suavizada es ajustada a través del histograma y extrapolada. (c) Umbrales a posteriori son aplicados truncando los datos e integrando las células contadas restantes. (d) El conteo de células es obtenido después, por integración de la curva ajustada.

#### **1.5.1.3 Ajuste de curvas**

En esta técnica, se utiliza un sistema similar a aquel que se describió en los párrafos anteriores, excepto que en lugar de un simple umbral de discriminación, los datos son sujetos a un algoritmo de ajuste estadístico. El conteo de células es obtenido después a través de la integración de la curva ajustada.

#### **1 51.4 Corrección de coincidencia**

El volumen de la estación de detección introduce no linealidad en la relación entre el conteo de pulsos y el conteo de células indicado por el factor exponencial (Kx) en la ecuación (1.2). Aunque los detectores contadores de células tienen relativamente volúmenes pequeños de sensado, es generalmente necesario aplicar una corrección por la posibilidad de que más de una célula esté en la estación de detección al mismo tiempo. Esto se llama corrección de coincidencia. Como un ejemplo, la figura l. 12 muestra la geometría típica para un contador de células utilizando detección óptica. La detección de volumen puede ser expresada en términos de la duración del pulso. De esta forma, la probabilidad de coincidencia está también dada por la razón de tiempo del ancho de pulso de las células o el "tiempo muerto" del detector. Este hecho puede ser utilizado para corregir el conteo:

Razón de conteo corregida=
$$
\frac{\Gamma}{1 - DT}
$$
 Ec. 1.5

donde  $\Gamma$  es la razón observada y DT es el tiempo muerto.

Se incrementa mas el problema de la corrección en la coincidencia cuando mas de un tipo de célula esta siendo enumerada por el mismo detector, como cuando las células rojas y las plaquetas son contadas en la misma dilución. Cuando células de diferentes tipos están en coincidencia, usualmente un tipo es favorecido por el proceso de clasificación y por lo tanto la corrección de coincidencia debe ser diferente para cada uno. Las correcciones propias están determinadas para cada tipo de célula específico. Esto involucra calcular las probabilidades condicionales de coincidencia.

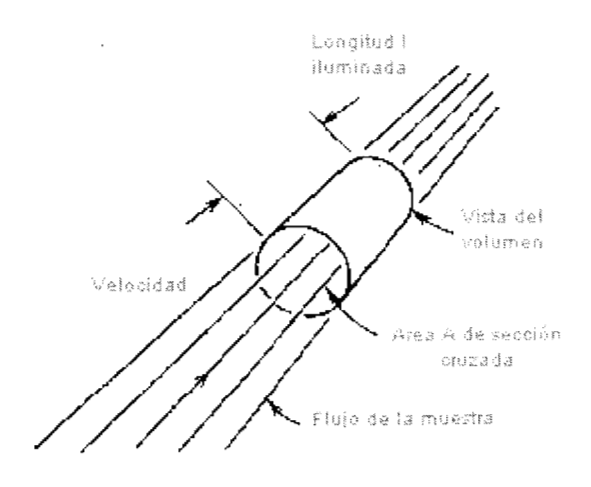

Figura l. <sup>12</sup>

Geometría típica del flujo de células a través de un sistema de conteo óptico utilizando flujo de vaina  $[2b]$ .

# **1.6 Resultados del conteo de células en un formato específico**

Los resultados de las mediciones realizadas con los instrumentos de conteo de células, pueden ser reportados en una o en mas de tres formas: conteos numéricos, histogramas, y citogramas [1a,10a].

# **1.6.1 Resultados numéricos**

Los resultados son presentados generalmente como un simple número que representa la cantidad de células por unidad de volumen de la muestra original de sangre. En ocasiones tales, como en el conteo de los diferentes tipos de leucocitos, la concentración puede ser también representada por un porcentaje total de leucocitos.

#### **1.6.2 Histogramas**

Los resultados de conteo o de las dimensiones de las células son mostrados gráficamente, como se ilustró en la figura 1.1 l.

#### **1.6.3 Citogramas**

En algunos sistemas de conteo de células, el paso de cada célula puede ser notado por dos vectores. Por ejemplo, en el conteo de células por el método óptico un detector puede ser utilizado para medir la luz pulsada y otro detector para medir la luz absorbida por cada célula. Las dos señales de amplitud, pueden ser trazadas en forma gráfica representando cada célula como un punto en un citograma. La figura l. 13 muestra el citrograma producido después de medir el pulso y la absorción por las células blancas después de haber sido tratadas con una clase especial de enzimas.

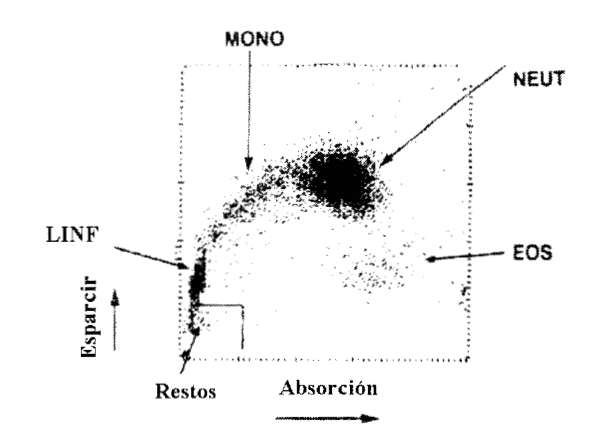

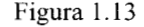

Un citograma o gráfica de pulsaciones [2b]. Cada punto representa las amplitudes de dos mediciones ópticas hechas simultáneamente en la misma célula. EOS, eosinófilos; LYMPH, linfocitos; MONO, monocitos; NEUT, neutrófilos.

# **1.7 Calibración y Control de calidad**

No hay preparaciones estables apropiadas para estándares primarios de conteos y mediciones de células. Consecuentemente, la calibración de cada instrumento de conteo y medición de células es realizada utilizando métodos de transferencia con materiales quasi-estables. Dos métodos comúnmente utilizados son: métodos con sangre fresca y métodos con sangre estabilizada [1b].

# **1.7.1 Calibración con sangre fresca**

La estabilidad de sangre fresca para conteos y medición de células se limitan a pocas horas. Por ello, dicha técnica es apropiada únicamente para calibración cruzada o remover el sesgo entre instrumentos en el mismo laboratorio. Típicamente, el método mas estable en el laboratorio es escogido como método de referencia y es utilizado para establecer los "valores de referencia'' para varias sangres frescas. El instrumento a ser calibrado es luego ajustado para recuperar los valores de referencia para las mismas muestras de sangre.

# **1.7.2 Calibradores de sangre estabilizada**

En este método se utiliza un producto comercial, el cual esta constituido por células sanguíneas, las cuales han sido estabilizadas por medio de tratamiento químico. Las células tratadas serán estables de 4 a 8 semanas, y existen valores asignados de referencia para ser utilizados en la calibración del instrumento de conteo y medición de células.

## **1.7.3 Técnicas de control de calidad**

Las técnicas de control de calidad son utilizadas para verificar la constancia y validez de la calibración. Para este propósito son utilizadas células de la sangre generalmente estabilizadas. La constancia de calibración (falta de deriva) es verificada por muestre0 repetido de estos materiales. La validez (exactitud) de la calibración es asegurada por la participación de un programa de control de calidad de un interlaboratorio donde las muestras de sangre estabilizada son enviadas como desconocidos a un número de laboratorios participantes. Los resultados son analizados centralmente y los análisis son compartidos entre los laboratorios participantes.

# **1.8 TIPOS DE EQUIPO DE CONTEO CELULAR**

Estos instrumentos son utilizados rutinariamente para realizar conteos de células y obtener indices del tamaño de las células sanguíneas. Pueden ser divididos en tres categorías principales: (1) recursos manuales (cámaras hematocitómetros), (2) instrumentos de conteo semiautomático, y (3) instrumentos automáticos multiparámetro [2b, 2a].

# **1.8.1 Cámaras Hematocitómetro**

La unidad más típica consiste (figura l. 14) de una delgada superficie de vidrio, modelada en forma de H, a través de la cual se forman dos áreas de conteo. Cuenta con dos soportes elevados para mantener un cubre objetos a una distancia constante de estas áreas. Cuando un cubreobjetos ópticamente plano es puesto sobre los soportes elevados, se forma una cámara, la cual tiene una profundidad de O. lmm. Una pequeña concavidad del fondo de la superficie, directamente sobre el rayado, introduce pequeños rayones, los cuales restan eficiencia, y no serán vistos bajo el microscopio.

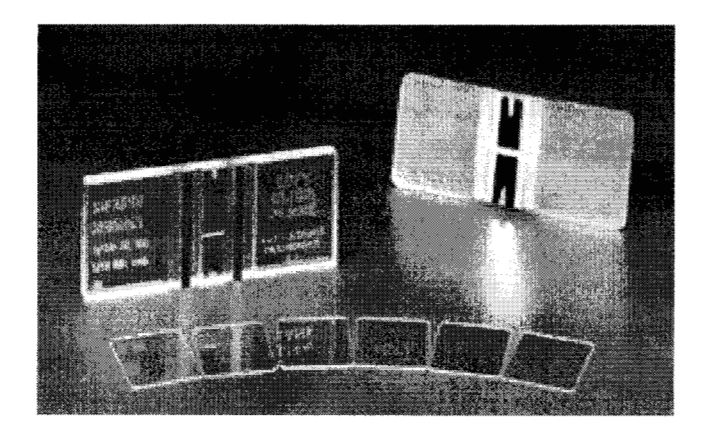

Figura l. 14 Cámara de Neubauer o hematocitómetro [1i]

La cámara contiene un rayado cuadrado de 3mm con una geometría conocida como tipo Neubauer mejorado (figura l. 15). La figura l. 16 ilustra el método utilizado para contar las células sanguíneas.

Este recurso es utilizado para contar células rojas, células blancas y plaquetas variando la dilución y contando en regiones como lo resume la tabla No2.
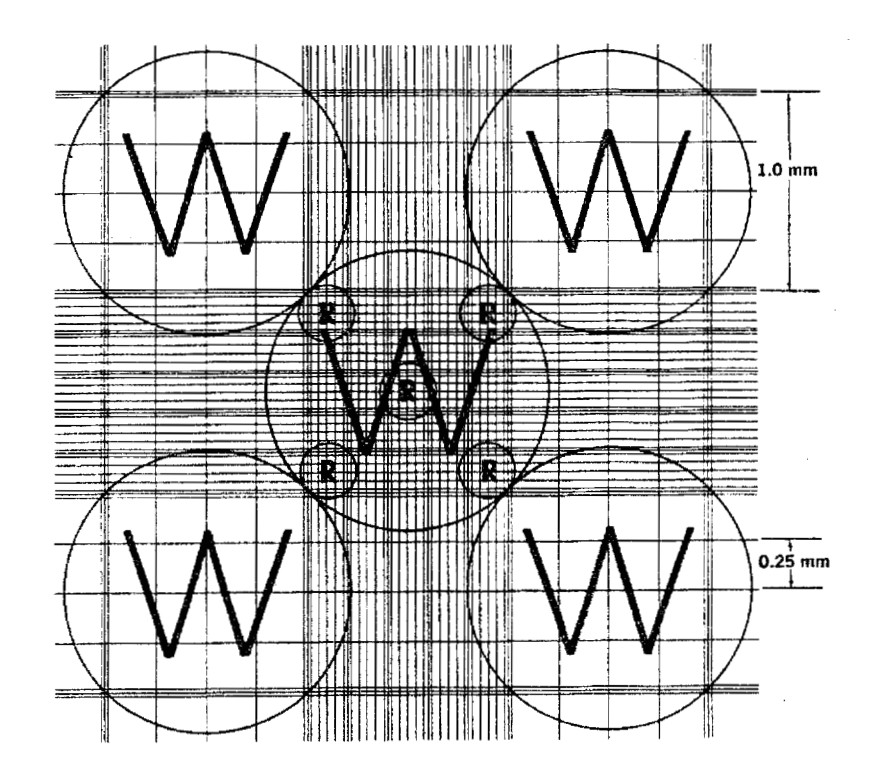

# Figura l. 15

Area rayada del hematocitómetro Neubauer mejorado. R, áreas para el conteo de células rojas; W, áreas para el conteo de células blancas [2b].

# **Tabla No 2**

Métodos **de** hematocitómetro [ 1 lb].

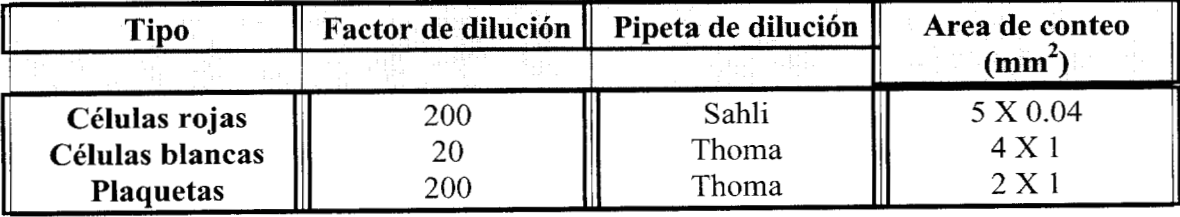

#### **CAPITULO I**

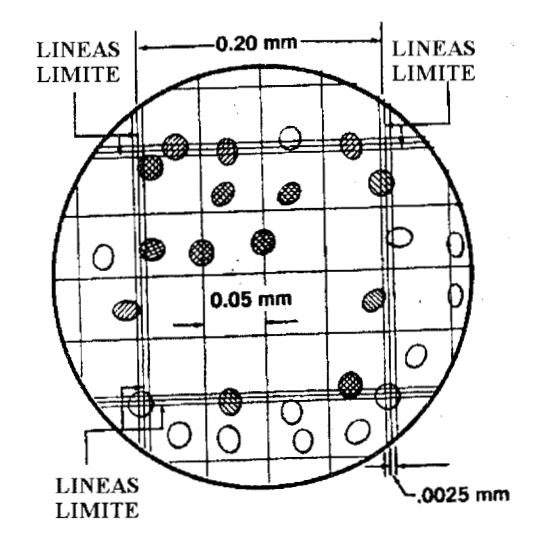

Figura l. 16

Método para contar células con un hematocitómetro. Las células que tocan las partes superior y derecha deberán ser contadas; las células que tocan las partes inferior e izquierda no se deberán de contar.[2b]

#### **1.8.2 Contadores de células sanguíneas con redes neuronales**

En la década de los 60, Prewitt y Mendelson descubrieron la importancia del espectro de color de la luz transmitida a través de las partes constituyentes (núcleo, citoplasma, etc.) de las células biológicas, determinando la identidad de la célula iluminada. Este fenómeno fue posteriormente estudiado por Young, utilizando células humanas de la serie blanca de la sangre teñidas con soluciones de Wright-Giemsa, también investigadas por Tycko utilizando solución de tricromato de Orstein. Miller estudia mas este fenómeno examinando la distribución de probabilidad  $p(r,g,b,r1,r2,r3)$ espacial multiespectral, donde r, g y b son los constituyentes espectrales rojo, verde y azul y las cantidades rl , r2 y r3 indican los radiovectores de tricromato ocupados por las células, donde el origen es tomado en el centroíde de la célula. Como se puede observar, la función de probabilidad tiene seis dimensiones, tres parámetros espectrales y tres parámetros espaciales. El sistema HEMATRAK de SmithKline se basa en el cálculo simultaneo de 96 de estas medidas de probabilidad con' el propósito de analizar e identificar imágenes de células blancas y en el caso de las células rojas se realizan 116 mediciones.

Las 96 mediciones mencionadas para la identificación de las células blancas y las 1 16 para el caso de las células rojas, no son mas que los datos de entrada a una red neuronal que es en realidad la que se encarga de realizar el reconocimiento de cada una de estas células.

Para poder obtener cada uno de estos parámetros y medirlo con precisión es necesario un preprocesamiento de cada una de las imágenes, este preprocesamiento se puede resumir en pocos pasos estos son:

- l. Segmentacion, en núcleos celulares sanguíneos (células blancas), citoplasma de las células blancas y citoplasma de las células rojas.
- 2. Medición de cada uno de los segmentos celulares resultantes.

3. Identificación de cada uno de los segmentos.

Durante la década de los 60 se desarrollaron una amplia gama de estos instrumentos, algunos de ellos son: el medidor Perkin-Elmer de Coulter electronics, el dispositivo corning electronics de Larc Company, el SmithKline de Hematrac, y el ADC-500 de ABBOTT instruments.(Ver figura **l.** 17)

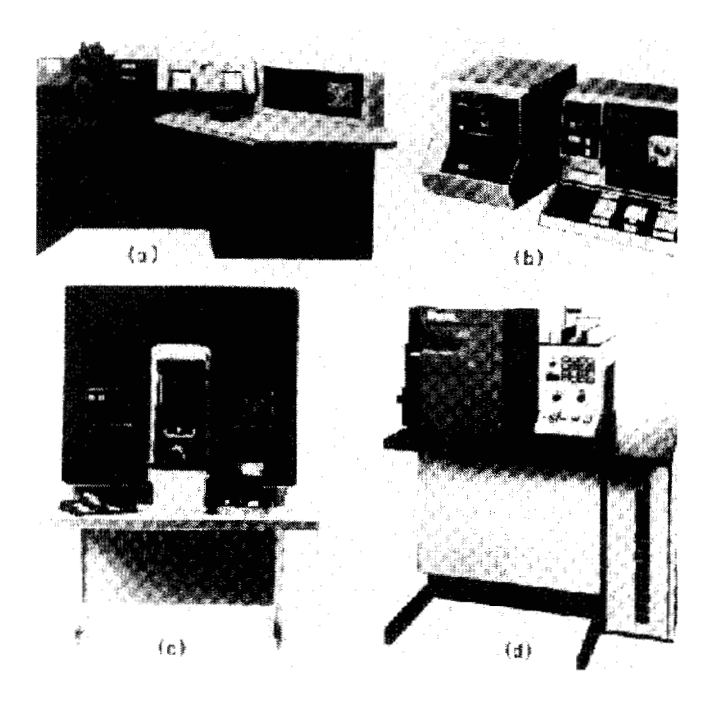

Figura **l.** 17 La figura muestra los diferentes tipos de aparatos que hncionan bajo los principios discutidos anteriormente, en (a) **el** aparato de Perkin-Elmer de Coulter electronics, (b) el Corning de LARC, (c) el SmithKline de Hematrac, y (d) el ADC-500 de ABBOTT.

#### **1.8.3 Citómetro de flujo**

Sin duda alguna las tecnologías más nuevas con las cuales se trabaja actualmente para el conteo de células sanguíneas son aquellas basadas en los citómetros de flujo, pero incluyendo la fluorescencia, y la tecnología láser.

Estos dispositivos consisten de una unidad principal, una unidad de láser de poder, y una unidad neumática.

Existen instrumentos comerciales basados en esta tecnología, algunos de ellos son: Sysmex R-1000, Bayer H\*3 Hematology analyzer, y Cell-Dyn 1400. (Ver figura 1.18).

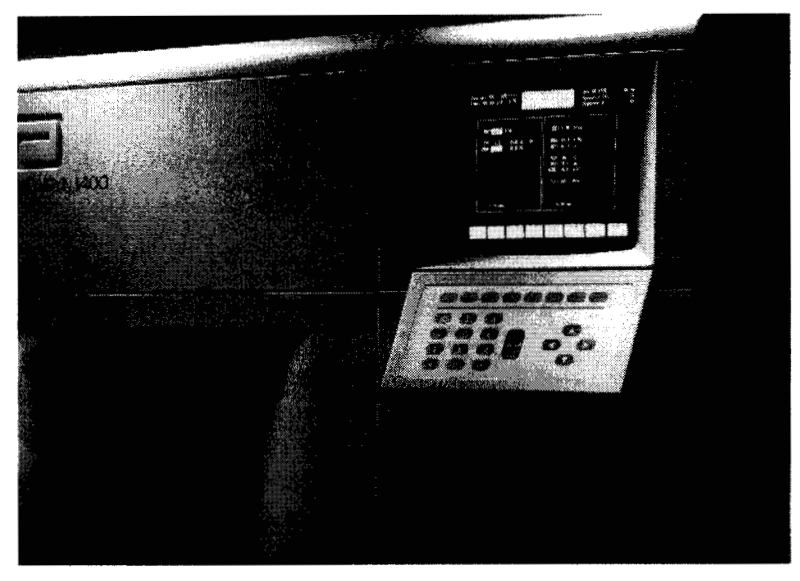

Figura l. <sup>18</sup> Contador automático Cell-Dyn 1400 [2a].

# **1.8.4 Funcionamiento.**

Miden el ángulo de dispersión, como también, la intensidad de fluorescencia para cada partícula analizada. La muestra completa de sangre es automáticamente teñida con un agente fluorescente, Auramine O, el cual se une al ARN. Este fluorocromo tiene un pico de absorción a los 432 nm y un pico de emisión a los 533 nm.

Cada célula es irradiada por el láser de argón a una longitud de onda de 488 nm. La intensidad de la dispersión (ver esquema del citograma en la figura 1.19), da información acerca del tamaño, y por otra parte, la intensidad de la fluorescencia verde indica el total de ARN contenido. Con estos parámetros se obtiene un citograma, discriminando así entre las células rojas, reticulocitos y plaquetas.

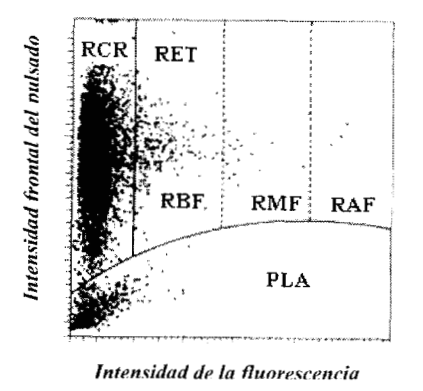

Figura l. 19

Esquema de un citograma, se presentan diversos tipos de poblaciones celulares: RCR = Radio de Células rojas, RET = Reticulocitos, PLA = Plaquetas. Los reticulocitos se dividen a través de sus radios relativos de fluorescencia; RBF: Radio de fluorescencia bajo, RMF: Radio de fluorcscencia medio, RAF: Radio de fluorescencia alto [2b].

# **1.9 El procesamiento digital de imágenes**

Todos los métodos descritos anteriormente para el conteo de células sanguíneas, se pueden considerar como buenos o bastantes aceptables, pues mientras los métodos manuales pueden incluir un gran error debido a la aprecinción de quien ejecute el conteo, los métodos automáticos pueden tener un error intrínseco, debido a su limitada capacidad de distinguir si lo que están contando es una célula o quizá una partícula de polvo, que se encuentra en la solución diluyente. Los resultados se pueden ver afectados severamente y por lo tanto caer en un conteo falso.

Una forma de asegurar que todo lo que se tiene en una muestra, y requiere ser contado son células, partículas o simplemente cualquier objeto de interés, es a través de una imagen. En este sentido, el campo del procesamiento digital de imágenes puede ser de gran ayuda, debido al conjunto de herramientas existentes para llevar a la imagen hasta un punto en donde se pueda observar únicamente aquello de nuestro interés.

Cuando se requiere realizar un conteo, de las células sanguíneas, se recomienda diluir la sangre en factores de 1 :200, para las células rojas, y 1 :20 para las células blancas. Estas diluciones se deben realizar debido al gran número de células presentes en una muestra. Aun diluida la sangre, tomando en cuenta los factores antes mencionados, se presenta el fenómeno llamado oclusión, la oclusión significa el traslapamiento de dos o mas células, en diversos niveles, esto es, puede existir desde un 1% de oclusión hasta un 100% de oclusión. (sobre todo con los eritrocitos). Este fenómeno puede ser eliminado hasta en un 100% diluyendo la sangre en factores cada vez mas altos, pero se debe recordar que entre menor número de células sean contadas en una misma área determinada, existirá una mayor incertidumbre en el resultado final del conteo.

Existen una cantidad innumerable de algoritmos con los cuales se puede obtener información acerca del contenido de una imagen y a través de ellos poder eliminar algunos problemas como la oclusión. Por ejemplo el filtrado de una imagen, para quitar componentes de ruido en ella, o la segmentación, que es el procedimiento por medio del cual podemos separar los componentes contenidos en una imagen, y observar aquellos que sean de nuestro interés particular. Dentro del proceso de segmentación se pueden incluir varios procedimientos como la erosión. Esta consiste en eliminar pixeles de una imagen a través de un elemento estructurante (la discusión acerca del elemento estmcturante se deja para el capítulo I11 en donde se hablará ampliamente del tema), que puede tener una forma específica como un rectángulo, un circulo, etc. esto dependerá de que forma geométrica tenga lo que se desea eliminar en la imagen. Otra parte de la segmentación es el proceso de dilatación que es la contraparte del proceso de erosión.

También el procesamiento digital de imágenes considera la clasificación de objetos, a través del reconocimiento de patrones, o la identificación y clasificación de algún objeto en particular por medio de sus características particulares, como son el color, la textura, tamaño, morfología, etc.

Existen algoritmos, con los cuales se pretende separar objetos que se encuentren traslapados u ocluidos en una imagen, uno de ellos es el algoritmo de watersheds [ 1 Ob], el cual primero segmenta a la imagen, y luego calcula la distancia media entre dos objetos, y posteriormente calcula un limite arbitrario entre ellos, y de esta forma los separa como objetos distintos.

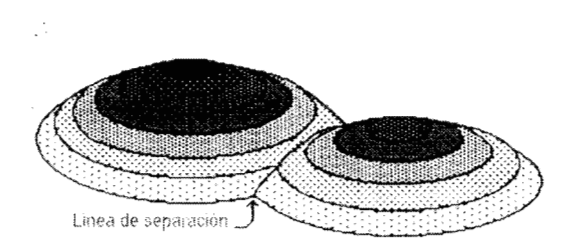

Figura 1.20 Segmentación y separación de objetos a través del algoritmo de watersheds **[4b]** 

Lamentablemente este algoritmo tiene algunas fallas en el cálculo de la distancia media entre los objetos, estas fallas se ven reflejadas en el resultado final cuando en lugar de dos objetos se forman tres, en otros casos dos o mas objetos se fusionan en la imagen y forman uno solo, como se muestra en la figura 1.2 l.

Por lo anterior es necesario diseñar una técnica que sea mas efectiva y logre la separación de cada uno de los objetos que se aprecian en la imagen.

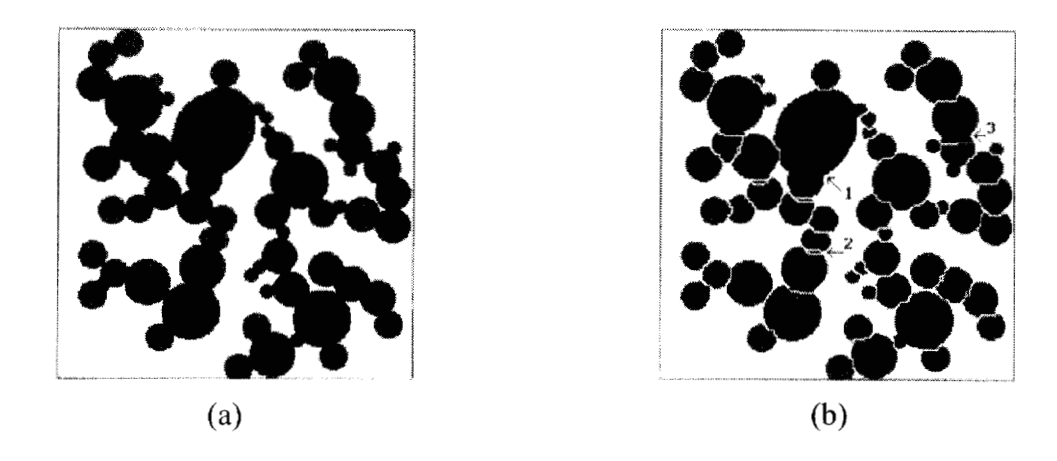

# Figura 1.2 1

(a) Muestra una imagen de prueba, antes de la aplicación del algoritmo de watersheds, en donde los círculos se encuentran ocluyéndose unos con otros, (b) Muestra el resultado del algoritmo en donde con números 1 y 3 muestran que el algoritmo no fue capaz de separar dos objetos, 2 muestra la doble separación entre dos objetos, y por lo tanto la creación de un tercero.

**CAPITULO I** 

*Estado del urte* 

# **OBJETIVOS**

 $\ddot{\phantom{a}}$ 

Con base en lo comentado en el capítulo I, se formulan los siguientes objetivos:

# OBJETIVO GENERAL

Diseñar **y** construir un contador de células sanguíneas empleando técnicas de procesamiento digital de imágenes.

OBJETIVOS PARTICULARES

Diseñar una metodología de conteo celular empleando la cámara de Neubauer **y**  el procesamiento digital de imágenes.

Desarrollar técnicas experimentales para disminuir la oclusión entre las células sanguíneas **y** lograr conteos con gran exactitud.

Diseñar un visor que permita observar las características morfológicas de las células sanguíneas, así como también medir el diámetro de cada una de ellas.

**OBJETIVOS** 

 $\sim$ 

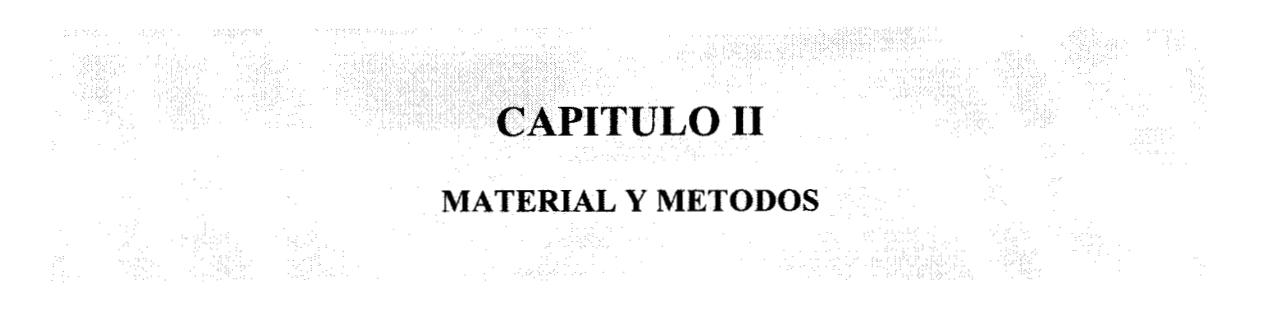

# **2.1 MATERIAL**

Para la realización de los experimentos desarrollados en este trabajo se empleo el siguiente equipo, que se observa en la figura 2.1:

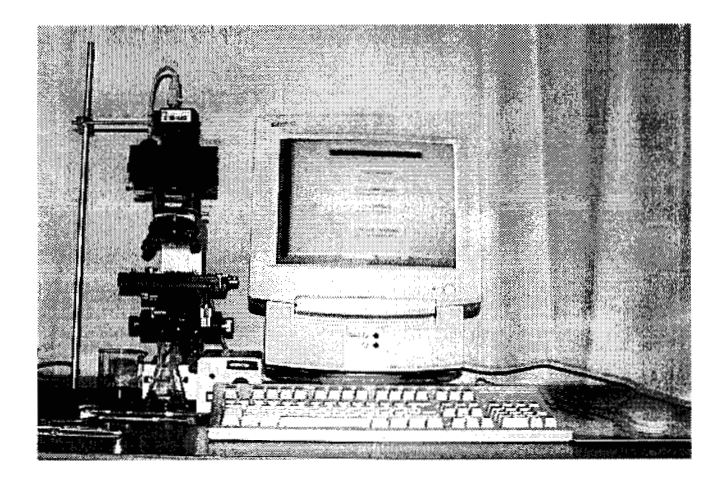

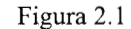

Equipo empleado, integrado por un microscopio  $MX - T$ , computadora Hewlett Packard, pipetas de Thoma, pipetas automáticas, cámara de video **DIC-U** de World Precision Instruments, cámara de Neubauer, soluciones para eritrocitos y leucocitos, etc.[ 1Ofl

Un microscopio óptico triocular (véase también figura 2.2), marca Microlux, modelo MX-T, trabajando con un objetivo de 40X y oculares de 16X, es decir que la imagen observada por una persona se aumenta 640 veces. En cuanto al ocular que trabaja con la cámara de video, este solo cuenta con una amplificación 1X. El microscopio tiene una fuente de poder variable propia, la cual alimenta a la fuente de **luz,** misma que permite observar la muestra de interés.

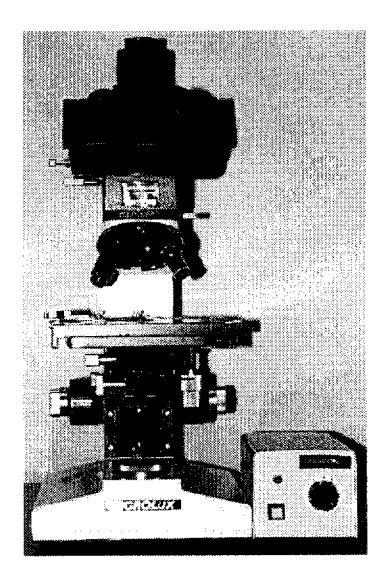

Figura 2.2 Microscopio y Fuente de poder Microlux MX-T. ldicroscopio óptico con tres objetivos de 10 X, 40 X y  $100X$  con oculares de 16  $\overline{X}$  [4f].

Microjeringas marca Unimetrics Universal Corporation, con una capacidad de 25 **p1,** (como se ilustra en la figura 2.3) para medir el volumen de sangre necesario para la valoración citométrica.

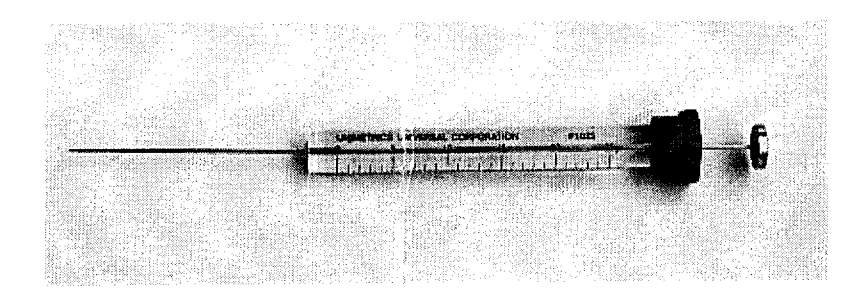

Figura 2.3 Microjeriga Unimetrics con capacidad de 25 **pl [5fl.** 

Pipetas automáticas mostradas en la figura 2.4, marca GILSON, modelo pipetman, con capacidad de 100 microlitros y 200 microlitros, respectivamente, para medir de forma exacta el volumen pertinente de sangre y liquido de disolución para llenar la cámara de Neubauer.

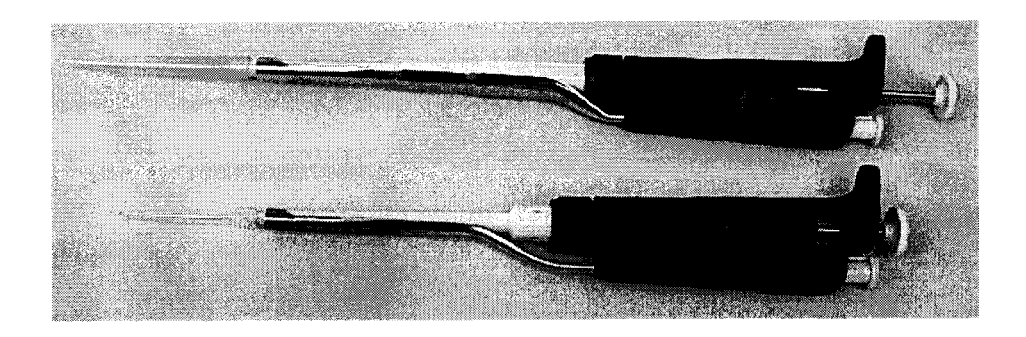

Figura 2.4 Pipetas automáticas, con capacidad de 100 µl y 200 µl con las que se toman las muestras [6f].

Cámara de Neubauer doble, como se ilustra en la figura 2.5, marca BOECO, modelo **Brigth** line, con las siguientes características:

- 1 Doble zona de conteo.
- 2- Profundidad de O. lmm.

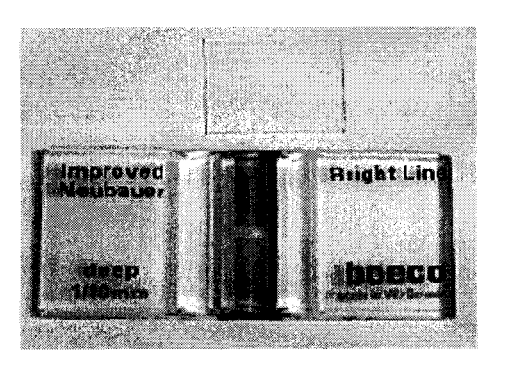

Figura 2.5 Cámara de Neubauer y cubre objetos, BOECO con profundidad de O. 1 mm[7fl.

Balanza automática marca SARTORIUS, modelo BASIC para pesar los diferentes compuestos que forman las soluciones, tanto para glóbulos rojos como para glóbulos blancos.

Para poder formar cada una de las soluciones de disolución, se necesitaron diferentes compuestos, estos son:

- 1- Cloruro de sodio.
- 2- Acido acético
- 3- Violeta de genciana en polvo
- 4- Agua destilada
- 5- Azul de alciano

Una computadora marca Hewlett Packard, modelo VECTRA con las siguientes características:

- 1- Microprocesador Intel Pentium, 166 MHz.
- 2- 16 Mb de memoria RAM.
- 3- Disco duro de 1.2 Gb.
- 4- Monitor UVGA 14"
- 5- Unidad de disco *3.5",* 1.44Mb
- 6- Unidad de CDROM CREATIVE SPEED 8X

Por otra parte, se utilizó la cámara DIC-U, de la marca WORLD PRESICION, misma que se puede apreciar en la figura 2.6; es una cámara que adquiere imágenes digitalmente. Las características principales de esta cámara son:

- 1- Alta resolución.
- 2- Detector CCD
- 3- Capacidad con bajos niveles de luz.
- 4- Amplio rango espectral (400-1 10 nm).
- 5- Exploración asíncrona (entrada externa de pulsos).
- 6- Respuesta cercana lineal sobre amplios rangos dinámicos.
- 7- Alta sensitividad.
- 8- No afecta a la imagen con distorsión geométrica.

Esta cámara de video cuenta con un programa para la observación y mejoramiento de las imágenes obtenidas. Pero para los fines de esta tesis únicamente se utiliza este programa para observar y almacenar las imágenes en formato BMP.

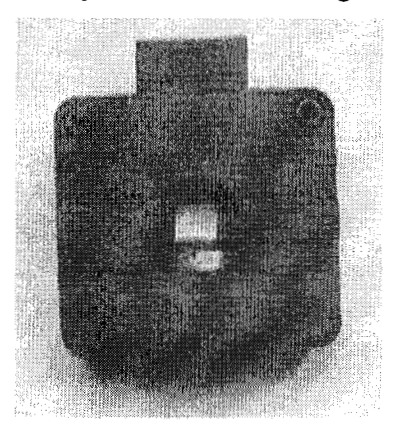

Figura 2.6 Cámara de vídeo modelo DIC-U de World Precision Instruments [8f].

Para el procesamiento digital de las imágenes, desarrollo del programa, e implementación de la interfase gráfica se utilizó durante todo el proyecto el paquete de cómputo MATLAB, primero, la versión 4.3 y después la versión 5.2, trabajando principalmente con:

- 1 Toolbox de procesamiento digital de imágenes (digital image processing).
- 2- Herramientas de desarrollo de interfases gráficas (Graphics property editor, GUI layout tool).
- 3- Diferentes rutinas desarrolladas para el conteo.

# **2.2 METODOS**

# **2.2.1 Métodos comúnmente utilizados en el laboratorio.**

Para llevar a cabo este trabajo, se estudiaron ampliamente dos técnicas, con las cuales se trabaja comúnmente en los laboratorios clínicos, estas son: (1) Frotis o extensiones de sangre, y (2) La cámara de Neubauer.

La técnica con la cual se realizaron los conteos celulares en esta tesis, esta basada en la cámara de Neubauer. De los dos métodos mencionados, el de la cámara de recuento permite una valoración de una muestra de sangre en una forma más confiable que con un frotis.

Lo anterior se debe a la distribución de las células, que en el caso de la cámara de Neubauer es homogénea, y para el caso de un frotis, es altamente aleatoria. Ambos métodos tienen un problema en común, esto es la oclusión, que en el caso de los frotis es muy alta y para la cámara de Neubauer el problema existe pero desde luego no en las mismas circunstancias.

En una cámara de Neubauer la sangre se encuentra diluida, ello permite, que al depositar la muestra en la cámara, la distribución de las células sea homogénea. Por lo anterior se escogió a esta técnica como la adecuada para realizar los conteos de células. Como se mencionó, aquí también existen problemas de oclusión, pero estos pueden ser eliminados a través de tres formas diferentes: **(1)** Procesamiento digital de imágenes, (2) Adición de compuestos químicos a la muestra (iones del mismo signo) para separar a las células y evitar la oclusión, y (3) Trabajar con la parte óptica del microscopio desde la obtención de la imagen.

# **2.2.2.1 Citometría hemática manual.**

Las cámaras de recuento están formadas por un porta objetos grueso rectangular, de vidrio. En el centro de la superficie superior se encuentran cuadrículas, separadas del resto del porta objetos por surcos, y por dos barras transversales elevadas, una a cada lado de la cuadrícula. La cuadrícula en cuestión puede encontrarse en el centro del área central (cámara sencilla), o puede haber una cuadricula superior y otra inferior (doble cámara).

Cuando se coloca sobre barras elevadas un cubre objetos ópticamente plano (solo debe emplearse esta variedad), se forma sobre el cubre objetos y la cuadrícula una cámara de mediciones. La cuadrícula, a su vez, presenta líneas que forman una imagen variable, según el tipo de cámara utilizado, y representa fracciones o múltiplos de milímetro cuadrado.

La dilución de la muestra se puede hacer con una pipeta de Thoma o por el sistema de dilución en tubo. En la figura 2.8 se presentan las pipetas de Thoma. Con los tubos, se emplean mayores volúmenes de sangre y de liquido de dilución, y la exactitud puede llegar a ser mayor que con las técnicas de pipetas debido a que los volumenes son mayores. Se han presentado recientemente micropipetas de dilución desechables, que se llenan solas hasta niveles establecidos. Son de fácil manejo, las hay con distintos líquidos de dilución, y en ciertos casos pueden presentar una considerable ventaja.

La suspensión diluida de células se introduce a la cámara de recuento, y se espera que las células sedimenten. Luego se cuenta el número de ellas en la o las zonas deseadas. En vista del gran factor de dilución, y de la pequeña superficie sobre la cual se efectúa el recuento, se comprende que un error correspondiente a la inclusión o exclusión de un solo glóbulo puede modificar importantemente el resultado final.

# **2.2.2.2 Forma en que se realiza el conteo de células en una cámara de Neubauer.**

La forma en la que se cuentan células en una cámara de Neubauer, es muy sencilla, pero requiere de tener practica y de conocer de manera sistemática cuando una célula pertenece al área de conteo o cuando es excluida del mismo.

Básicamente la cámara de Neubauer se divide en cuadrículas de diferentes tamaños, diseñadas para contar diferentes tipos de células como son: las células sanguíneas (eritrocitos y células blancas), espermatozoides, células de líquido cefalorraquideo, etc.

Las zonas que se encuentran marcadas con letras "R' (figura 2.7) pertenecen al recuadro central, y en este se contarán las células rojas o eritrocitos. Estos se contarán justo en donde se encuentran marcadas cada una de las letras "R", es decir los eritrocitos se contarán en cinco zonas diferentes. **A** cada uno de estos cuadros tambien se le denimina con una letra diferente del alfabeto, comenzando con la letra **A** en el primer cuadro superior a la izquierda, yendo en el sentido de las manecillas del reloj hasta llegar al cuadro central al que le corresponde la letra E. Cada uno de estos cuadros pequeños esta formado a su vez por 16 cuadros, es decir, que al contar cinco cuadros diferentes, se estarán contado 80 cuadros pequeños.

Para el caso de las células blancas estas se cuentan en los cuadros marcados con las letr 1s **W** (ver figura 2.7), es decir que, en comparación con el conteo de las células rojas en donde se cuentan cinco cuadros, aquí solamente se contarán cuatro cuadros.

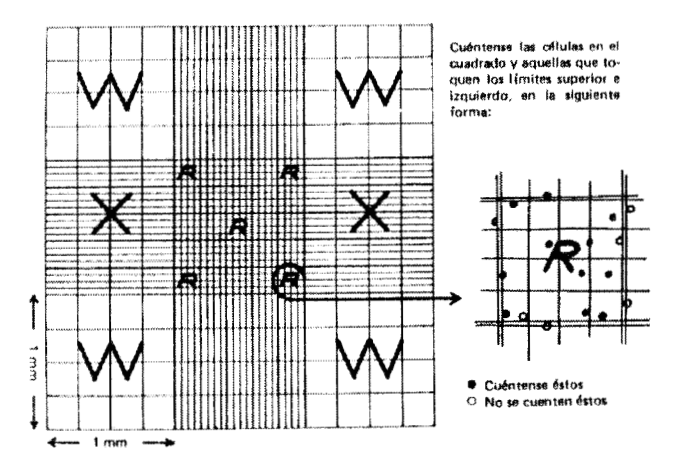

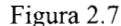

Ilustración de las cuadriculas de la Cámara de Neubauer. Las R significan que en esos cuadros deben de ser contados los eritrocitos, las W indican en donde se cuentan las células blancas, en las X se pueden contar otro tipo de células como son las del liquido cefaloraquideo [3b].

Por otra parte tanto para las células rojas como para las blancas existe un procedimiento estándar de inclusión y exclusión de células en el conteo, mismo que se detalla a continuación: Todas aquellas células que se encuentren en el borde superior y borde lateral izquierdo del cuadro de conteo, deberán ser incluidas en este, pero todas aquellas células que se encuentren en el borde inferior y en el borde lateral derecho del cuadro de conteo quedaran excluidas del mismo. Este procedimiento se sigue en los cinco cuadros de para el conteo de las células rojas y en los cuatro cuadros para el conteo de células blancas.

1. De la 1999 (1999) 1999 (1999) 1999 (1999) 1999 (1999) 1999 (1999) 1999 (1999) 1999 (1999) 1999 (1

#### Figura 2.8

Fotografia de las Pipetas de Thoma, estas son las pipetas en las cuales se realiza la dilución de la sangre para luego llenar la cámara de Neubauer y realizar el conteo. **[2fl** 

#### **2.2.2.3 Errores en Citometría hemática.**

Pueden tener tres orígenes: el aparato, la técnica personal, y el error intrínseco.

*Aparato.* Deben adquirirse aparatos exactos. Se pueden verificar con mercurio las pipetas de 0.02 ml. Se deben descartar las pipetas rotas (en especial las que tienen extremo astillado). Las señales de las pipetas, que muestran el volumen, deben distinguirse claramente. Solo se emplearan cubre objetos ópticamente planos.

Todo el dispositivo se debe limpiar cuidadosamente después de cada medición [3b]. Con una bomba de aspiración, se lavan bien las pipetas, haciendo pasar por ellas (tres o cuatro veces cada liquido) agua y acetona, en este orden, y finalmente aire hasta que la acetona en el interior de la pipeta se evapora totalmente. Si la sangre se coagula en un tubo, *quizá* se pueda limpiar por aspiración al vacío; de no ser así, se deja toda la noche en agua o en un solvente adecuado de proteínas, y luego se desprende el coagulo con un estilete de alambre. De vez en vez, se puede lavar todo el equipo con (pipetas, cámaras de recuento y cubre objetos) ácido sulfiirico o nítrico al 50 % durante 15 minutos, enjuagando luego con agua.

*Técnica personal.* Pueden ocurrir errores personales al recoger la muestra de sangre, durante la mezcla, al llenar la cámara, y durante el propio recuento. AI obtener la muestra, es indispensable que la sangre fluya libremente, para lo cual solo se puncionarán dedos o lóbulos de oreja calientes; debe evitarse la presión sobre la zona puncionada. Cualquiera que sea la pipeta utilizada, se debe llenar exacta y rápidamente hasta la señal, para evitar la coagulación. Si se pasa demasiado de la señal sobre la pipeta, es preferible volver a empezar, con otra pipeta; si se trata de expulsar el exceso, el resultado será inexacto, porque un poco de sangre adherida a las paredes de la pipeta por encima de la señal, produce un error. multiplicado por el factor de dilución. La muestra se debe mezclar con cuidado durante dos minutos, antes de cargar la cámara de recuento; la misma precaución debe tomarse en caso de diluciones de muestras de sangre completa. Con una cámara de recuento y un cubre objetos limpios, sin gasa, se obtiene un buen llenado por capilaridad. Una vez llena la cámara, debe esperarse dos minutos cuando menos para que los glóbulos sedimenten.

*Error intrínseco.* El error "intrínseco" depende de la distribución de los glóbulos en la cámara. Disminuye al contar un mayor número de glóbulos. El error estándar atribuible a la distribución de los glóbulos en el área de recuento es proporcional a la raíz cuadrada del numero de glóbulos que se cuentan. Como la raíz cuadrada aumenta menos rápidamente que el propio número de glóbulos, el error por 100 en el recuento disminuye al aumentar el número de glóbulos contados.

Se dice que la combinación del error intrínseco (4.4 %) y del técnico (3.3 %) en el recuento de 80 cuadrados pequeños da una variación media de 7.7 % en los recuentos cuidadosos de glóbulos rojos [3b]. Por lo tanto, al repetir el recuento en las mejores condiciones, con una sangre normal (5 millones de glóbulos rojos por mm'), se obtendrán cifras entre 4 615 000 y 5 385 000. Como el error será mayor si el numero de glóbulos contados es menor, se comprende que en una anemia intensa (menos de 3 millones de glóbulos rojos por mm<sup>3</sup>), se tendrán recuentos mas exactos empleando un factor de dilución igual a la mitad del habitual, o sea 1 a 100 en lugar de 1 a 200. La exactitud aumenta todavía mas si se hacen dos recuentos, (lamentablemente el autor no reporta en cuanto se incrementa la exactitud) [3b], cada uno a partir de diluciones diferentes (no de la misma). Se aconseja esta técnica.

#### **2.2.2.4 Recuento de glóbulos rojos o eritrocitos.**

### **Definición**

El recuento de eritrocitos o glóbulos rojos consiste en contar el número de ellos en  $1 \text{ mm}^3$  de sangre  $[3b]$ .

# **Valor.**

Son mucho mas útiles las mediciones exactas de hemoglobina y hematócrito que las de glóbulos rojos, que requieren mas tiempo y están expuestas a errores. Pero cabe destacar que este procedimiento no es la técnica estándar para la obtención de estos parámetros, mientras que el recuento si es considerado de esta forma [20b]. Sin embargo, resulta provechoso un recuento eritrocitario exacto en ciertos casos, y es indispensable para calcular ciertos indices absolutos.

## **Base de los métodos.**

Se diluye la sangre 200 veces (en vista del enorme número de células) con un líquido isotónico que impide la coagulación y la formación de grumos o rouleaux, y luego se cuentan los glóbulos en una cámara. Los líquidos empleados no destruyen los leucocitos, por lo que estos se incluyen en el recuento, pero su número total es tan pequeño en comparación con el de glóbulos rojos que el error es francamente desdeñable, este se del 0.2%. Una muestra de cómo se observan los eritrocitos sedimentados en la cámara de Neubauer, es la figura 2.9.

#### **Recuento de eritrocitos con pipeta de dilución para glóbulos rojos.**

La pipeta de Thoma para glóbulos rojos es la que se utiliza con mas frecuencia. Presenta una dilatación (bulbo) como a la tercera parte de la longitud total del tubo capilar. El tallo o extremo mas largo de la pipeta esta dividido en 10 partes iguales. Enseguida antes del bulbo, en la parte mas corta de la pipeta, se encuentra la señal "101". Cuando se llena hasta esta señal, el bulbo contiene 100 veces el volumen, correspondiente a las divisiones de la parte mas larga. Se aspira sangre (directamente de una punción cutánea o de una mezcla homogénea de sangre completa) hasta la señal 0.5, asegurándose de que la columna de sangre sea continua y no tenga burbujas de aire. Para obtener la cantidad de sangre necesaria y que el llenado de la pipeta de Thoma se correcto (es decir sin burbujas de aire), basta con obtener la muestra a través de punción en la vena cefálica o dar un pequeño golpe con una lanceta de manera firme sobre la yema de cualquier dedo de las manos. Con practica, se puede llevar a cabo esta maniobra con facilidad, pero es posible pasarse, en cuyo caso el exceso se elimina sujetando la pipeta horizontalmente y tocando su punta con una torunda de algodón absorbente o pedazo de papel filtro

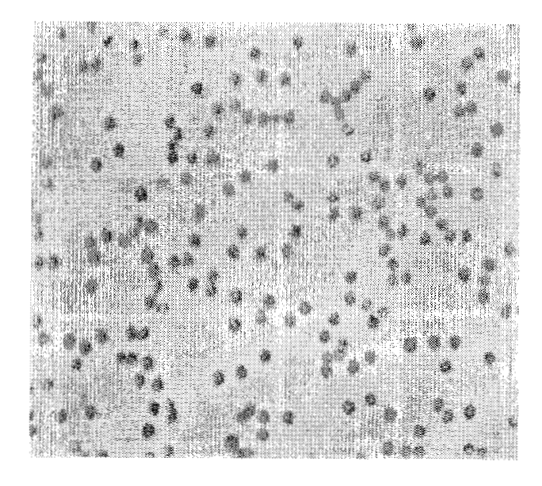

Figura 2.9

Fotografía digital de Eritrocitos en la cámara de Neubauer. En esta fotografía se pueden observar diferentes zonas en donde existe el problema de la oclusión o traslapamiento de células. *[3fl.* 

Cálculo del número de eritrocitos

La superficie de 80 cuadros pequeños es 80 X 0.0025 mm<sup>2</sup>. El volumen de 80 cuadros pequeños es  $80 \times 0.0025 \times 0.1$  mm<sup>2</sup> =  $0.02$  mm<sup>3</sup>. Si R es el número de células en 80 cuadrados pequeños y en el supuesto de que la sangre se ha diluido 1:200, el número de células en 1 mm<sup>3</sup> de sangre es

$$
R \times 200 \times \frac{1}{0.02} = R \times 200 \times 50 = 10000 \cdot R
$$
 ... 2.1

Por lo tanto, el número de células contadas en 80 cuadros pequeños se multiplica por 10 000 para obtener el número de glóbulos rojos por milímetro cúbico de sangre.

## **Valores normales.**

Adultos. Hombres de 4.0 a 6.2 millones por mm<sup>3</sup>. Mujeres de 4.0 a 5.5 millones por mm . *3* 

Niños. Al nacer (sangre umbilical) de 4.0 a 6.0 millones por mm<sup>3</sup>; de 3 meses a 3 años de 4.0 a 5.2 millones por mm<sup>3</sup>; de3 a 10 años, de 4.0 a 5.0 millones por mm<sup>3</sup>  $prodedio = 4.5$  millones) [3b,7b].

# *2.2.2.5* **Recuento de glóbulos blancos o leucocitos.**

# **Definición.**

El recuento de glóbulos blancos o leucocitos consiste en contar éstos por milímetro cúbico de sangre [3b].

#### **Método.**

#### *Pipeta de Thoma para glóbulos blancos.*

Es una pipeta especial, parecida a la de los glóbulos rojos, pero con un bulbo menor y de graduaciones diferentes. El tallo se divide en 10 partes iguales, con señales "0.5" y **"1".** En el tallo corto, por encima del bulbo, se encuentra la señal "1 1". Cuando se aspira sangre hasta la señal 0.5, y líquido de dilución hasta la señal 1 1, la muestra de sangre en el bulbo está diluida 20 veces.

#### *Técnica del bulbo.*

Con una pipeta recta, se toman 0.05 m1 de sangre que se mezclan con 0.95 m1 de líquido de dilución en un tubo pequeño o frasco de tapón de rosca. Puesto que este método utiliza volúmenes mayores, es mas exacto, pero la persona sin experiencia puede encontrar dificil el recoger con bastante rapidez 0.05 m1 de sangre desde una punción del dedo o lóbulo de la oreja.

## *Diluyente para recuento de glóbulos blancos.*

Es una dilución acuosa al 2 o 3 % de ácido acético, con una cantidad de violeta de genciana suficiente para dar un color azul violeta pálido. La solución hipotónica de ácido acético destruye los eritrocitos. La violeta de genciana permite observar mejor los glóbulos blancos (a los que tiñe ligeramente) sobre un fondo violeta.

#### **Mezcla y llenado de la cámara de recuento.**

Igual que para los eritrocitos.

# *2.2.2.6 Realización del recuento.*

Después de que los glóbulos blancos han precipitado, se espera de uno a tres minutos, y se observa la cámara de recuento con **un** objetivo de pocos aumentos (X 10) para percatarse de que la distribución de los glóbulos blancos es homogénea. Luego se cuentan en cuatro cuadros grandes (Imm de lado).

#### **Cálculo del número de glóbulos blancos.**

Si llamamos B al número de leucocitos en cuatro cuadros grandes, existen B glóbulos blancos en 4 X 1 X  $0.1 = 0.4$  mm<sup>3</sup>

 $\int \frac{B \times 10}{4}$  glóbulos blancos ocupan lmm<sup>3</sup>.

Pero como la sangre esta diluida 20 veces:

numero de glóbulos blancos en 1mm<sup>3</sup> de sangre = 
$$
\frac{B \times 10 \times 20}{4}
$$
 = 50B [3b,7b] ...2.2

**Nota.** Cuando el numero de leucocitos es bajo (menos de 4 000 mm<sup>3</sup>) es preferible, para lograr mas exactitud, emplear una dilución de uno a 10 (o sea, aspirar sangre hasta la señal uno de la pipeta, o poner 0.1 m1 de sangre en 0.9 m1 de diluyente). Cuando el recuento de glóbulos blancos es muy alto, puede ser necesario recurrir a la técnica descrita para glóbulos rojos.

#### **Valores normales**

Adultos de 5 *O00* a 10 O00 por mm3. Niños al nacer de 10 *O00* a 25 O00 por mm3 Un año de 8 000 a 15 000 por mm<sup>3</sup>.

#### **2.2.2.7 Reactivos para realizar recuento celular en una cámara de Neubauer.**

# **Para el recuento de eritrocitos o glóbulos rojos.**

Liquido de dilución: Solución de Dacie (formol-citrato)

Preparación :

- 1 Solución de formaldehído al 40 %, 1 Om1
- 2- Citrato trisódico al 3 % p./v., 990ml

Liquido de dilución: Solución salina

# Preparación:

- 1- Cloruro de Sodio 9g
- 2- Agua destilada 1L.

## **Para el recuento de glóbulos blancos**

Liquido de dilución: Acido acético.

## Preparación :

1- Es una dilución acuosa al 2 o 3 % de ácido acético.

2- Se agrega una cantidad de violeta de genciana suficiente para dar color azul violeta pálido.

## **2.3 Innovaciones a los métodos utilizados**

La técnica de conteo de células con la cual se trabaja en esta tesis, es una innovación a la ya conocida técnica de conteo en una cámara de Neubauer.

La innovación hecha a esta técnica consta en la inclusión de una cámara de video, con la cual se toman imágenes de las células, acto seguido y a través de un programa desarrollado en ambiente de Matlab 5.2, las células sanguíneas son contadas con tal exactitud que los resultados se aproximan en gran medida a los obtenidos con el conteo manual realizado en la cámara de Neubauer, tal que las diferencias entre estos son mínimas. (Como se reportan en los resultados de este trabajo, O. 18% en el conteo de glóbulos rojos, y 0.06% en el de glóbulos blancos).

En esta sección se exponen las innovaciones realizadas a los métodos explicados en las secciones anteriores, para la realización de una citometría hemática. Al realizar los experimentos se eliminaron, algunas partes del procedimiento descrito en la literatura. Lo anterior con el fin de minimizar, el posible contacto con la sangre, el error humano al llenar las pipetas de Thoma y contar con la plena seguridad de que la cantidad de la muestra depositada en la cámara de Neubauer es la exacta requerida, para un conteo óptimo.

Por ejemplo, en el procedimiento descrito por la literatura, la sangre se tiene que aspirar de manera manual hacia la pipeta de Thoma, es decir, el llenado de la pipeta se lleva a cabo a través de succión que se realiza con la boca, llevando una porción de la sangre de la muestra hacia el interior de la pipeta, lo anterior incurre en riesgos muy altos para quien desarrolla el llenado de la pipeta. Otra técnica opcional es realizar la aspiración por medio de una jeringa, a través de una manguera, pero esta técnica también incluye un error, ya que al comenzar el llenado de la pipeta es dificil llegar a la marca de "5" sin rebasarla, y cuando esto sucede, parte de las células quedan depositadas a lo largo de la pipeta, y de seguir adelante con el llenado, el conteo resultaría totalmente alterado.

Para poder solucionar los problemas anteriores, primero se midieron los volúmenes exactos de sangre y de liquido de disolución con los que se cargan las pipetas de Thoma. Estos fueron medidos a través de una microjeringa (ver figura 2.3).

Los resultados obtenidos para la pipeta de Thoma de glóbulos rojos son:

49

- 1- Volumen de sangre 5 microlitros.
- 2- Volumen de liquido de disolución 995 microlitros.

Lo que hace un volumen total de un mililitro.

Por otra parte, para la pipeta de Thoma de glóbulos blancos los volúmenes medidos son:

- 1- Volumen de sangre 5 microlitros.
- 2- Volumen de liquido de disolución 295 microlitros.

Lo que hace un volumen total de 300 microlitros.

Una vez medido el volumen total, igual al de las pipetas de Thoma, la siguiente tarea he realizar una mezcla homogénea entre la sangre y é1 liquido de disolución, como lo muestra la figura 2.10, para cada tipo celular respectivamente. Lo anterior se logra tapando el tubo en donde se encuentra depositada la muestra (sangre y liquido de disolución), con papel Parafilm, y realizado movimientos muy suaves, en forma perpendicular al largo del tubo. Este movimiento se tiene que realizar alrededor de 20 veces, entonces la sangre y el liquido de disolución se homogeneizan perfectamente.

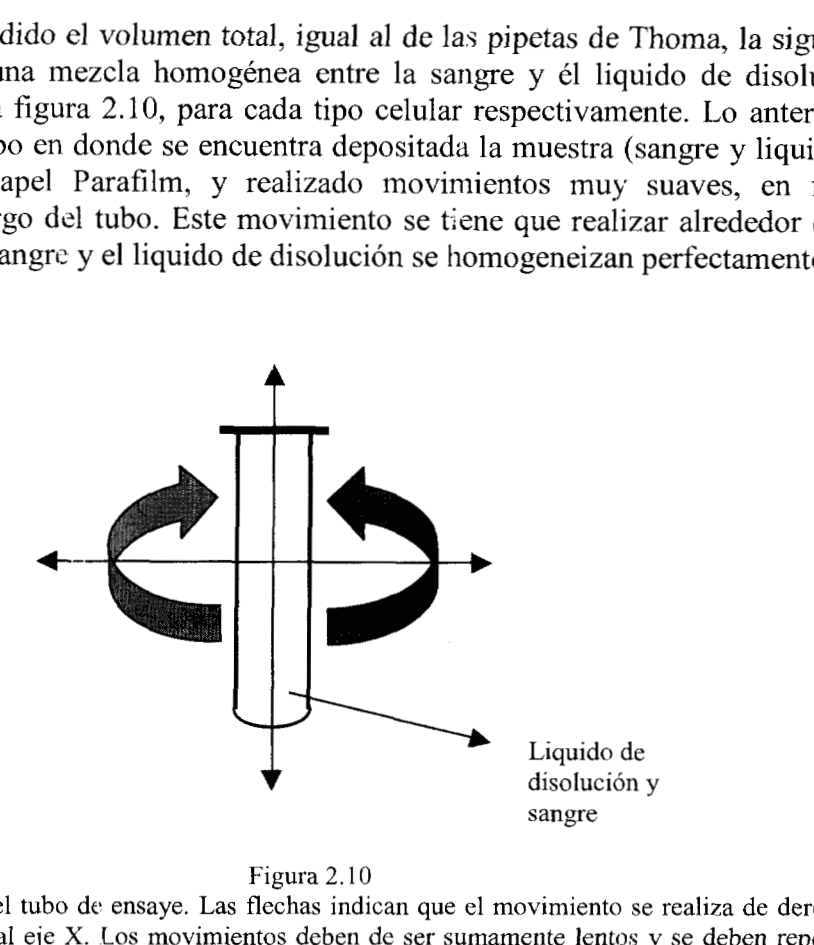

Figura 2.10

Forma en que se agita el tubo de ensaye. Las flechas indican que el movimiento se realiza de derecha a izquierda con respecto al eje X. Los movimientos deben de ser sumamente lentos y se deben repetir en ciclos de 15 a 20 veces, para homozeneizar **la** solución. [ 1 dl

#### **2.3.1 Métodos para la obtención de las muestras sanguíneas.**

Para la realización de este trabajo es de vital importancia la obtención de muestras de sangre, en las cuales se encuentren en buen estado tanto serie roja (eritrocitos) como serie blanca (leucocitos), es decir, que no exista hemolísis en la muestra obtenida. El trabajar con sangre es un factor de bastante riesgo para aquella persona que manipule cada muestra, debido a ello, se diseñaron dos protocolos para la obtención y manejo de la sangre. Donde primero se trabajo con sangre de ratas, y después con sangre humana. En cuanto a la sangre de rata el protocolo es flexible, pues las ratas utilizadas fueron provistas por el bioterio (de la **UAM-I),** es por ello que se

puede decir que existe un **"control"** sobre cada rata **y** es **posible** que la sangre de cada una de estas no este contaminada con ningún tipo de virus o bacteria peligrosos para el hombre.

Pero, en cuanto a la sangre humana el protocolo es francamente poco flexible, (lo anterior queda de manifiesto en la sección 2.3.2 de este capítulo) debido a que no es posible saber, sin ningún examen previo, si la sangre se encuentra contaminada con algún tipo de bacteria o virus, que en el peor de los casos pueden ser, virus de hepatitis (en cualquiera de sus variantes **A,** B, C, D o E), tuberculosis, **VIH,** etc.

#### **2.3.1.1 Protocolo para la obtención de sangre en ratas.**

Existen diversas formas para obtener una muestra de sangre en una rata, como son: la punción cardiaca, punción en la cola y punción en la órbita del ojo por encima del lagrimal. En este trabajo se utilizó la punción cardiaca, debido a que es la forma en la cual, es posible obtener una cantidad abundante de sangre, y la muestra obtenida no presenta hemólisis.

# **Técnica de manejo.**

En las primeras manipulaciones, se recomienda no utilizar demasiada fuerza y proteger las manos con guantes gruesos de algodón o piel para el caso de una posible mordedura. Se saca la rata de su jaula, tomando al animal por la parte media de su cola y se deposita sobre la mesa, como se muestra en la figura 2.1 l. No intentar trasladar de esta manera al animal a distancias grandes, pues puede volverse sobre si, trepar por su cola y morder (obsérvese la figura 2.12).

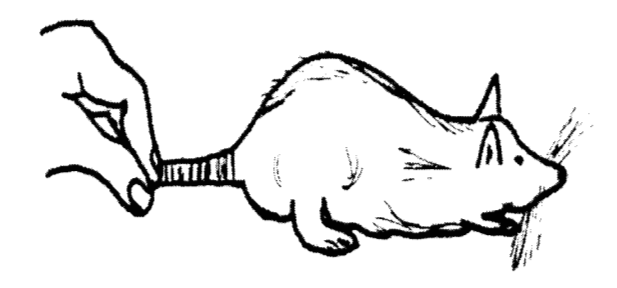

Figura 2.1 1 Forma **en la** que **se debe** tomar a la rata [6b].

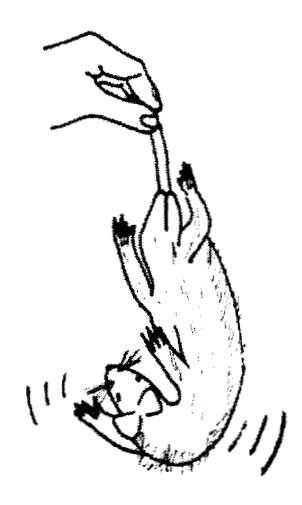

Figura 2.12 Cuidado al trasladar a la rata de un lugar a otro [6b].

En las siguientes figuras, se ilustra la manera de sujetar a la rata. Se sujeta al animal por la región media de la cola, situando con la otra mano entre los dedos índice y medio, la región del cuello y se abraza al animal con los dedos pulgar, anular y meñique.

Otras formas de sujeción y traslado se muestran a continuación. Observar cuidadosamente cómo se acomodan los dedos de la(s) mano(s) alrededor de la rata. Tal y como se muestra en las tres ilustraciones de la figura 2.13.

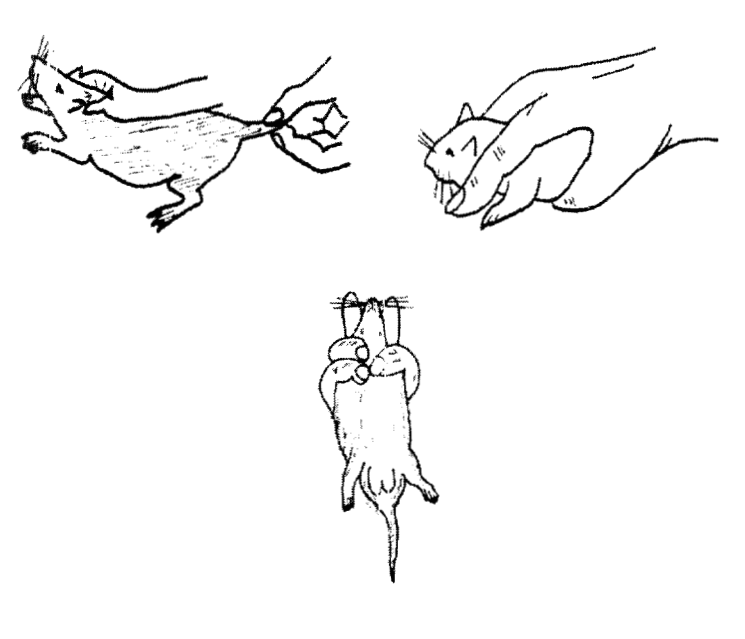

Figura 2.13 Otras formas de sujeción y traslado [6b].

#### **Anestesia.**

La administración de la anestesia es por vía inhalatoria y son dos los métodos sencillos que se pueden practicar.

# **Primer Método.**

Sujeción. Se cubre el fondo de un frasco de boca ancha con una capa de algodón empapado de éter o cloroformo, que no escurra, y se coloca una toalla de papel doblada sobre el algodón. Se toma a la rata como se mencionó y se mantiene en esa posición hasta que pierda el conocimiento.

# **Segundo Método.**

Campana de vidrio. Se pude también practicar la técnica de la campana de vidrio, en la cual, se introduce a la rata en la campana de vidrio, tal y como se muestra en la figura 2.14, y se deja ahí hasta que pierda el conocimiento (de 40 a 60 segundos). Después mientras se realiza la punción se puede mantener al animal bajo anestesia, (cabe recordar que este debe encontrarse en el plano I11 de anestesia quirúrgica, y por ningún motivo se debe de rebasar tal plano de lo contrario se produciría paro bulbar), poniendo frente a la cara del mismo un recipiente que contenga un poco del anestésico como se observa en la figura 2.15.

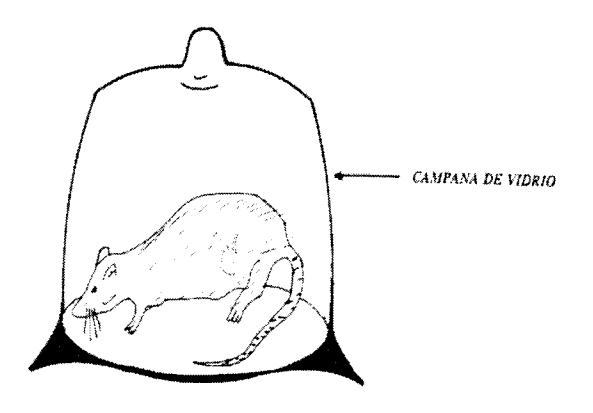

Figura 2.14 Anestesia por **el** método de la campana de vidrio [6b].

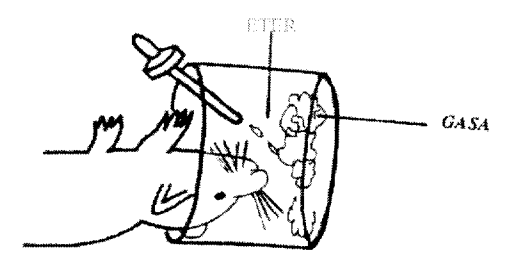

Figura 2.15 Forma en la que se debe de continuar con la anestesia vía inhalatoria [6b].

#### **Cuidados a seguir por parte de quien realiza la punción.**

#### **Punción.**

Punción cardiaca [6b].

- 1- Se coloca a la rata dentro de una campana de vidrio, en la que debe de haber un trozo de algodón con éter. Se anestesia y se sujeta de las dos extremidades (anterior y posterior) y boca arriba sobre la mesa. Se extiende al animal (no tenso) y se procede a realizar la punción cardiaca.
- 2- Sobre la cavidad torácica, se localiza el extremo terminal del esternón y las costillas del lado izquierdo, aproximadamente entre la cuarta y quinta o entre la quinta y sexta costillas percibir la región de máximo latido cardiaco.
- *3-* Limpiar la zona con alcohol al 70 % y algodón.
- 4- Asegurar nuevamente la región indicada.
- 5- Introducir la aguja calibre 26 X 16, embonada a la jeringa, comprobando previamente su funcionamiento (aguja, bisel y émbolo).
- *6-* Siguiendo una trayectoria perpendicular al tórax, introduzca la aguja totalmente en la zona de mayor pulsación.
- 7- Al soltar la jeringa, debe apreciar los movimientos característicos del latido cardiaco. A través de la misma, desplazar el émbolo lentamente y llenar de sangre (pueden extraerse hasta 10 m1 de sangre sin provocar la muerte del animal).
- 8- Retirar en movimiento rápido la jeringa, oprimir levemente la piel. Dejar que el animal se recupere de la anestesia.

# **2.3.2 Protocolo para la obtención de muestras de sangre humana.**

Por precaución y para evitar posibles contagios entre paciente y quien toma la muestra de sangre se recomienda:

- 1. Utilizar todo el material involucrado con el que se realiza la punción *una* **sola vez** (principalmente guantes, jeringas, lancetas, torundas de algodón).
- 2. Promover el uso de guantes quirúrgicos, lentes, cubre bocas y bata para evitar el posible contacto con sangre infectada.
- 3. Tener el máximo cuidado con las agujas o lancetas utilizadas durante la punción.
- 4. Inutilizar de inmediato las jeringas y agujas, así como lancetas, **depositándolas en recipientes especiales que eviten su recuperación.**
- 5. En el momento de realizar la preparación para el conteo o realizar un frotis, se recomienda el uso de doble guante quirúrgico, esto debido al filo de los cubre objetos y porta objetos, estos pueden rasgar el guante, producir microheridas y provocar un contagio.

# **Punción venosa**

Casi todas las muestras de sangre se obtienen por punción venosa. Es el método más fácil para obtener un volumen de sangre suficiente para llevar a cabo un gran número de pruebas. La muestra puede dividirse y tratarse conforme a las necesidades del caso; por ejemplo parte puede mezclarse con anticoagulante para obtener plasma, sangre completa o ambos.

La punción suele hacerse en la vena mediana cefálica. Se localiza o se palpa fácilmente en casi todos los pacientes (salvo en los obesos), y suele ser muy notable en los trabajadores manuales, sobre todo en el brazo dominante. En muchos casos en los cuales resulta dificil localizar la vena, puede hacerse resaltar diciendo al paciente que cierre y abra su mano, o mediante masaje, o por una combinación de ambos procedimientos. Puede ser útil la aplicación de un apósito caliente sobre la región. **A**  veces, se tienen que usar las venas del dorso de la mano, pero se necesita un cuidado especial y experiencia para evitar la formación de hematoma alrededor de estos vasos móviles que carecen de fijación. La punción de las venas del cuero cabelludo, de la yugular externa, de la subclavia o de los vasos femorales debe confiarse a un medico experimentado.

Después de localizar la vena, debe verificarse que todos los tubos de ensayo y el resto del equipo se encuentren listos y estén rotulados convenientemente. La sangre puede obtenerse con una jeringa y aguja ordinarias, o un tubo al vacío con su aguja. Este segundo método se utiliza cada vez con mayor frecuencia, debido a sus ventajas, que son:

- 1. La unidad esta esterilizada de antemano, y no requiere ninguna preparación.
- 2. Existe gran variedad de tamaños de tubos, y del anticoagulante que contienen.
- 3. Es un método más seguro para la obtención de sangre, pues las muestras pasan directamente al tubo rotulado.
- 4. No existe el peligro de que se rompan las jeringas.
- 5. No hace falta preparar anticoagulantes ni sus recipientes, o los rótulos del caso.

La técnica de obtención de sangre es prácticamente la misma, bien sea con jeringa y aguja o con los sistemas de tubos al vacío.

## **Técnica en el caso del empleo de la jeringa.**

Se prepara una jeringa estéril seca de tamaño conveniente, con una aguja de longitud mediana (2 a 4 cm), estéril, de bisel corto, calibre 18 o 20; el protector estéril de la aguja se deja sobre la aguja para protegerla. El paciente escoge una posición cómoda en la cual pueda presentar el brazo y mantenerlo inmóvil sin esfuerzos ni fatiga. No debe intentarse tomar de un enfermo sentado o de pie y cuyo brazo no este apoyado sobre una superficie plana. Se pone una silla al lado de la cama, para que el brazo pueda apoyarse sobre el borde de la mesa o de la cama. Se prepara el brazo frotando la región anterior del antebrazo con una torunda de algodón estéril empapado en una mezcla a partes iguales de alcohol etílico al 70% y éter, o alcohol de 70 % solamente. Se aplica un torniquete de caucho blando, a unos 7 cm por encima del pliegue del codo. El torniquete no debe apretarse demasiado, pues cerraría la arteria además de las venas. En términos generales basta con que su cara interior se hunda 1 o 2 mm por debajo del nivel de la piel. Debe sujetarse con un medio nudo, para que pueda quitarse jalando el extremo libre.

Se quita ahora el estuche protector de la jeringa y se toma ésta de manera que el bisel de la aguja se encuentre hacia arriba.. Se sujeta la parte posterior del brazo del paciente a nivel del codo y se jala ligeramente la piel sobre la vena. Poniendo la aguja paralela al trayecto de la vena. Se hace avanzar la punta de la aguja de 0.5 a 1 cm en el tejido subcutáneo, y luego se perfora la pared de la vena. La sangre puede subir espontáneamente en la jeringa, pero si no es así, se jala ligeramente el émbolo, a una velocidad igual a la del flujo de sangre. En cuanto se tenga en la jeringa la suficiente cantidad de sangre, se suelta el torniquete. Luego la aguja se retira rápidamente y se aplica una torunda de algodón sobre el sitio de la punción, indicando al paciente que la comprima con los dedos de la otra mano o que flexione el codo.

La aguja se remueve de la jeringa por un movimiento de torsión y la sangre se vacía lentamente en los recipientes correspondientes. Estos se tapan y los que contienen anticoagulantes se invierten varias veces (sin sacudir). Es importante que la jeringa no se vacíe a través de la aguja, ni que se empuje mucho émbolo, y que no se forme espuma en los tubos, pues en cualquiera de estos casos probablemente se producirá hemólisis.

Solamente deben utilizarse para la punción venosa jeringas y agujas estériles, por peligro de transmitir varios organismos patógenos.

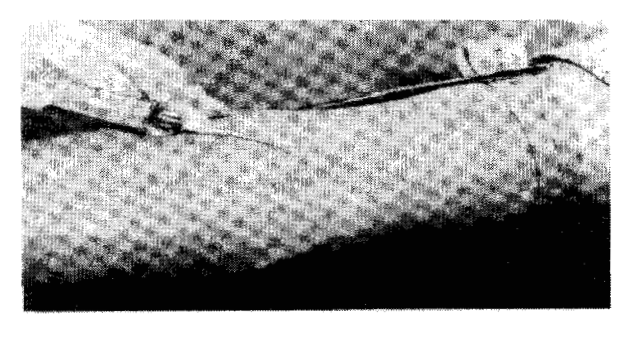

Figura 2.16 Forma en que se realiza la punción venosa en el brazo de un paciente [3b].

#### **Punción cutánea. Muestras de sangre para microanálisis.**

Se utiliza frecuentemente la punción cutánea cuando bastan pequeñas cantidades de sangre: hemoglobina, recuento de glóbulos blancos o rojos y plaquetas, frotis de sangre y microanálisis bioquímicos. Se utiliza cuando la punción venosa resulta dificil, por ejemplo en los niños y en caso de quemaduras extensas. En estos pacientes, pueden obtenerse muestras satisfactorias por punción cutánea utilizando un tubo de polietileno de 18 cm de largo y 25 mm de diámetro interno. El extremo de este se prolonga con una pequeña punta de vidrio de 3 mm de diámetro externo; la unión se hace con una vaina chica de tubo de plástico. Se aspira en el tubo solución de heparina que se vuelve a expulsar y se deja secar el residuo. Cuando el tubo esta casi lleno de sangre, el extremo abierto se tapa con una canilla formada por un trocito de varilla de vidrio, redondeada en el mechero de Bunsen.

Existen tres lugares habituales para la punción cutánea: el lóbulo de la oreja, la yema del dedo, o (en los niños) el talón. Cualquiera que sea el lugar escogido, debe uno cerciorarse primero de que los tejidos estén tibios, para estar seguros de que los vasos cutáneos estén dilatados y la sangre fluya libremente. De no ser así, se obtiene poca sangre, de composición muy distinta a la sangre venosa, debido, bien sea concentración por estasis, a dilución con liquido intersticial (presión), o ambas causas. En el lóbulo de la oreja, puede acelerarse la circulación frotando con una torunda de algodón (seca o humedecida con xilol). En el caso de las manos o los pies, la inmersión en agua a 40 **"C** durante cinco minutos, seguido por secado rápido con una toalla caliente mejora la circulación.

El lugar de elección se frota luego con éter o mezcla de alcohol-éter, que se deja evaporar. Se realiza una punción limpia de 2 a 3 mm de profundidad con una aguja de Hagedorn estéril, hoja de bisturí del número 22, o pequeñas lancetas estériles de metal, en envolturas individuales. Se deja que las gotas de sangre salgan libremente y se aprieta lo menos posible pues esto puede diluir la sangre con liquido intersticial (linfa).

La sangre que se obtiene por punción cutánea es sobre todo de tipo capilar, y difiere ligeramente de la sangre venosa aunque en muchos casos las diferencias exactas no se han establecido o no existe acuerdo sobre ellas. Generalmente, la sangre capilar contiene más glucosa y más leucocitos; las cifras de glóbulos rojos y hemoglobina son más altas. Además, los glóbulos rojos de la sangre capilar son menos frágiles que los venosos.

Deben utilizarse en cada paciente un tubo capilar y una hoja de bisturí estéril nuevos, porque la simple inmersión en alcohol no basta para destruir los diferentes tipos de virus existentes. El lóbulo de la oreja no es satisfactorio para el recuento de glóbulos rojos y blancos, salvo si está muy caliente; sin embargo, tiene la ventaja de que es el lugar menos doloroso.

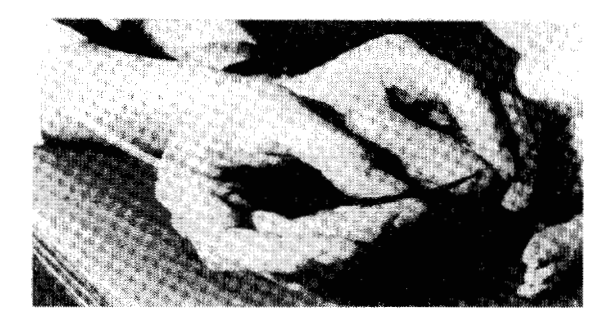

Figura 2.17 Obtención de la muestra de sangre en el talón de un niño [3b].

La técnica empleada para la realización de todos los experimentos en cuanto a la sangre humana fue la punción cutánea en la yema de un dedo.

Se utilizaron lancetas, de la marca AUTO-CLICK, que son las que comúnmente se utilizan para el análisis de glucosa de pacientes con diabetes. Estas lancetas permiten un traumatismo mínimo en los dedos del paciente, y la cantidad de sangre obtenida es abundante lo cual permite la recolección de una cantidad suficiente de sangre para realizar cada prueba.

La sangre fue recolectada en capilares héparinizados de la marca CORNING, con una capacidad de 132 µl.

## **2.3.3 Realización de los experimentos.**

# **2.3.3.1 Innovaciones realizadas a la técnica.**

#### **Técnica de las células brillantes 6 muestra fuera de foco.**

Para el conteo de las células, se diseñó una nueva técnica con la cual se evita la oclusión principalmente entre las células rojas. Cabe recordar que por su gran número es posible que exista un gran índice de oclusión o traslapamiento entre ellas.

La técnica es muy sencilla, y queda plenamente descrita a través de los siguientes pasos:

- 1. La sangre se debe de diluir en solución salina al 9%, en el caso de glóbulos rojos; para los glóbulos blancos se utiliza una solución al 5% de ácido acético.
- 2. Una vez depositada la muestra en la cámara de Neubauer (colocada en el microscopio) se espera de 3 a 5 minutos para permitir la sedimentación de las células en la cámara.
- 3. Pasado el tiempo de sedimentación, se observa primero al microscopio la cámara de Neubauer, para el caso de los glóbulos rojos se localiza la carátula central y situándose sobre el cuadro A, se observa con un objetivo de 40 X, cuidando que el cuadro completo quede comprendido en el área que cubre el objetivo; para los glóbulos blancos se localiza el recuadro No1 (cuadricula en la parte superior izquierda de la cámara de Neubauer). Cabe recordar que este mismo procedimiento se sigue para la obtención de las imágenes restantes (cuadros B, C, D y E, para glóbulos rojos, y cuadros 2, 3 y 4 para glóbulos blancos).
- 4. Los parámetros de la cámara de video deben de ser los siguientes: Tiempo de exposición: 50 ms, Bias o sesgo: 127, Ganancia: 175, Fuente de luz (del microscopio): 6V.
- 5. El microscopio se desenfoca, esto produce que los eritrocitos se visualicen como puntos brillantes.

Pero, ¿por qué brillan las células?, ¿a que se debe este fenómeno?. Este brillo se debe a dos fenómenos, que se pueden explicar, basándose en la fisica, en especial en la óptica.

El primer fenómeno se debe a la aberración de las lentes. Cabe recordar que existen varios tipos de aberración, como por ejemplo la aberración esférica y la aberración cromática. En este caso el fenómeno se debe a la aberración esférica, la cual se sucede como lo indica la figura 2.20, esta se define como un defecto inherente a la lente, por **el** cual los rayos extremos se enfocan más cerca de la lente que los rayos que entran cercanos al centro óptico.

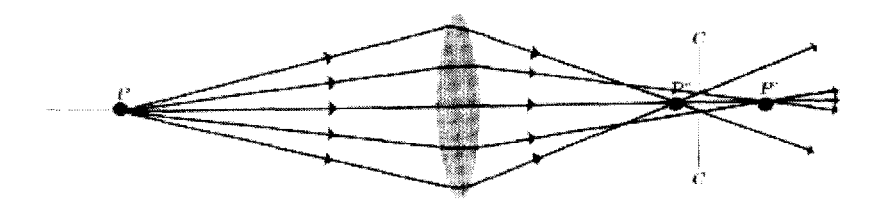

Figura 2.18

Diagrama que muestra como se da en una lente la aberración esférica. El punto P es la fuente puntual, P' son los rayos que se encuentran a la distancia focal correcta. P" son los rayos desviados por la aberración esférica de la lente. [8b]

Por lo tanto cuando la muestra biológica no se encuentra a la distancia focal correcta, se están entonces observando rayos de luz que pasan a través de la muestra, mismos que no se encuentran a la distancia focal correcta. El resultado es, un conjunto de objetos que no se encuentran perfectamente definidos, es decir, se conoce o distingue su forma, pero no su contenido. Lo anterior permite observar a las células como fuentes puntuales de luz, justo aquí interviene el segundo fenómeno, pues al observar fuentes puntuales de luz se esta produciendo el fenómeno de interferencia o difracción de luz.

La difracción puede describirse como un efecto de los bordes el cual queda mejor ejemplificado mediante un rayo de luz que pasa a través de una estrecha ranura y se proyecta hacia una pantalla. En la pantalla aparecen bandas o líneas alternadas de luz y obscuridad. Si la abertura es un orificio en lugar de una ranura, la pantalla se ilumina por un disco brillante rodeado por anillos concéntricos de luz y obscuridad que disminuyen en intensidad conforme se alejan del centro. Entre mayor sea el orificio, los anillos estarán mas próximos del centro; es decir, menor será el tamaño del patrón de difracción que se forma.

**A** través de este procedimiento óptico diseñado se evita la oclusión, mientras se guarde la dilución de la muestra en los factores ya comentados anteriormente, de esta forma se permite la observación de puntos que pertenecen uno a uno a cada célula de la muestra y se logra un conteo veraz y rápido.

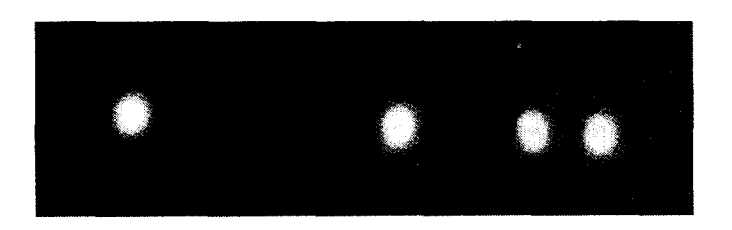

#### Figura 2.19 Figuras de difracción de varias fuentes puntuales de **luz.** Con este procedimiento se evita la oclusión, y se logra un conteo veraz del número de células.[8b]

Las células se puede apreciar según se muestra en la figura 2.20 para las células rojas y la figura 2.21 para el caso de las células blancas.

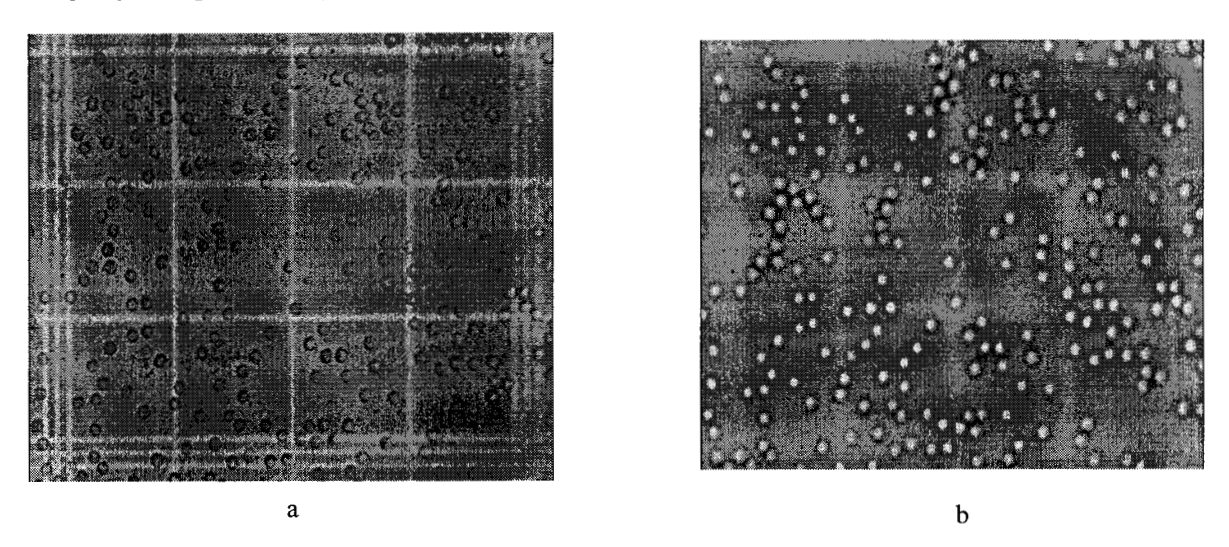

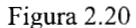

En (a) se muestra, la imagen original de los glóbulos rojos tal como se observa comúnmente en el microscopio. (b) Muestra Imagen de los eritrocitos con la técnica del eritrocito brillante *6* fuera de foco. Tomadas de un microscopio Microlux MX-T, con un objetivo de 40 X con la cámara de video DIC-U de WPI *[9fl.* 

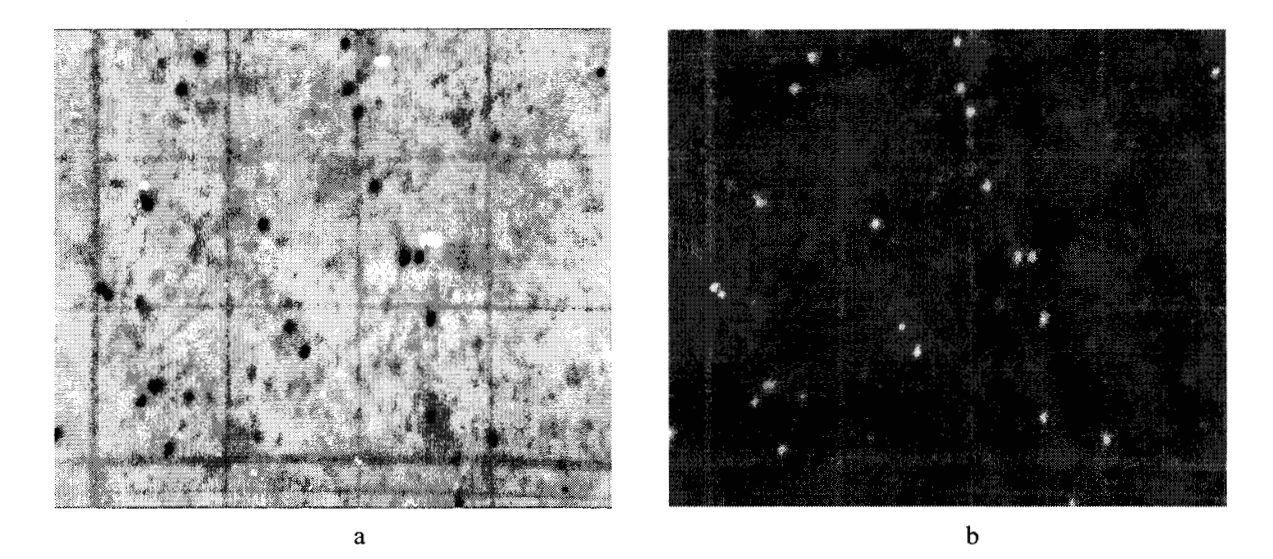

Figura 2.21

En (a) se muestra, imagen original de las células blancas, en (b) Imagen de células blancas con la técnica de las células brillantes ó fuera de foco. Tomadas de un microscopio Zeiss, con un objetivo de 10 X con la cámara de video DIC-U de WPI *[9fl.* 

El conteo de células en la cámara de Neubauer se realiza por medio de un criterio especifico, el cual ya fue explicado en el capitulo No 1. Para la realización de este trabajo, esta técnica fue innovada, pues el área de la imagen obtenida a través de la cámara de video es ligeramente más pequeña que el área que cubre el objetivo del microscopio.
Por lo anterior, hubo de calcularse el área de la imagen, para reconfigurar los parámetros de la ecuación para el cálculo de la globulación roja dado en millones de células.

El área que tiene cada uno de los cuadros de conteo (Cuadros **A,** B, C, D y E de la cámara de Neubauer) para glóbulos rojos es de lmm'. Por otra parte el área captada por la cámara de video, con un objetivo de 40X corresponde a 1136 X 972 pixeles que es un área de 1104192 pixeles cuadrados, es obvio que el expresar un área en pixeles resulta inservible, pero calculando el área en mm<sup>2</sup> de cada pixel, tenemos que estos valen  $3.2705X10^{-8}$  mm<sup>2</sup>, por lo tanto el área tomada por la cámara de vídeo equivale a  $0.0361$  mm<sup>2</sup>.

La ecuación para obtener el numero de células rojas por  $mm<sup>3</sup>$  de sangre fue calculada con los parámetros siguientes:

Se realizan cinco tomas (cuadros **A,** B, C, D y E), de la cámara de Neubauer. **A**  cada cuadro le corresponde un área de 0.0361 mm<sup>2</sup>, correspondiente a una matriz de 1 136x972 pixeles. Por lo tanto el área de cinco cuadros es:

Área =  $5 \times 0.0361$  mm<sup>2</sup> ... 2.3

Luego se calcula el volumen con respecto a la profundidad de la cámara que es de O. 1 mm, por lo tanto el volumen es de:

$$
V = 5 \times 0.0361 \text{mm}^2 \times 0.1 \text{mm} = 0.0180 \text{mm}^3
$$
 ... 2.4

Si R es el numero de células rojas contadas en los cinco cuadros tenemos que:

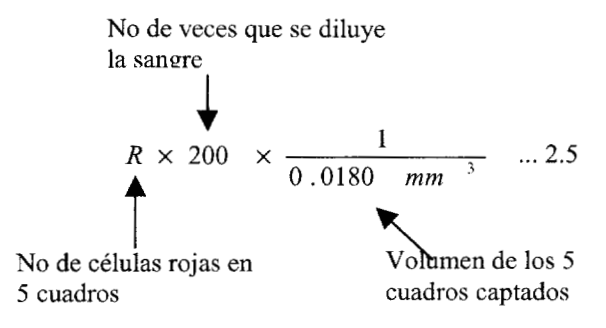

Por lo tanto el numero de células rojas por mm<sup>3</sup> es:

$$
R \times 11^{-0.08} x 10^{-3} \dots 2.6
$$

Se realizó el mismo procedimiento de reconfiguración de la ecuación para el cálculo de la globulación blanca por millones. Para este caso, se toman los cuatro cuadros de los extremos de la cámara de Neubauer (como ya se explicó en el capítulo 2), estos cuadros se observan con un objetivo de 1OX por lo tanto se obtienen cuatro cuadros de 1 136 X 972 pixeles, donde su área en mm2 corresponde a 0.7905 mm2 cada cuadro. Por lo tanto el de los cinco cuadros área es:

$$
A = 4 \times .7905 mm2 \qquad \qquad \dots 2.7
$$

Luego entonces el volumen es:

$$
V = 4 \times .7905 mm2 \times 0.1 mm = 0.3162 mm3 \qquad ...2.8
$$

Por lo tanto para el caso de las células blancas la ecuación es de la siguiente forma:

$$
B \times 20 \times \frac{1}{0.3162 \text{ mm}^3}
$$
 ... 2.9

Por último la ecuación se puede expresar de la siguiente forma:

$$
B \times 63.2447 \qquad \text{Células por mm}^3 \qquad \qquad \dots 2.10
$$

#### **Las soluciones para conteo**

Para el caso de las células rojas se utilizó la solución salina descrita en el capítulo 11.

En el caso de la solución para glóbulos blancos se utilizó una solución de ácido acético al 5%, con una minucia de azul de alciano, después se mezcla la solución hasta homogeneizar el azul con la solución, como paso siguiente la solución debe de ser filtrada con un filtro de 0.2 micras, lo anterior para evitar que el colorante se sedimente en la cámara de Neubauer y no permita el conteo.

La solución se prepara al 5%, ya que esto permite que existan menor numero de restos celulares, y el conteo se lleva a cabo con mayor exactitud.

## **2.3.4 Visualización de morfologías (MORFOLOG)**

En todo estudio sanguíneo en donde se sospeche que un paciente puede estar siendo afectado por alguna patología que altere el número de células sanguíneas, también es de interés para el patólogo poder observar la morfología celular, es por ello que basándose en la técnica de los fiotis o extensiones de sangre, misma que a continuación se explica, se diseñó un visor de morfologías con el cual se pretende que el patólogo pueda obtener datos precisos, realizando algunas mediciones puntuales de las células.

### **2.2.1.1 Frotis o extensiones de sangre.**

Los frotis o extensiones, se utilizan ampliamente en una gran gama de estudios clínicos, pues estos no solamente pueden ser elaborados con sangre periférica. Existen una gran cantidad de tejidos y mucosas de las cuales se pueden elaborar frotis. El frotis generalmente es utilizado para la observación de algunas células de interés, las cuales pueden ser visualizadas a través de una tinción.

La forma en que se realiza una extensión o frotis es depositado una gota de sangre, de tamaño regular, a aproximadamente 3 o 5 mm del borde de un porta objetos, el borde de un segundo porta objetos se coloca sobre la gota de sangre, en un ángulo de aproximadamente 45", permitiendo que la sangre se difunda sobre el extremo que se encuentra en contacto de este segundo porta objetos, luego se realiza la extensión sin aplicar una gran fuerza y en un solo movimiento, ya que el titubear ocasiona que no logre una capa uniforme. (véase figura 2.23).

Particularmente los frotis de sangre periférica no son un buen patrón para realizar conteos de células rojas, ya que debido a su alto porcentaje en la sangre, cuando se deposita una gota de esta en un porta objetos y se realiza la extensión, es posible separar al frotis en tres zonas principales de odusión (observe la figura ), estas son: la primera zona o zona **A,** en ella las células presentan, en casi todos los casos, un 95% de oclusión, la segunda zona o zona B, en la cual i:xiste entre las células un porcentaje de oclusión de aproximadamente 50 a 20%, y findmente la tercera zona o la zona C en donde en muy pocos casos se tiene oclusión, esto llevaría a pensar que bajo un criterio estadístico se podría llegar a un conteo estanuarizado, pero debido a lo aleatorio del proceso, es decir, desde el tamaño de la gota de sangre que se deposita hasta la forma de realizar la extensión de sangre, este no se puede calificar como un buen método para realizar un conteo de células rojas valido.

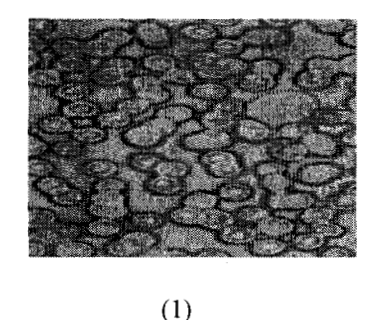

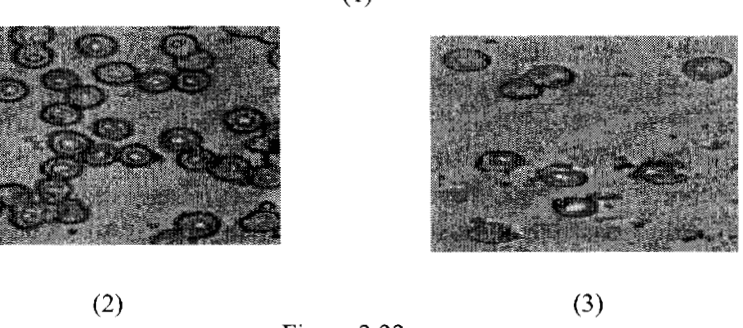

Figura 2.22

Muestra de un frotis con tinción de Wright , realizado y tomado en el laboratorio de biofisica de la **UAM**  Iztapalapa; Como se menciona en el texto existen tres regiones en un frotis (1) Región **A,** es la región de mayor oclusión o traslapamiento de células en un frotis, (2)Región B, región de oclusión intermedia, (3) Región C, región en donde no existe oclusión o traslapamiento **[If].** 

64

Sin embargo es posible realizar conteos diferenciales en los frotis. El conteo diferencial se refiere a la cuantificación, por separado, de cada uno de los diferentes tipos de células blancas. Pero la intención de un visor, no es cuantificar estas células, sino, observar cada una de estas y poder medir algunas características importantes, como radio, diámetro y área en el caso de que las células no presenten ninguna deformación; pero en el caso de las patologías que afectan el tamaño y morfología de las células (como esferocitosis, poiquilocitosis, etc.), que es precisamente para lo que se requiere, no es posible medir los parámetros antes mencionados, es por ello que se tiene la necesidad de permitir gran libertad al patólogo y dejar que el mida aquellas características que le parece de importancia fundamental.

La prueba de laboratorio más importante consiste en el examen por el propio médico de la extensión de sangre periférica. Es preciso saber valorar un frotis de sangre periférica para conducir con acierto a un paciente. Con demasiada frecuencia, la extensión de sangre periférica se utiliza **solo para recuento leucocitario diferencial. En el anémico, la morfología eritrocitaria proporciona importantes orientaciones para el diagnóstico.** 

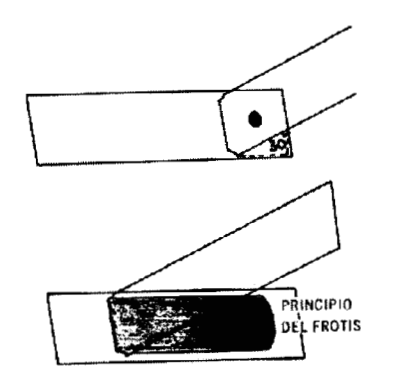

Figura 2.23

Forma en que se realiza una extensión o frotis. Se deposita una gota de sangre a aproximadamente 3 o 5 mm del borde de un porta objetos, el borde de un segundo cubre objetos se coloca sobre la gota de sangre, luego se realiza la extensión [3b].

#### **2.2.1.2 Coloración de los frotis.**

Los colorantes ácidos se unen con los componentes básicos de las células (citoplasma). Inversamente, los colorantes básicos son atraídos por los compuestos ácidos de la célula y se combinan con ellos (ácidos nucleicos y nucleoproteínas del núcleo). La eosina es un colorante ácido, por lo que se pueden emplear indistintamente los términos "eosinófilo" y "acidófilo" para describir las propiedades tintóreas de los componentes celulares.

#### **Colorantes de Romanowsky.**

#### **Wright (1902).**

En su preparación, la policromía del azul de metileno se obtiene por calentamiento con bicarbonato de sodio. Puede comprarse en solución lista para el uso o

*65* 

bajo forma de polvo, del cual se disuelve cuidadosamente 1.0 g en 600 m1 de alcohol metílico.

#### *Método de tinción con el colorante de Wright*

- l. El frotis secado al aire, con la sangre hacía arriba, se pone sobre una gradilla de tinción (dos varillas de vidrio paralelas separadas por 5 cm).
- 2. La extensión se cubre con el colorante sin diluir, que se deja actuar minuto. El alcohol metílico fija la sangre.
- 3. Se diluye el colorante con agua destilada (aproximadamente el mismo volumen) hasta que aparezca una escarcha metálica. Se deja actuar este colorante diluido durante dos horas y media a cinco minutos.
- 4. Sin mover el portaobjetos, se lava con agua destilada hasta que las partes más delgadas del frotis tengan un color rosado. Muchas veces, el agua destilada no da una buena diferenciación. En este caso, debe utilizarse un amortiguador de fosfato (pH 6.4 a *6.5),* para el lavado cuando menos, pero puede resultar necesario también para diluir colorante (paso 3). Se prepara un amortiguador conveniente disolviendo 6.63 g de **KH2P04** (fosfato diácido de potasio) y 2.56 g de fosfato monoácido de sodio anhidro (Na<sub>2</sub>HPO<sub>4</sub>) en agua destilada, aforando a 1 O00 m1

Existen otros tipos de tinciónes de Romanowsky, ellas son las de Leishman, Giemsa, Jenner-Giemsa y May-Griinwald-Giemsa. Pero se explica en detalle la tinción de Wright debido a que fue la técnica utilizada para la realización de los frotis.

*Matreial v métodos* 

CAPITULO **I1** 

# САРІТИ О Ш

## **ALGORITMOS COMPUTACIONALES**

3.1 Técnicas de programación para el procesamiento digital de las imágenes.

## 3. l. 1 Contador de células sanguíneas CONCELSAN.

Para el tratamiento digital de las imágenes de microscopía de contraste de fase, con las cuales se trabajo, hubo de diseñarse un procedimiento con el cual extraer toda la información necesaria para realizar, en términos hematológicos, un buen conteo. La técnica debía no solo de considerar el simple conteo de objetos, sino estar enmarcada en un criterio especifico, en este caso, el criterio de conteo en una cámara de Neubauer (Esta forma de contar células sanguíneas se explicó en é1 capítulo 2).

Con objeto de llevar a cabo el conteo de células en base al criterio de conteo en una cámara de Neubauer, se diseñaron dos programas principales, estos son: Celcon y Concel.

## **3.1.1.1 Concel**

El proceso que se lleva a cabo en el programa Concel, es la segmentación de la imagen. Aquí la segmentación tiene varios pasos, el primero es la umbralización [2b], lo cual permite separar los diferentes objetos que se encuentran en la imagen, como son las líneas de la cámara de Neubauer, la basura biológica y las células, del fondo de la misma. Para llevar a cabo este procedimiento se observaron los histogramas de las imágenes de todas las muestras obtenidas, estos indican que cuando se guardan las condiciones optimas (dadas en el capítulo 2), como la cantidad de luz o el tiempo de exposición en la cámara de video, el umbral para binarizar cada una de las imágenes es constante e incluso permite un margen de error de aproximadamente  $\pm 10$  % en cuanto a la cantidad de luz que se utilice en la realización del experimento, reduciendo el problema a separar Únicamente el rayado de la cámara, la basura biológica y las células, que son los objetos de interés en este caso. Lo anterior podría parecer poco probable, pero al estudiar y trabajar ampliamente con este experimento, se sabe que el permitir a un algoritmo determinar el umbral óptimo (en términos del error mínimo) por segmentación de la imagen en dos regiones de brillo, no es una opción que ofrezca grandes ventajas, para este caso en especial, pues al realizar el cálculo de las medias de las dos zonas de brillo y de las desviaciones estándar, el tiempo

consumido en la realización de estos cálculos es muy grande, por lo cual se prefiere utilizar un umbral fijo.

Estos inconvenientes son por ejemplo: el tiempo tan grande que utiliza el algoritmo para hallar el umbral óptimo, esto es, alrededor de 19 minutos en una computadora con un microprocesador Pentium a 166 MHz con 32 Mb de memoria RAM, lo anterior es explicable pues la imagen que se procesa es muy grande (972 X 1 136 pixeles), si se compara esto con el tiempo que ocupa un algoritmo que utilice un umbral fijo, este solo ocupa 1 minuto para umbralizar la misma imagen. La razón por la cual se utilizan imágenes de 972 X 1136 pixeles se debe a que entre mayor sea el área de la imagen, mayor serán el número de células u objetos en la muestra, lo cual permite realizar un conteo más fino.

Otro inconveniente importante de utilizar el algoritmo que calcula automáticamente el umbral óptimo, es que la imagen resultante tiene una mayor cantidad de componentes no deseados, es decir, se conservan algunas partes del rayado de la cámara de Neubauer y la basura biológica, que pueden ser removidas con algunas operaciones morfológicas, pero aquí el procesamiento se vuelve critico pues al utilizar, por ejemplo, varios ciclos de erosión, necesarios en este caso, se corre el riesgo de comenzar a eliminar, además de los componentes no deseados, las partes de interés (en este caso las células sanguíneas). Todas las operaciones adicionales (como la dilatación de la que se habla posteriormente) también consumen mas tiempo, para ese entonces tras la aplicación del algoritmo de cálculo automático del umbral óptimo, y posteriormente por lo menos un ciclo de erosión, ya ha transcurrido un promedio de 21 minutos, y aún falta la aplicación del programa concel para formar objetos y contarlos. Por otra parte cuando se utiliza el umbral fijo, los remanentes en la imagen resultante son mínimos (basura biológica y rayado de la cámara de Neubauer) y pueden ser eliminados también a través de algunas operaciones morfológicas como es el caso de la erosión. En general este ultimo procedimiento utilizando umbral fijo es mucho más veloz que el de utilizar el algoritmo de cálculo automático del umbral óptimo. Como en cualquier aplicación diseñada para el procesamiento de información, una buena parte de las consideraciones en cuanto al factor costo beneficio de un instrumento incluyen el tiempo utilizado para el procesamiento de los datos y resultados de los mismo, es por ello que aquí se ha escogido el algoritmo que utiliza un umbral fijo. La razón por la cual se utiliza una imagen tan grande (972 X 1136 pixeles) se debe a que entre mayor área se obtenga en la imagen, el conteo de células se hace con mejor exactitud.

En la figura 3.1 se muestran las imágenes de la muestra biologica antes y después de la aplicación de los fenómenos de aberración y difracción. En la figura 3.2 se muestran los histogramas originales de las imágenes de células rojas y de células blancas. La figura 3.3 muestra los histogramas obtenidos de las células, tras la aplicación del método de aberración e interferencia (método explicado en el capítulo 11), así como también los umbrales fijos escogidos para la binarización de las imágenes. La figura 3.4 muestra la. imagen umbralizada después de la aplicación del umbral fijo.

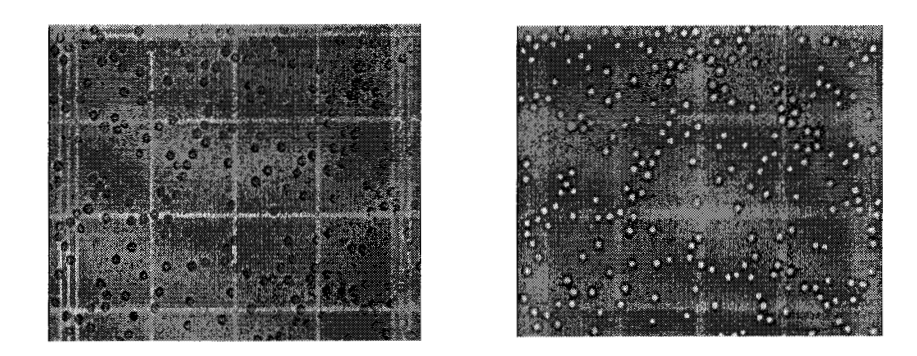

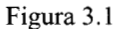

En (a) se muestra la imagen original de la muestra, (b) muestra la misma imagen que en (a) tras las aplicación de los fenómenos de aberración e interferencia de luz.

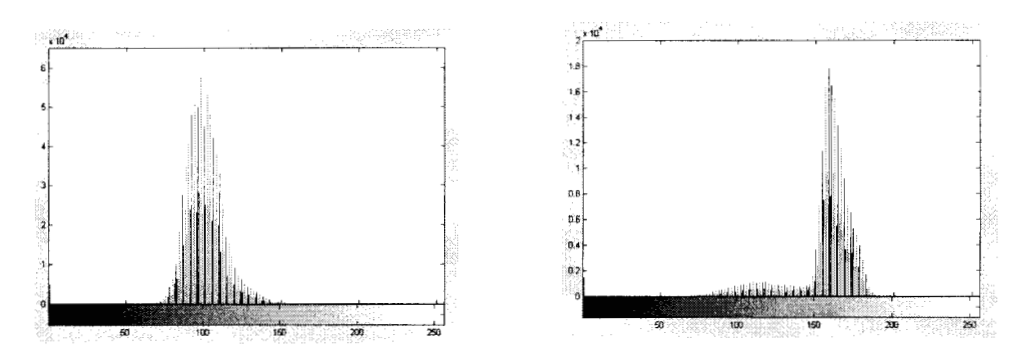

Figura 3.2

En (a) se muestra el histograma original obtenido de la imagen de células blancas previo a la aplicación de los fenómeno de la aberración y difracción de luz. (b) muestra el histograma de la imagen de células rojas previo a la aplicación de los fenómenos de aberración e interferencia.

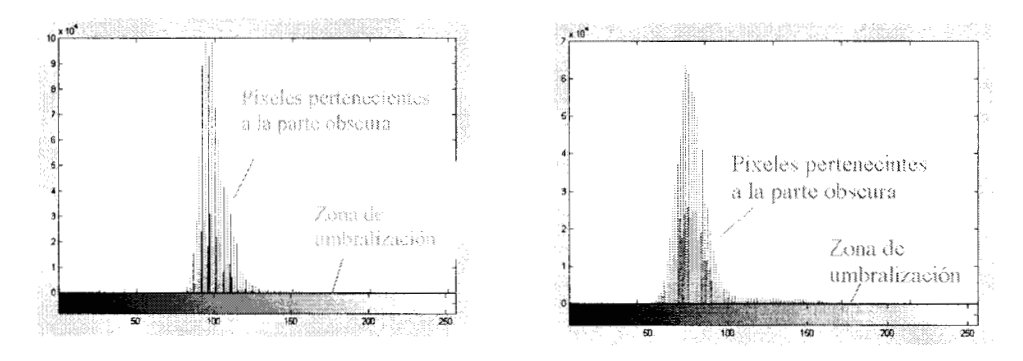

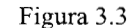

En (a) Se muestra el histograma de una imagen de células blancas, cuando se ha aplicado el método de interferencia a la imagen de la muestra biológica.[2d]. (b) Muestra histograma de una muestra de células rojas, cuando se ha aplicado el método de interferencia a la imagen de la muestra biológica.[3d]

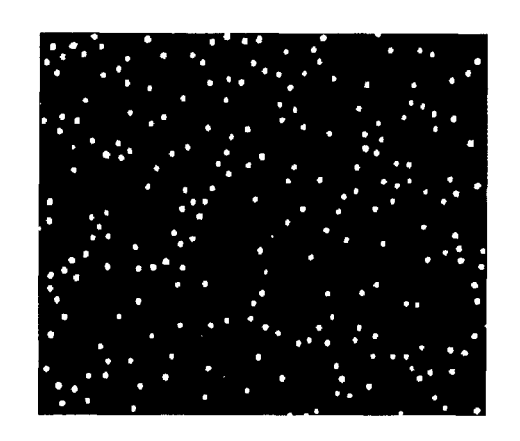

Figura 3.4 Imagen umbralizada a través del umbral fijo propuesto

El paso siguiente dentro de concel, es la erosión, esto con el objetivo de eliminar o filtrar de la imagen pequeños puntos de ruido, los cuales pueden tener varias causas, una de ellas, el proceso de muestre0 y captura de la imagen, es decir el ruido que se produce en el dispositivo que capta la imagen en el momento de la adquisición, otro, partículas de polvo ya sea, en los objetivos del microscopio o en la propia cámara de video, estos se pueden resumir como remanentes después de la binarización.

Una manera de definir a la erosión es a través de la teoría de conjuntos. Esta dice que para los conjuntos **A** y B (que representan a la imagen y al elemento esfructurante) de  $Z<sup>2</sup>$  (que representa al espacio bidimensional en donde se encuentran las imágenes), la erosión de **A** por B representada por **A** O B, se define como

$$
A \Theta B = \{x | (B)_x \subseteq A\}
$$

que dice que la erosión de **A** por B es el conjunto de todos los puntos **x** tzles que B, trasladado por **x,** esta contenido en **A.** Una manera gráfica de observar esta definición se muestra en la figura 3 *S.* 

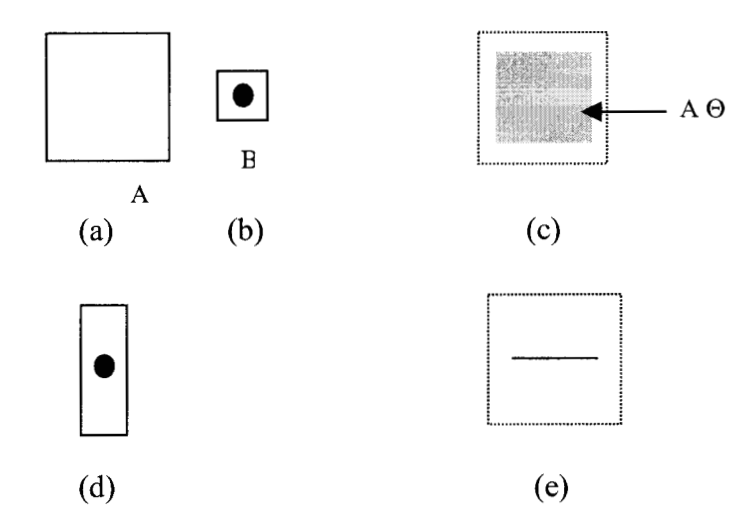

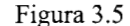

(a) Conjunto original **A;** (b) elemento estructurante B; (c) erosión de **A** por B, en sombreado; (d) prolongación del elemento estructurante; (e) erosión de **A** por ese elemento.[9b]

Existen varias maneras formales de escoger un elemento estructurante [14a,15a], basándose en la morfología de los objetos que se desean separar y en la teoría de conjuntos. Como se observa en la figura 3.5, el realizar la operación de erosión entre dos cuadrados, tiende a conservar la forma de los mismos en el resultado final, otro ejemplo es que al erosionar un cuadrado con un circulo, la morfología del cuadrado se va alterando con respecto al número de veces que se aplique la erosión, hasta llegar a una forma parecida a un hexágono.

En el caso presente se probaron varios elementos estructurantes, figuras tales como círculos, en los cuales, se fue variando su radio en un rango de entre 3 a **8** pixeles, los resultados obtenidos no fueron satisfactorios, pues con radios pequeños se tenía que erosionar la imagen mas de una vez y esto consume bastante tiempo, mientras que para radios grandes, **8** pixeles, durante la aplicación del primer ciclo de erosión se eliminan algunas células. Entonces se probaron otras formas geométricas como cuadrados, con estos los resultados no fueron nada alentadores, pues también se tenían que aplicar varios ciclos de erosión. Posteriormente se utilizaron rectángulos. Estos probaron mejores resultados, ya que los elementos en la imagen no eran deformados a tal grado de incluso perderlos. Se trabajaron varios rectángulos hasta llegar al rectángulo estructurante ideal. Visto como una matriz, es de 4 X 2 pixeles. Este elemento se probó tanto con las células rojas como con las blancas y los resultados son excelentes, pues aunque se aprecia una ligera deformación de los objetos, la cual no es importante ya que lo que se desea es contarlos no importando su forma, estos no se eliminan de la imagen y quedan perfectamente bien separados (ver figura 3.6)

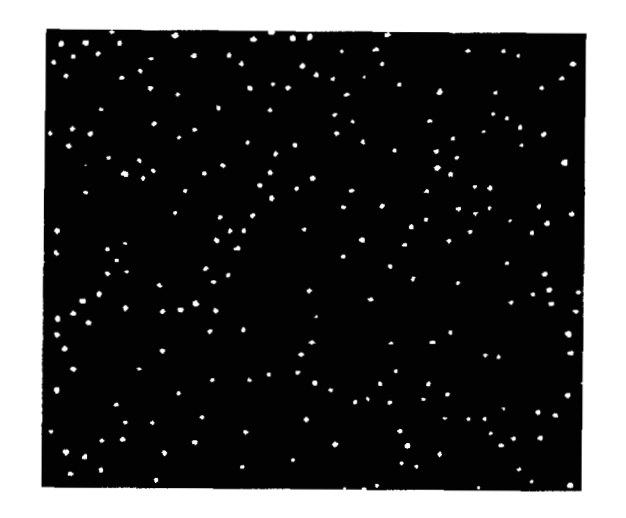

Figura 3.6 Imagen erosionada, a partir de la imagen umbralizada de la figura 3.5.

Una vez concluida la erosión, se realiza una dilatación, esta ayuda a recobrar en ciertas proporciones el tamaño de los puntos brillantes. La dilatación es el proceso inverso a la erosión, también puede ser explicada en base a la teoría de conjuntos. Al igual que la erosión se define con A y B como conjuntos de  $Z^2$  y  $\varnothing$  representando al conjunto vacío, la dilatación de **A** por B, representada por **A** *O* B, se define como:

$$
A \oplus B = \{x \mid (B)_x \mid A \neq \Phi\}
$$

La dilatación de **A** por B es entonces el conjunto de todos los desplazamientos **x**  tales que *B* y **A** se traslapen en al menos un elemento distinto de cero.

La dilatación se llevó a cabo con un elemento estructurante cuadrado, que visto como una matriz es de 3 X 3 pixeles. Tras la dilatación los objetos recobran casi por completo su tamaño original aunque nunca llegan a tocarse. Obviamente esto tiene un limite práctico para que funcione correctamente, estos limites están dados por el factor de dilución de la muestra sanguínea, que para estos casos (células blancas y rojas) es el factor de dilución normal discutido en el capítulo 11. El objetivo principal de realizar la dilatación en las imágenes se ha realizado para poder en una etapa posterior realizar un conteo manual sobre esta imagen y de esta forma validar si el contador automático cuenta correctamente y cuantos objetos se pierden en el proceso de erosión.

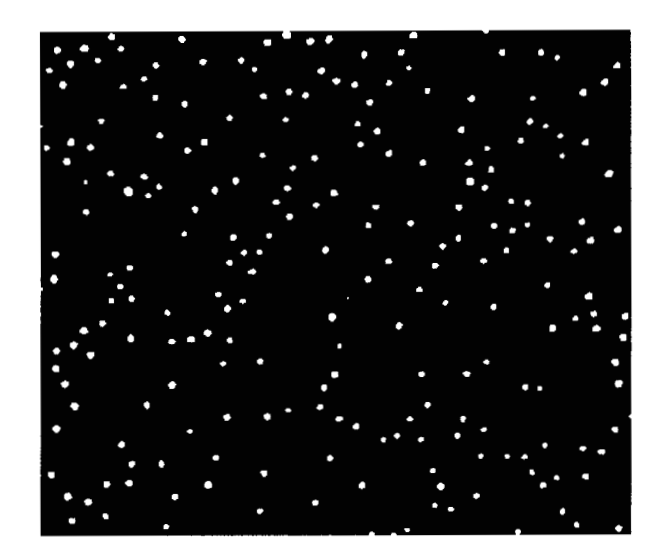

Figura 3.7 La figura muestra la dilatación de la imagen, después del proceso de erosión.

#### **3.1.1.2 Celcon**

Celcon es un programa diseñado para delimitar y contar objetos en una imagen, esto quiere decir que no importa que no sean células sanguíneas. Celcon se basa en la teoría de la vecindad entre pixeles. En este caso la vecindad inmediata (8 vecindad), para delimitar un objeto. Si observamos a un pixel como un punto en una matriz (como se muestra en la figura 3.4), este tendrá 8 pixeles que lo circundan, (a menos que sean los pixeles que se encuentran en la primera y última columna y primera y última fila, estos tendrán tres o cinco vecinos según sea el caso), si estos tienen el valor binario 1, esto indica que son parte de un mismo objeto. El programa comienza a delimitar objetos escudriñando a partir de la segunda línea de la matriz que pertenece a la imagen, de izquierda a derecha y de arriba hacia abajo.

El programa celcon actúa de la siguiente manera: una imagen es barrida pixel a pixel, de izquierda a derecha y de arriba hacia abajo, buscando componentes de vecindad inmediata (8 vecindad), si consideramos a P el pixel en cada paso del barrido y a r y t (ver figura 3.4) como los vecinos superior e izquierdo, y q y **S** los vecinos diagonales superiores de P, la secuencia de barrio asegura que cuando se llega a P, los puntos r, t, q y **S** ya hayan sido procesados. Si P es cero será necesario moverse a la siguiente posición de barrido. Si P es 1 y los restantes cuatro vecinos son todos cero, se asigna una nueva etiqueta a P. Si únicamente uno de los vecinos es 1, se asigna la etiqueta de este a P. Si dos o mas vecinos son 1, entonces se asigna una de sus etiquetas a P y se realiza una anotación de las equivalencias. Al terminar el barrido de la imagen, se convierten los pares de etiquetas equivalentes a clases de equivalencia, asignando una Única etiqueta para cada clase. Después de terminado lo anterior se barre una segunda vez a la imagen, cambiando cada etiqueta por la que se le asignó a su clase de equivalencia.

Hasta este punto se han contado todos los objetos presentes en la imagen. Pero debido a que este conteo se debe de ajustar al criterio de conteo en una cámara de Nuebauer (explicado en el capítulo 11) entonces todos los objetos que se encuentren en el borde derecho e inferior de la imagen son eliminados. La eliminación de estos objetos se realiza de manera sencilla, pues como ya están etiquetados y se conoce perfectamente la posición de cada uno de ellos, todas aquellas etiquetas que se encuentren tocando las partes mencionadas de la cámara son simplemente eliminadas. En este punto del programa se hace un ajuste en el conteo final. Esta misma operación se repite 5 veces para las células rojas y 4 para las blancas con diferentes imágenes adquiridas, luego se multiplica por una constante (calculada en el capítulo 11), y se obtienen los resultados finales.

Celcon tiene integrada en su código una rutina que permite conocer el área de cada uno de los objetos que se reconocen. Por el momento esta rutina permanece desactivada. Parece no tener ningún sentido el conocer el área de los puntos brillantes producidos por el método de interferencia, pero quizá estos puntos brillantes pueden contener información dependiendo del tamaño de la célula que los produzca, de ser así, estos pueden ser de utilidad en el caso de detección a través de su área de algunos padecimientos que la alteren como es la esferocitosis.

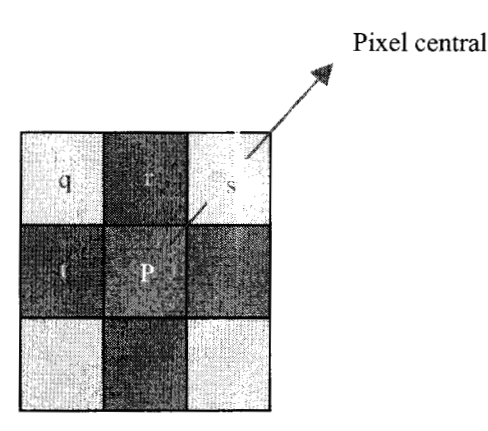

Figura 3.4

El cuadro azul representa el pixel central, los cuadros verdes los cuatro vecinos asociados a ese pixel, que sumados a los cuadros grises representan los ocho vecinos de un pixel.[5d]

## **3.2 Visor de morfologías MORFOLOG.**

Para cualquier patólogo es de suma importancia conocer todos los parámetros de una célula, como por ejemplo su morfología, diámetro (en el caso de que sean circulares) o su área, o también poder conocer de manera exacta una medición puntual en alguna célula en especial. Esto Último es lo más importante, pues generalmente cuando se observa un frotis de sangre periférica y se encuentra algún tipo de alteración en las células estas cambian su morfología y pueden ser desde simples esferas, hasta células en diana, en el caso de las células rojas o cambios morfológicos en sus núcleos en las células blancas. Este visor, permite al usuario escoger que es lo que le interesa medir en la muestra, y seleccionarlo a través de un cursor.

La figura 3.5 muestra algunos casos, de los cuales es necesario obtener algunos parámetros. Todas las muestras, en este caso, pertenecen a células rojas y son frotis con tinción de Wright. En (a) se muestran células rojas normales, pero como se sabe estas pueden tener una variabilidad normal en su diámetro, en la parte superior media de (a) se observan 4 células ocluidas, de las cuales el usuario puede distinguir perfectamente sus limites, por lo tanto es fácil marcar a través de los puntos un radio y obtener algunos parámetros adicionales con este.

En la misma figura, (b) muestra células con una morfología totalmente irregular, en este caso se trata de Macro ovalocitos y schistocitos, como resultado de anemia perniciosa, aquí la deformación de las células no permite medir su diámetro, pues no son circunferencias, entonces se realizan mediciones de dos radios, con los que el patólogo puede cuantificar la deformación de esa célula.

En (c) se observa una muestra de células afectadas por Microcitosis e hipocromia resultado de enfermedad renal. En este caso conocer el área de las células no es fundamental, su deformación es tal que, es preferible conocer (como en (b)) la deformación de esta a través de mediciones puntuales.

En (d) se observa la formación de rouleaux en los cuales como en (a) es posible observar perfectamente el contorno de cada célula que esta en la mencionada formación, por lo anterior, es fácil escoger dos puntos y marcar un radio.

Debido a los detalles mencionados de la figura 3.5 se ha preferido dejar abierta la posibilidad para que el patólogo de manera manual pueda realizar sus mediciones de acuerdo a su criterio e interés en algunas células.

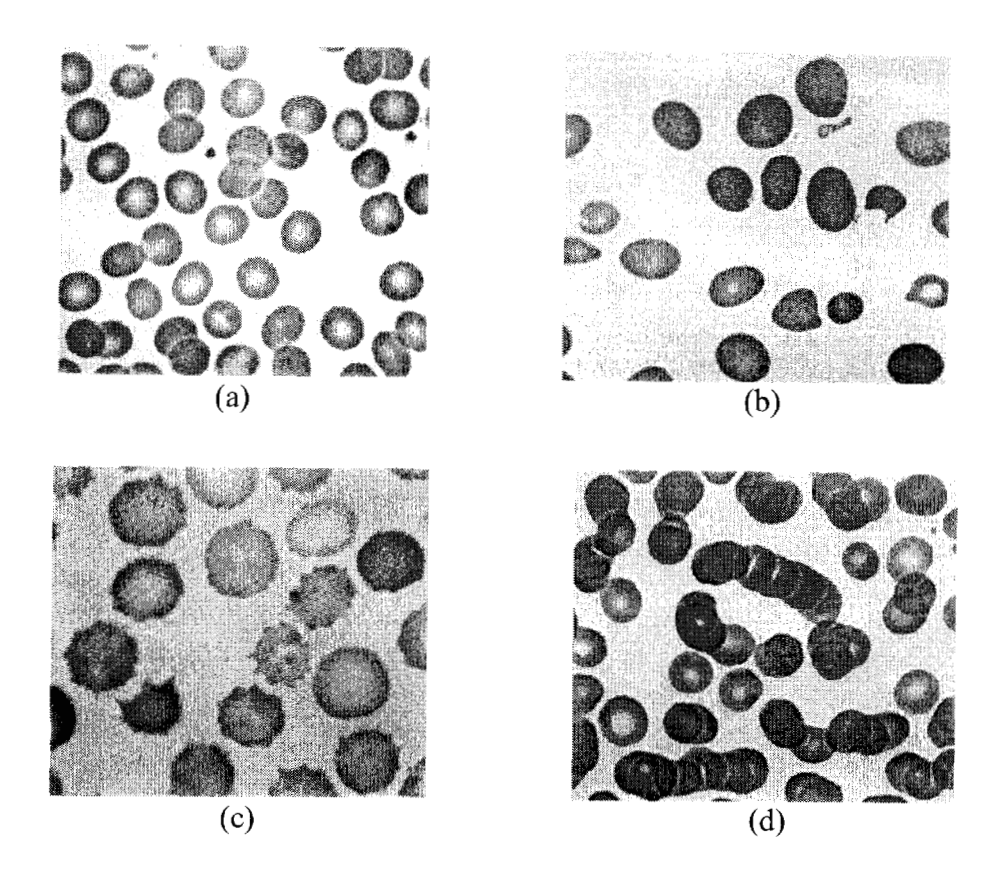

Figura 3.5

En (a) Células rojas normales, (b) Macro ovalocitos y schistocitos: anemia perniciosa, (d) Microcitosis, hipocromia: enfermedad renal, (e) Formación de Rouleaux.[19b]

El objetivo principal de MORFOLOG es el ayudar, ya sea al médico o al patólogo a observar de manera mas clara y cuidadosa, a través de un monitor de computadora, la morfología de las células de su interés.

Podría pensarse de manera natural, el porque de no obtener automáticamente los parámetros que se obtienen semiautomáticamente con MORFOLOG (como radio, área, distancia entre dos puntos), es decir por que no atacar el cálculo de estos parámetros de manera automática a través de redes neuronales y procesamiento digital de imágenes, la razón por la cual no se ha realizado de dicha forma se debe a que se ha preferido dejar que el usuario (médico o patólogo) tenga toda libertad de realizar mediciones como el radio o el área de alguna célula en específico y en otros casos como en la serie blanca de la sangre poder llevar a cabo mediciones puntuales escogiendo la parte de las estructuras celulares que a su criterio parezcan de transcendencia para un estudio celular.

#### **3.2.1 Radio**

Radio es un programa a través del cual se calcula el radio, y en los casos que se le indique el área de un objeto. La aplicación de radio es muy sencilla, pues a través de un cursor en la pantalla se seleccionan dos puntos. Primeramente se selecciona el centro, después un punto cualquiera en la periferia del objeto (célula), de esta forma se han seleccionado dos puntos. Una vez seleccionados estos puntos se calcula la distancia entre ellos,

$$
d = \sqrt{(y_2 - y_1) + (x_2 - x_1)} \qquad \text{Ec. 3.1}
$$

y así se conoce el radio, luego se aplica la ecuación para el cálculo del área de una circunferencia:

$$
a = \pi r^2
$$
 Ec. 3.2

y se obtiene el área, pero en pixeles. Basta simplemente multiplicar por el valor del área de un pixel (en micras), y se conoce el área en micras.

## **La utilización de MORFOLOG.**

Se recomienda calibrar cada vez que se adquiera una imagen. Tomando como referencia una cámara de Neubauer sin muestra, debe colocarse un objetivo de 100 X **y**  aceite de inmersión en la cámara (sin cubre objetos).

Para un mejor aprovechamiento del visor de morfologías, se recomienda utilizar frotis de sangre, teñidos a través de la técnica de Wright (explicada en la sección 2.2. l. 1 de este capitulo) debido a las ventajas para poder visualizar de manera objetiva cada célula. También es posible utilizar fiotis sin tinción, obviamente esto dificulta observar la morfología celular, pero lo anterior no es tan importante cuando solo se desea saber el tamaño de alguna célula.

#### 3.3 Diseño y construcción de una interfase gráfica.

Una característica importante de cualquier software, sea cual sea su fin, es que este cuente con un conjunto de características amigables que faciliten la interacción del usuario con el programa, aun cuando no se tenga la mínima experiencia en cuanto al manejo del mismo. Las características más importantes para cualquier software son: su fácil entendimiento y manejo a través de la incorporación de botones, apuntadores de mouse,

teclas de acceso a menús en un medio gráfico. Por otra parte, la claridad al poder visualizar los resultados de las operaciones realizadas debe de ser completamente transparente en una interfase maquina-usuario. Es por ello que se diseñó un programa que incorpora una interfase gráfica, la cual permite el fácil manejo del programa que controla, casi en su totalidad (a excepción de la adquisición), al contador de células sanguíneas, llamado CONCELSAN.

Por otra parte, contenidos en esta interfase gráfica, se encuentran tres programas, que se encargan de diferentes tareas. Por ejemplo, el primer programa, llamado Conc, se ocupa del conteo de células rojas, el segundo, llamado Cobla, del conteo de células blancas y el tercero, llamado Morfolog, es un programa diseñado para la visualización de las células sanguíneas contenidas en una muestra. Cada uno de estos programas se encuentra concatenado con otras rutinas con las cuales se lleva a cabo el procesamiento digital de las imágenes.

Todo el diseño de la interfase gráfica y los programas que realizan el procesamiento y conteo de objetos se realizaron primeramente en MATLAB 4.3, y después se mejoraron y agregaron nuevas rutinas a través de MATLAB 5.2. El programa esta desarrollado por completo para ambiente Windows. Este cuenta con apuntadores de mouse, teclas de fácil acceso a menús, y botones para realizar múltiples hnciones, como son el conteo de las células, calculo del numero total de células, etc.

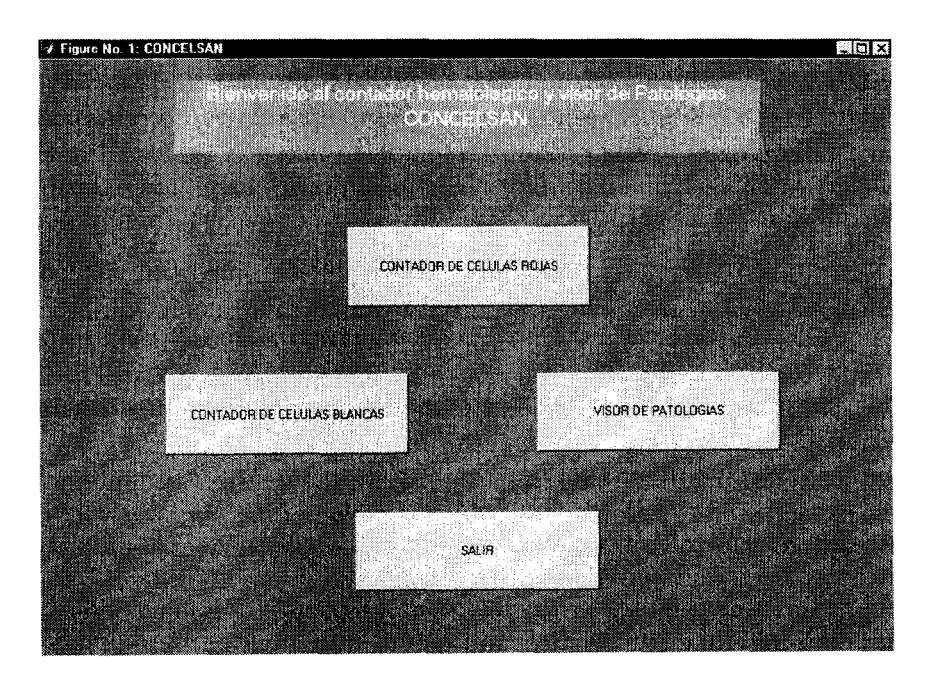

El aspecto de la interfase gráfica de CONCELSAN es el siguiente:

Figura 3.6 Pantalla principal del contador hematológico, CONCELSAN.[6d]

Por otra parte las pantallas de los tres programas que integran a CONCELSAN son: CONC, contador de células rojas.

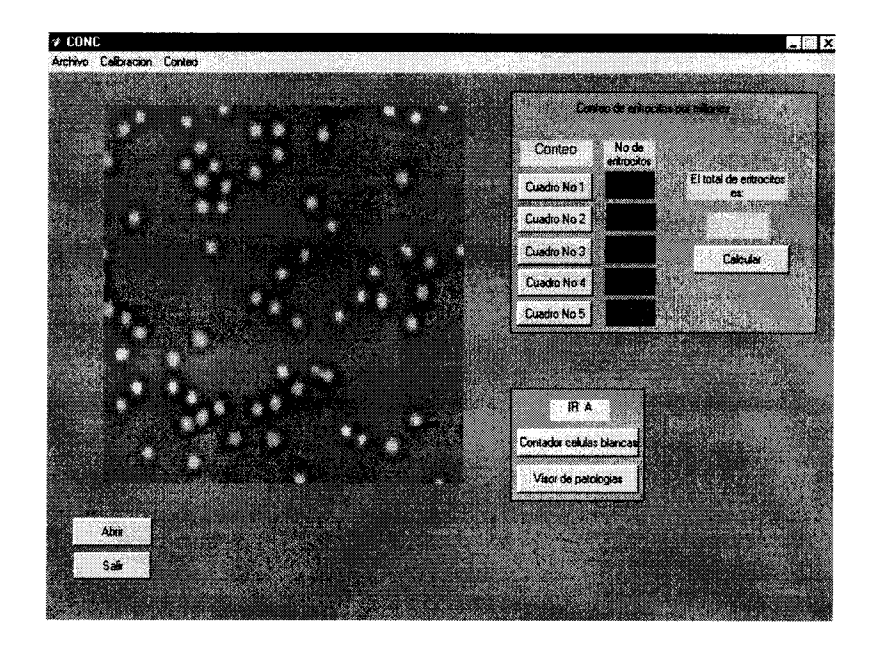

Figura 3.7 Pantalla del programa contador de células rojas, CONC.[7d]

COBLA, contador de células blancas.

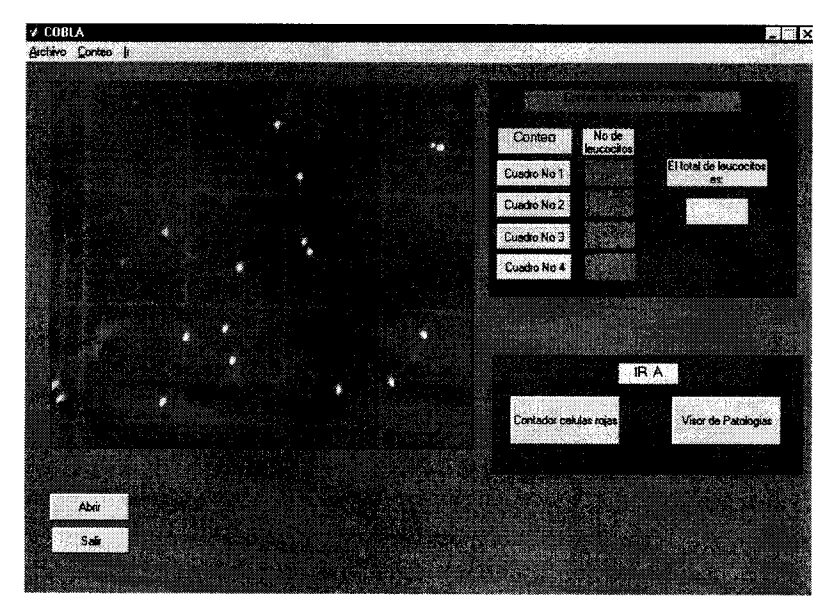

Figura 3.3 Pantalla del programa contador de células blancas, COBLA.[8d]

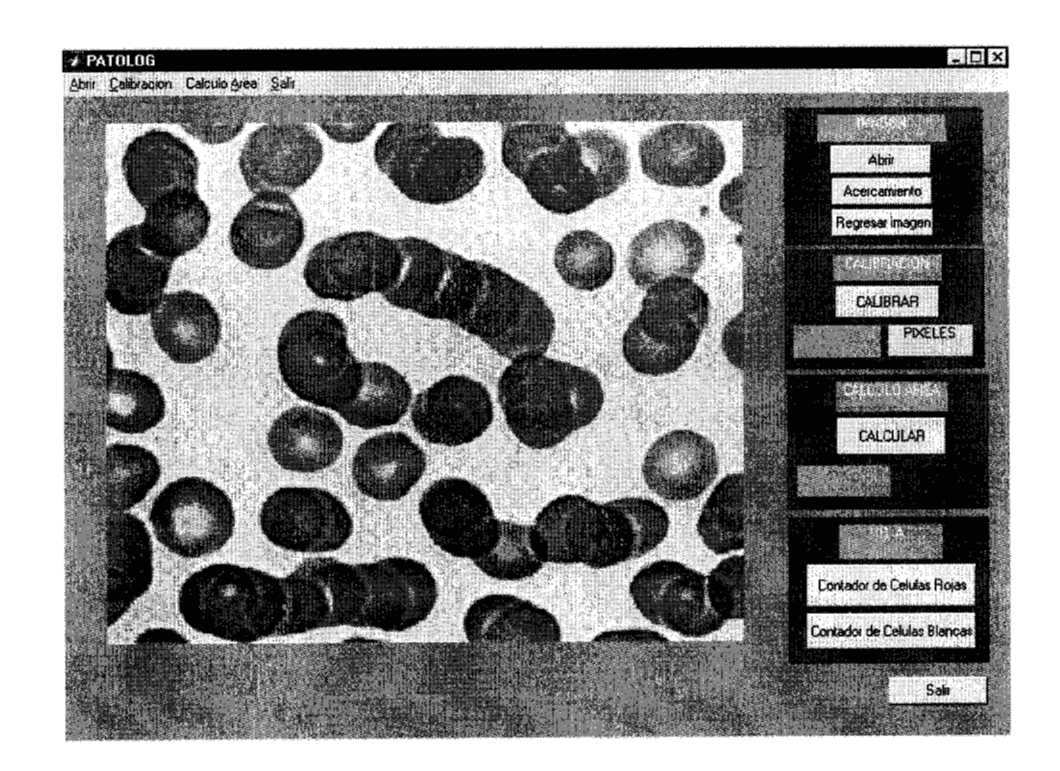

Y MORFOLOG, visor de morfologías.

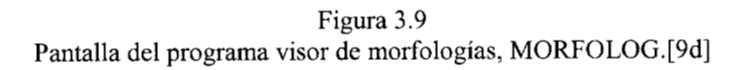

## CAPITULO **<sup>111</sup>**

*Algoritmos cómputucionales* 

# **CAPITULO IV RESULTADOS**

## **4.1 Resultados obtenidos**

## **4.1.1 Validación de los conteos automáticos.**

Con la intención de validar los conteos logrados a través del contador automático y antes de aplicar el criterio de conteo que se utiliza en una cámara de Neubauer, se llevaron a cabo sesenta conteos de células sanguíneas, el procedimiento para la validación de estos fue el siguiente:

- 1. Se aplica el procedimiento de la aberración y difracción de luz a la muestra biológica.
- 2. Se adquiere la imagen y se aplica el procesamiento descrito en la sección 3.1 del capítulo 111, realizado por los programas de cómputo celcon y concel.
- 3. Una vez obtenido el conteo automático, se cuenta manualmente en el monitor de la computadora el número de células u objetos existentes en ella.

Cabe recordar que la imagen utilizada para realizar este conteo manual sobre el monitor de la computadora es la imagen original de la muestra biológica. Por otra parte la imagen utilizada por el programa de cómputo, para realizar el conteo de objetos (células), es la imagen resultante de la dilatación generada a través del programa de cómputo celcon.

De este procedimiento de validación se destaca lo siguiente:

Con n = 60, (donde n es el número de imágenes utilizadas) el número total de células contadas a través del contador manual es de 621 1 y el número total de células contadas a través del conteo automático es de 62 15, por lo que se calcula un error en el conteo de 0.61% para las células rojas, para las células blancas no se han observado diferencias. El error se atribuye al proceso de erosión, en donde es posible y no en todos los casos, perder algunas células en la imagen.

## **4.1.2 Validación de los conteos en las imágenes**

Como primer paso antes de comenzar la validación de los recuentos celulares entre el software diseñado y el conteo tradicional en la cámara de Neubauer se verificaron los conteos realizados por el programa de computo en cada una de las imágenes obtenidas, contando visualmente desde la imagen, aplicando el criterio de conteo de la cámara de Neubauer.

Los resultados para cada una de las imágenes son los siguientes:

## **4.1.2.1 Conteos para células blancas**

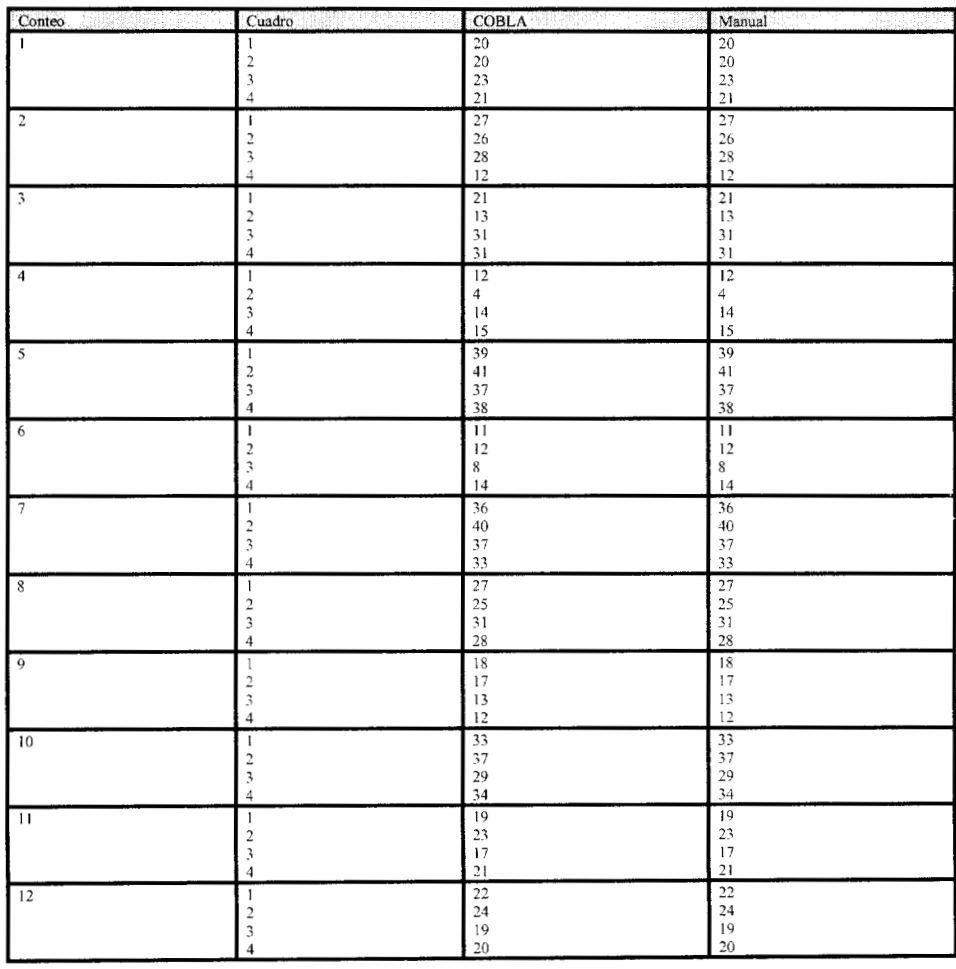

Tabla 4.1 Conteos manuales VS Conteos con COBLA

## **4.1.2.2 Conteos para células rojas**

 $\alpha_{\rm c} = 120$ 

| 2.2 Conteos para células rojas |                                                                                                    |                                                                                                    |                                                                                                    |  |  |
|--------------------------------|----------------------------------------------------------------------------------------------------|----------------------------------------------------------------------------------------------------|----------------------------------------------------------------------------------------------------|--|--|
| Conteo<br>$\mathbf{1}$         | Cuadro                                                                                              | CONC<br>97<br>86<br>-91                                                                                                    | Manual<br>97<br>86<br>-91                                                                                                    |  |  |
| $\boxed{2}$                    |                                                                                                    | $\frac{88}{100}$                                                                                                    | $\begin{array}{r} 88 \\ 100 \end{array}$                                                                                                    |  |  |
| 3                              |                                                                                                    | $87$<br>$89$<br>$83$<br>$95$<br>$85$                                                                                                    | $\begin{array}{r} 87 \\ 87 \\ 89 \\ 83 \\ 95 \\ 85 \end{array}$                                                                                                    |  |  |
| $\sqrt{4}$                     | 4.                                                                                                  |                                                                                                    |                                                                                                    |  |  |
| $\sqrt{2}$                     | $\Delta$                                                                                            | $\begin{array}{ c c } \hline 113 & 115 \\ 115 & 108 \\ 114 & 117 \\ \hline 117 & 123 \\ 116 & 113 \\ 121 & \hline \end{array}$                 |                                                                                                    |  |  |
| $\sqrt{6}$                     |                                                                                                    |                                                                                                    |                                                                                                    |  |  |
| $\sqrt{7}$                     | $\mathbf{1}$<br>$\overline{a}$<br>3<br>$\overline{4}$<br>$\leq$                                     |                                                                                                    | $\begin{array}{r} 113 \\ 115 \\ 108 \\ 114 \\ 117 \\ 117 \\ 123 \\ 116 \\ 113 \\ 121 \\ 83 \\ 85 \\ 94 \\ 80 \\ 91 \\ 110 \\ 109 \\ 114 \\ 109 \\ 114 \\ 109 \\ 114 \\ 109 \\ 114 \\ 109 \\ 114 \\ 109 \\ 119 \\ 110 \\ 110 \\ 119 \\ 123 \\ 134 \\ 148 \\ 159 \\ 169 \\ 119 \\ 120 \\ 139 \\ 130 \\ 149 \\ 149 \\ 159 \\ 16$ |  |  |
| 8                              | $\mathbf{I}$<br>$\overline{2}$<br>$\sim$<br>$\mathcal{L}$                                           |                                                                                                    | $\begin{array}{c}\n 119 \\  \hline\n 131 \\  124 \\  116 \\  112\n \end{array}$                                                                                                    |  |  |
| $\overline{9}$                 | $\overline{4}$                                                                                      |                                                                                                    | $\begin{array}{r} 87 \\ 95 \\ 83 \\ 91 \\ 90 \end{array}$                                                                                                    |  |  |
| 10                             | $\overline{2}$<br>$\overline{3}$<br>$\overline{4}$<br>$\sim$                                        | $\begin{array}{r} \hline 116 \\ 121 \\ 112 \\ 126 \\ 109 \end{array}$                                                                          | $\frac{116}{121}$<br>$\frac{121}{126}$<br>$\frac{126}{109}$                                                                                                    |  |  |
| $\sqrt{11}$                    | $\mathbf{1}$<br>$\overline{2}$<br>$\overline{\mathbf{3}}$<br>$\overline{4}$<br>$\tilde{\mathbf{S}}$ | $\begin{array}{r} 85 \\ 85 \\ 78 \\ 80 \\ 87 \end{array}$                                                                                      | $\begin{array}{r} 85 \\ 90 \\ 78 \\ 80 \\ 87 \end{array}$                                                                                                    |  |  |
| $\overline{12}$                | $\mathbf{1}$<br>$\overline{2}$<br>$\overline{3}$<br>$\sim$<br>$\epsilon$                            | $\begin{array}{c} 168 \\ 137 \\ 133 \\ 131 \\ 131 \\ 131 \end{array}$<br>$\begin{array}{c}\n 136 \\  127 \\  136 \\  147 \\  134\n\end{array}$ | $\begin{array}{c c}\n\hline\n168 \\ 137 \\ 133 \\ 131 \\ 131\n\end{array}$<br>$\begin{array}{r} 136 \\ 127 \\ 136 \\ 147 \\ 134 \end{array}$                                                                                                    |  |  |

Tabla 4.2 Conteos manuales VS Conteos con CONC

# **4.2 Resultados obtenidos, en el conteo de células rojas de rata.**

Se realizaron cinco conteos de células rojas de ratas Wistar, obtenidas del bioterio de la UAM-I, dos de estas se sabe que están desnutridas, las otras cuatro se encentran bien en apariencia. Esto se realizó con motivo de verificar que los conteos celulares sean lo mas cercanos a los reportados en la literatura, antes de proseguir con los humanos.

Los resultados obtenidos fueron los siguientes:

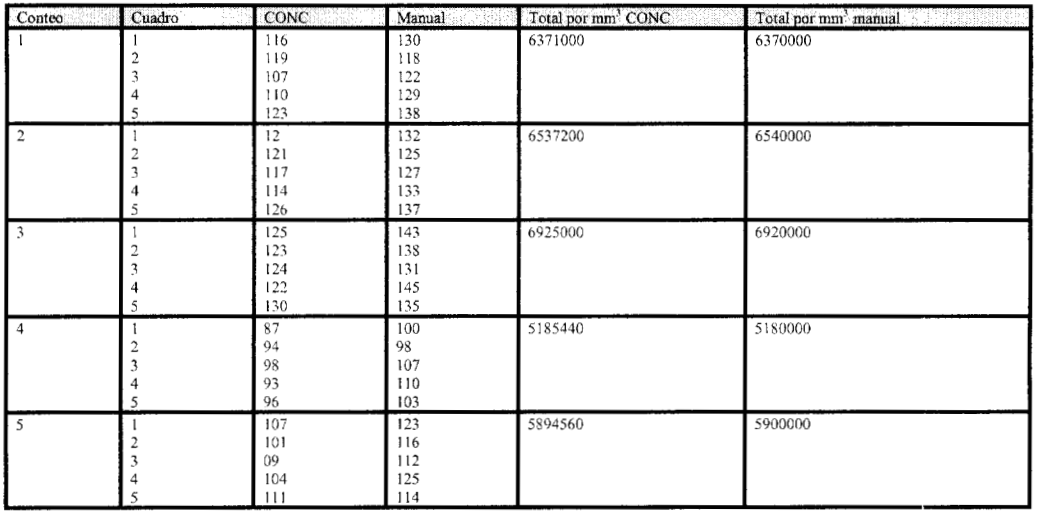

Tabla 4.3 Conteos manuales VS Conteos con CONC De células de rata (Wistar)

# **4.3 Resultados obtenidos, comparación y validación del sistema CONCELSAN y el conteo clásico en una cámara de NeuBauer con células humanas.**

Para validar los resultados obtenidos a través del contador diseñado (CONCELSAN), se compararon estos con los resultados obtenidos al contar las células en las mismas muestras, por medio de la técnica tradicional de la cámara de Neubauer.

## **4.3.1 Conteo en cámara de Neubauer.**

#### **4.3.1.1 Conteo de células blancas**

| Conteo                  | Cuadro                                         | Observador 1    | Observador 2 | Observador 3 | Promedio |
|-------------------------|------------------------------------------------|-----------------|--------------|--------------|----------|
| t                       | $\mathbf{1}$                                   | 26              | 26           | 25           | 5316.66  |
|                         | $\boldsymbol{2}$                               | 27              | 27           | $2\sqrt{8}$  |          |
|                         | 3                                              | $\sqrt{28}$     | 29           | 28           |          |
|                         | $\overline{\mathbf{4}}$                        | 25              | 25           | 25           |          |
|                         | Total                                          | 5300            | 5350         | 5300         |          |
| $\mathbf 2$             | J.                                             | 29              | 29           | 28           | 5816.66  |
|                         | $\mathbf 2$                                    | 27              | 28           | $27\,$       |          |
|                         | $\overline{\mathbf{3}}$                        | 33              | 33           | 32           |          |
|                         | $\overline{\mathbf{4}}$                        | 28              | 28           | 27           |          |
|                         | Total                                          | 5850            | 5900         | 5700         |          |
| 3                       | $\mathbf{I}% _{t}\left  \mathbf{I}_{t}\right $ | 31              | 31           | 31           | 6066.66  |
|                         | $\hat{\mathbf{r}}$                             | 30              | 31           | 30           |          |
|                         | $\overline{\mathbf{3}}$                        | 32              | 32           | 32           |          |
|                         | $\overline{4}$                                 |                 |              |              |          |
|                         |                                                | 28              | 28           | 28           |          |
|                         | Total                                          | 6050            | 6100         | 6050         |          |
| $\overline{4}$          | 1                                              | 30              | 30           | 30           | 5833.33  |
|                         | $\boldsymbol{2}$                               | 33              | 32           | 33           |          |
|                         | 3                                              | 25              | 25           | 25           |          |
|                         | $\overline{\bf{4}}$                            | 29              | 29           | 29           |          |
|                         | Total                                          | 5850            | 5800         | 5850         |          |
| $\sqrt{5}$              | $\,1$                                          | 52              | 52           | 52           | 9783.33  |
|                         | $\sqrt{2}$                                     | 46              | 47           | 46           |          |
|                         | 3                                              | 48              | 46           | 48           |          |
|                         | $\overline{4}$                                 | 50              | 50           | 50           |          |
|                         | Total                                          | 9800            | 9750         | 9800         |          |
|                         |                                                |                 |              |              |          |
| 6                       | 1                                              | 16              | 16           | 16           | 2816.66  |
|                         | $\boldsymbol{2}$                               | 13              | 13           | 13           |          |
|                         | 3                                              | 10 <sup>°</sup> | 9            | 10           |          |
|                         | $\overline{4}$                                 | 18              | 18           | 17           |          |
|                         | Total                                          | 2850            | 2800         | 2800         |          |
| $\boldsymbol{7}$        | $\mathbf{I}$                                   | 46              | 46           | 46           | 9250     |
|                         | $\sqrt{2}$                                     | 48              | 48           | 48           |          |
|                         | 3                                              | 42              | 41           | 43           |          |
|                         | $\overline{4}$                                 | 49              | 49           | 49           |          |
|                         | Total                                          | 9250            | 9200         | 9300         |          |
| $\overline{\mathbf{8}}$ | $\mathbf{1}$                                   | 33              | 33           | 32           | 7033.33  |
|                         | $\mathbf 2$                                    | 35              | 35           | 35           |          |
|                         | 3                                              | 34              | 34           | 34           |          |
|                         | $\overline{4}$                                 | 39              | 39           | 39           |          |
|                         |                                                |                 |              | 7000         |          |
|                         | Total                                          | 7050            | 7050         |              |          |
| $\mathbf{Q}$            | $\mathbf{1}$                                   | 12              | 12           | $\mathbf{1}$ | 3750     |
|                         | $\sqrt{2}$                                     | 20              | 21           | 21           |          |
|                         | 3                                              | 18              | 18           | 17           |          |
|                         | $\overline{4}$                                 | 25              | 25           | 25           |          |
|                         | Total                                          | 3750            | 3800         | 3700         |          |
| 10                      | $\overline{1}$                                 | $\overline{40}$ | 40           | 40           | 8450     |
|                         | $\,2$                                          | 44              | 46           | 44           |          |
|                         | 3                                              | 45              | 45           | 45           |          |
|                         | $\overline{4}$                                 | 39              | 39           | 40           |          |
|                         | Total                                          | 8400            | 8500         | 8450         |          |
| 11                      | $\mathbf{I}$                                   | 25              | 26           | 25           | 5066.66  |
|                         |                                                |                 |              |              |          |
|                         | $\sqrt{2}$                                     | 28              | 28           | 28           |          |
|                         | $\overline{\mathbf{3}}$                        | $25\,$          | 25           | 25           |          |
|                         | $\overline{4}$                                 | 23              | 23           | 23           |          |
|                         | Total                                          | 5050            | 5100         | 5050         |          |
| 12                      | 1                                              | 24              | 24           | 24           | 5350     |
|                         | $\frac{2}{3}$                                  | 32              | 32           | 32           |          |
|                         |                                                | 29              | 29           | 29           |          |
|                         | $\overline{\mathbf{4}}$                        | $22\,$          | 22           | 22           |          |
|                         | Total                                          | 5350            | 5100         | 5350         |          |
|                         |                                                |                 |              |              |          |

Tabla 4.4 Conteos manuales de células blancas.

# *4.3.1.2 Células rojas.*

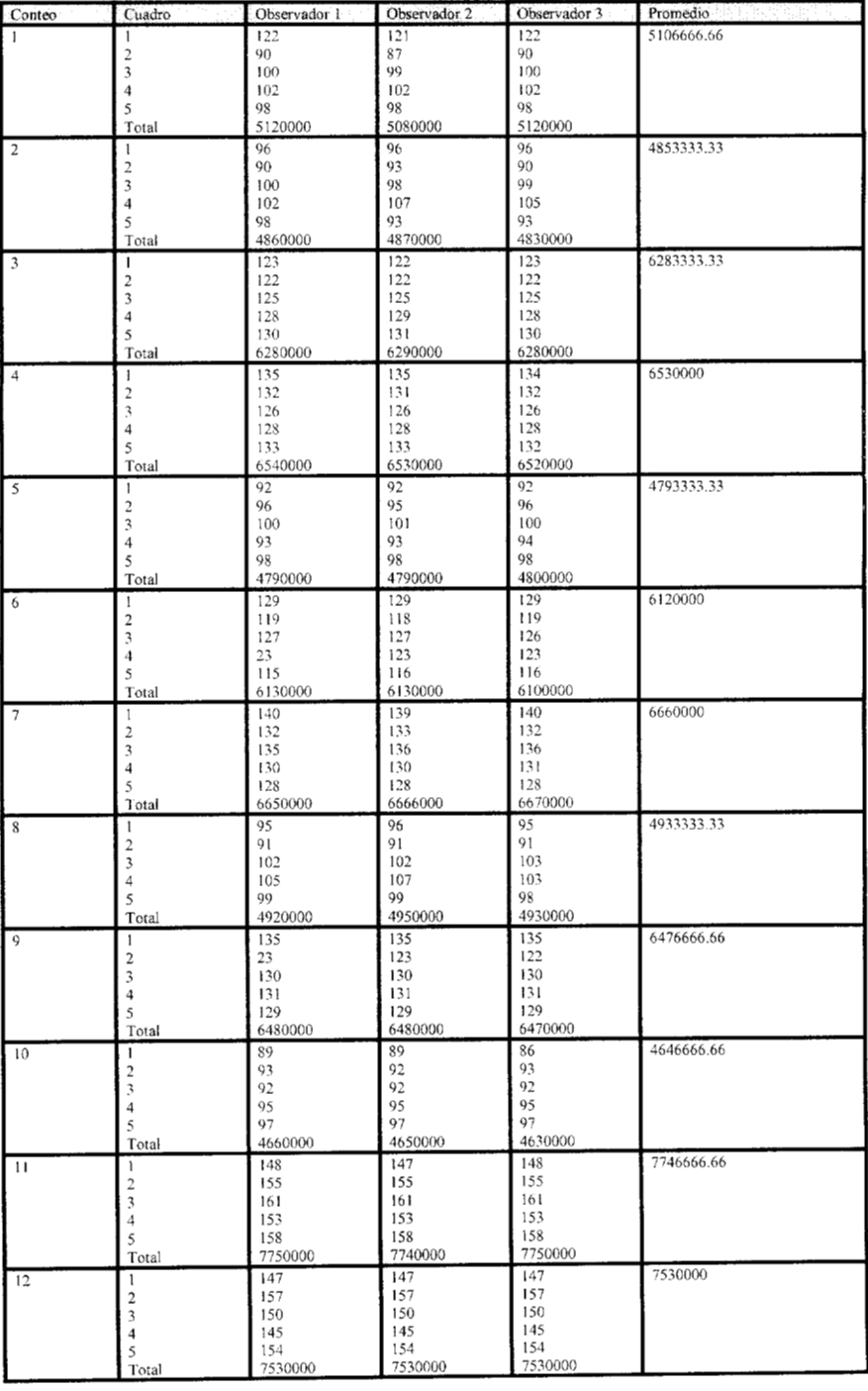

Tabla 4.5 Conteos manuales de células rojas

# **4.4 Conteo a través de CONCELSAN.**

## **4.4.1 Conteo de células blancas**

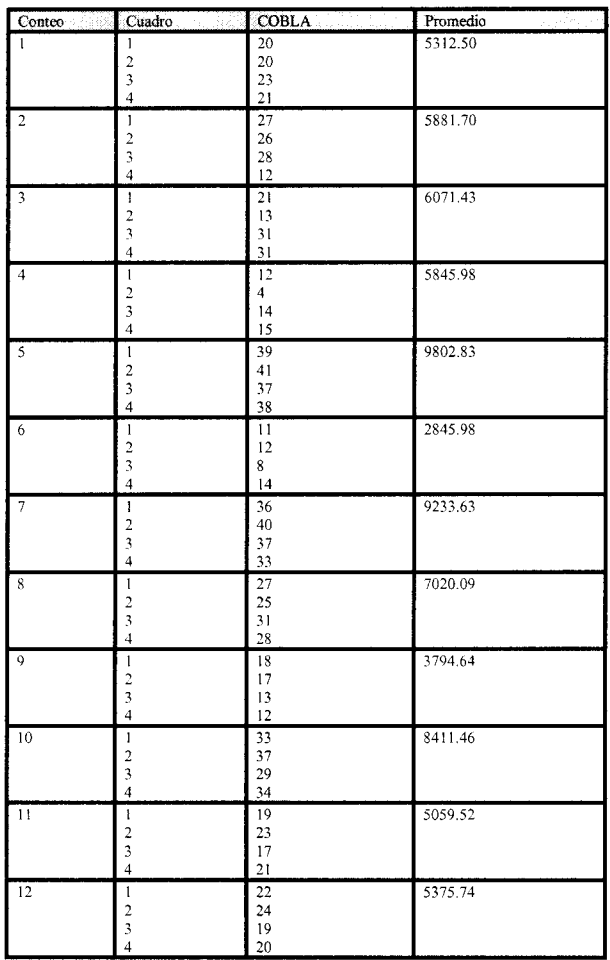

Tabla 4.6 Conteos de células rojas con CONC

# **4.4.2 Conteo de células rojas**

| Conteo         | Cuadro                                                                                                    | CONC       | Promedio<br>ia) i |
|----------------|----------------------------------------------------------------------------------------------------|------------|-------------------|
| 1              | ı                                                                                                    | 97         | 5118960           |
|                | $\overline{c}$                                                                                                    | 86         |                   |
|                | $\mathfrak{Z}$                                                                                                    | 91         |                   |
|                | $\frac{1}{4}$                                                                                                    | 88         |                   |
|                | $\overline{5}$                                                                                                    | 100        |                   |
| $\overline{c}$ | Ī                                                                                                    | 87         | 4864120           |
|                | $\frac{2}{3}$                                                                                                    | 89         |                   |
|                |                                                                                                    | 83         |                   |
|                | 4                                                                                                    | 95         |                   |
|                | 5                                                                                                    | 85         |                   |
| 3              | $\,$                                                                                                    | 113        | 6282360           |
|                | $\frac{2}{3}$                                                                                                    | 115        |                   |
|                |                                                                                                    | 108        |                   |
|                | $\overline{4}$                                                                                                    | 114        |                   |
|                | 5                                                                                                    | 117        |                   |
| $\overline{4}$ | 1                                                                                                    | 117        | 6537200           |
|                | $\frac{2}{3}$                                                                                                    | 123        |                   |
|                |                                                                                                    | 116        |                   |
|                | 4<br>5                                                                                                    | 113        |                   |
|                |                                                                                                    | 121        |                   |
| $\overline{5}$ | $\overline{1}$                                                                                                    | 83         | 4797640           |
|                | $\overline{c}$<br>3                                                                                                    | 85         |                   |
|                | 4                                                                                                    | 94<br>80   |                   |
|                | 5                                                                                                    | 91         |                   |
|                |                                                                                                    |            | 6183200           |
| 6              | $\begin{array}{c} \rule{0pt}{2.5ex} \rule{0pt}{2.5ex} \rule{0$ | 110<br>116 |                   |
|                | $\frac{2}{3}$                                                                                                    | 109        |                   |
|                |                                                                                                    | 114        |                   |
|                | 5                                                                                                    | 105        |                   |
| 7              | $\overline{1}$                                                                                                    | 119        | 6670160           |
|                | $\overline{\mathbf{c}}$                                                                                                    | 131        |                   |
|                | 3                                                                                                    | 124        |                   |
|                | 4                                                                                                    | 116        |                   |
|                | 5                                                                                                    | 112        |                   |
| 8              | Ī                                                                                                    | 87         | 4941680           |
|                |                                                                                                    | 95         |                   |
|                | $\frac{2}{3}$                                                                                                    | 83         |                   |
|                | $\overline{4}$                                                                                                    | 91         |                   |
|                | 5                                                                                                    | 90         |                   |
| 9              | $\mathbf{I}$                                                                                                    | 116        | 6470720           |
|                | $\frac{2}{3}$                                                                                                    | 121        |                   |
|                |                                                                                                    | 112        |                   |
|                | $\overline{4}$                                                                                                    | 126        |                   |
|                | 5                                                                                                    | 109        |                   |
| 10             | $\,$ $\,$                                                                                                    | 85         | 4653600           |
|                | $\frac{2}{3}$                                                                                                    | 90         |                   |
|                |                                                                                                    | 78         |                   |
|                | $\overline{4}$                                                                                                    | 80         |                   |
|                | 5                                                                                                    | 87         |                   |
| $\mathbf{1}$   | ï                                                                                                    | 168        | 7560000           |
|                | $\begin{array}{c} 2 \\ 3 \\ 4 \end{array}$                                                                                                    | 137        |                   |
|                |                                                                                                    | 133        |                   |
|                |                                                                                                    | 131        |                   |
|                | 5                                                                                                    | 131        |                   |
| 12             | ī                                                                                                    | 136        | 7534400           |
|                | $\frac{2}{3}$                                                                                                    | 127        |                   |
|                |                                                                                                    | 136        |                   |
|                |                                                                                                    | 147        |                   |
|                | 5                                                                                                    | 134        |                   |

Tabla 4.7 Conteos de células blancas con COBLA

#### **4.5 Estadística de los conteos.**

En toda validación, de cualquier instrumento, es de suma importancia observar los resultados obtenidos por cada instrumento y compararlos. En una gráfica de dispersión a través de una regresión lineal, es posible observar como se comportan los conjuntos de datos obtenidos de cada instrumento.

Por lo anterior todos los datos obtenidos se incluyen en las siguientes gráficas, en donde se grafican los conteos promedio de tres observadores en la cámara de Neubauer contra los obtenidos por CONCELSAN.

Es de importancia primordial observar el resultado obtenido cuando se calcula el coeficiente de correlación, ya que este indica que tanto se aproximan unos conteos con otros.

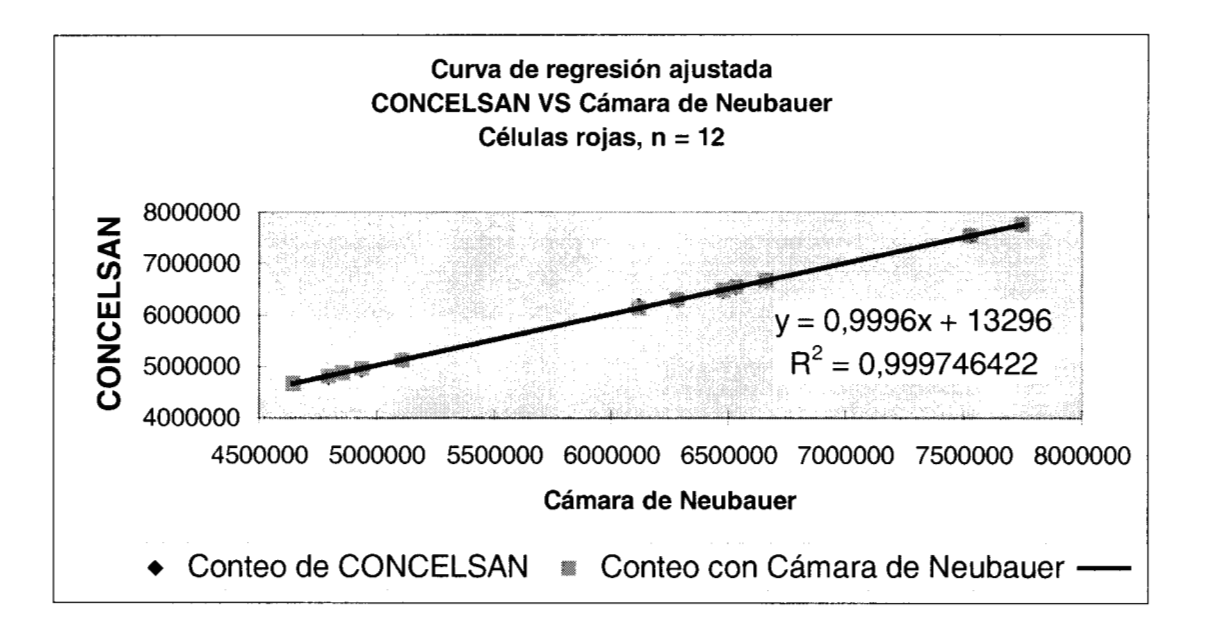

Primeramente se muestra la gráfica correspondiente a los glóbulos rojos.

Como resultado del análisis estadístico aplicando la prueba T para muestras pareadas se obtuvieron los siguientes resultados: media, para los conteos realizados a través de CONCELSAN igual a 5984170, para los conteos realizados en la cámara de Neubauer la media resultante tiene un valor de 5973333.33, donde las unidades son número de células por mm<sup>3</sup>. La desviación estándar para el primer caso tiene un valor de 1085 126.73 mientras que para el segundo 1085449.22, donde sus unidades son número de células por  $mm<sup>3</sup>$ .

De lo anterior se puede observar que entre los parámetros como la media, y la desviación estándar no existen grandes diferencias, pero lo mas importante en este caso es el valor de t (valor de significancia), que se obtiene al realizar la prueba, este es de 2.17 173 129, cuando este valor se compara en la tabla de valores críticos de t indica que el método se puede calificar como bueno, pues no existen diferencias significativas entre ambos métodos de conteo. En este caso el valor de la tabla de valores críticos de t es igual a 2.20 1, por lo que al comparar ambos valores, el calculado, es menor que el de la tabla, por lo tanto el conteo de CONCELSAN para células rojas se puede calificar como bueno.

El mismo procedimiento estadístico (prueba T) se practicó para las muestras pareadas de células blancas, los resultados son los siguientes:

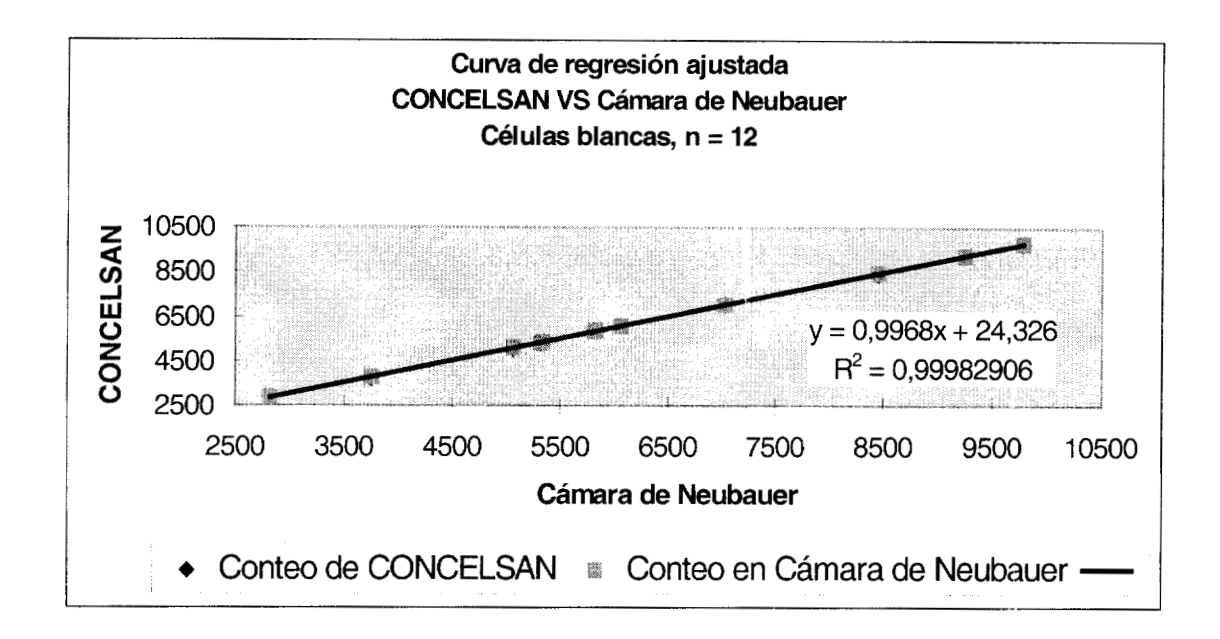

El valor de la media en el conteo a través de CONCELSAN es de *62* 15.45833, **y**  para el conteo en la cámara de Neubauer la media arrojó un valor igual a 6211.1075. La desviación estándar obtenida para CONCELSAN es de 207 1.79, mientras que para la cámara de Neubauer, este es de 2098.36, las unidades tanto de la media como de la desviación estándar son número de células por mm<sup>3</sup>.

En este caso el valor de t obtenido al realizar la prueba es igual a 0.53505023, que al compararlo con el valor de la tabla de valores críticos de t, que es el mismo valor que el utilizado para las células rojas, este mucho menor al valor de la tabla, lo cual indica que CONELSAN también realiza un buen conteo para células blancas.

DISCUSION

# **DISCUSIÓN**

Los métodos y algoritmos utilizados para la elaboración de este trabajo son ampliamente conocidos en sus respectivos ámbitos. Es decir, las técnicas de laboratorio utilizadas en este caso para la realización del conteo de células sanguíneas son ampliamente conocidas (como el conteo en la cámara de Neubauer), y por otra parte los pasos para el procesamiento digital de imágenes (como conteo de objetos, ciclos de erosión y dilatación, etc) también lo son.

Una de las partes primordiales de este trabajo, es entonces, realizar un acoplamiento de las técnicas biológicas y las técnicas de procesamiento digital de imágenes para obtener un conteo con un alto grado de precisión.

Para la realización de este trabajo se investigaron diversas técnicas de procesamiento digital de imágenes con las cuales se pudiera disminuir en un grado importante la oclusión de las células sanguíneas, mismo que se encuentra presente en el 95 % de las muestras biológicas. En forma paralela se investigaron otras formas de evitar la oclusión. Se encontró entonces que al trabajar con la óptica del microscopio se podía separar a las células ocluidas por medio del efecto de interferencia de la luz que en este caso esta intimamente relaciona con la aberración de las lentes del microscopio. El resultado en la aplicación de estos efectos ópticos, es que las células se observan como fuentes puntuales de luz que lucen separadas en un 98% una de otra, por lo tanto visto en una pantalla de computadora, los pixeles remanentes entre una y otra fuente de luz pueden ser fácilmente eliminados a través de técnicas de procesamiento digital de imágenes como se planteó en el capítulo I11 de este trabajo.

Los límites prácticos para la aplicación de esta técnica están directamente asociados con el volumen habitual de disolución que se ocupa cuando se realiza el conteo de células en la cámara de Nueubauer.

*Discusión* 

*Conclusiones* 

# **CONCLUSIONES**

En este trabajo se realizaron diversos experimentos para el diseño y construcción de un contador de células sanguíneas, eficaz y de bajo costo. Para ello fue indispensable conocer ampliamente que tipos de contadores existen, cuales son los problemas principales de cada uno de estos instrumentos, así como sus inconvenientes.

**A** partir de la información recabada, se recurrió a la forma tradicional de recuento de células sanguíneas, el conteo en una cámara de Neubauer. Ya que este instrumento es el que se utiliza como patrón de validación para todos los instrumentos que se desarrollan y conocen comercialmente, se trabajo ampliamente con él. Tomando imágenes de las muestras sanguíneas depositadas en la cámara de Neubauer, se diseñaron diversos programas de cómputo para realizar el conteo de las células sanguíneas. Sin embargo el problema mas importante para realizar un recuento celular a través de imágenes es la oclusión o traslapamiento de las mismas.

Para resolver el problema de la oclusión, se diseño un método basado en dos fenómenos de la óptica del microscopio; la aberración y la difracción o interferencia. El método al que se le dio el nombre de "células brillantes" o "fuera de foco", permite la separación de las imágenes de las células sanguíneas que se encuentran en la muestra, mismas que pueden o no estar ocluidas.

Del conteo de células sanguíneas a través de este método se concluye:

- i. El fenómeno denominado células brillantes o fuera de foco, es perceptible para cualquier cámara de video a bajos niveles de iluminación y con un tiempo de exposición no menor a 1 *00* ms.
- **11.** El conteo a través de esta técnica, se puede llevar a cabo con microscopios ópticos o de contraste de fase, pues lo importante son las características de las lentes, y no las diferencias fundamentales entre dichos microscopios. ii.
- **111.** El liquido para diluir las células blancas debe ser, una solución de ácido acético al 5%, pues una concentración menor no permite la destrucción completa de las células rojas, que al estar presentes en gran número como grandes restos celulares, no permiten observar a las células blancas en un mismo plano de aproximación. Por el contrario una concentración mayor comienza a fracturar la membrana de las células blancas y se observarán menor número de ellas en el mismo volumen. iii.
iv. Es necesario tener el máximo cuidado al diluir la muestra de sangre con el liquido de disolución, pues un mal manejo en la homogeneización de ambos produce hemólisis y esto impide el brillo celular.

De los resultados prácticos obtenidos en cuanto a los conteos tanto en células humanas como de rata, se concluye que:

- i. Las diferencias entre CONCELSAN y la técnica de conteo manual en la cámara de Neubauer se deben al error humano al realizar el conteo en forma visual, error que no puede atribuirse al software diseñado, pues su forma de conteo permite contar una sola vez cada célula.
- **11.** De acuerdo al estudio estadístico aplicado a los resultados de la muestras sanguíneas, en este caso la prueba de T pareada, no existen diferencias significativas entre la forma tradicional de conteo (conteo en la cámara de Neubauer) y el conteo a través de CONCELSAL. ii.

Por otra parte, del visor de morfologías (MORFOLOG) se puede concluir:

1. Que MORFOLOG cumple con S propósito principal, el cual es ayudar de forma practica al médico o al patólogo a observar de manera mas clara las diferentes morfologías celulares.

## **COMENTARIOS Y RECOMENDACIONES**

El objetivo principal de este trabajo de tesis fue el realizar un contador de células sanguíneas, que ofreciera un conteo rápido y a la vez confiable, y que su costo fuera el mínimo comparados con todos los sistemas comerciales disponibles hasta el momento. Sin embargo como en todo trabajo existen mejoras que pueden arrojar beneficios en pro del sistema. Esto permitirá que el paquete de cómputo pudiera tener autonomía con respecto a la adquisición de las imágenes, y no depender del paquete de adquisición que ofrece el distribuidor de la cámara de video.

A este software se le pueden incorporar nuevas pruebas. Como por ejemplo, una prueba propuesta es la detección de VIH. Esta prueba puede llevarse a cabo, agregando a la muestra sanguínea, un agente que altere el color de la misma en presencia del virus. Computacionalmente, seria tanto como cuantificar el nivel de gris en una imagen.

Otra prueba interesante para un contador de células sanguíneas es el conteo diferencial de las células blancas. Esta clasificación de células se puede llevar a cabo a través de una red neuronal.

Las recomendaciones que se presentan, están enfocadas a realizar un conteo cada vez mas veloz, este se puede conseguir:

- i. OUtilizando microprocesadores veloces, de uso común (por ejemplo de 250 **MHz** en adelante).
- **11.** Incorporando a la computadora una amplia memoria RAM, de alrededor de 32 MB. ii.
- **m.** Compilando las rutinas escritas en MATLAB, en algún lenguaje como por ejemplo C, esto con el propósito de evitar cargar el ambiente de MATLAB, y saturar a la memoria con el mismo. iii.

*Comenturios y Recomendaciones* 

.<br>Tanih al-memilikan liguwanan

in a con-

**REFERENCIAS** 

## **BIBLIOGRAFIA**

[1b] Leeson, Leeson, Paparo,"Histología", Interamericana,

[2b]Webster, "Encyclopedia of medical devices and instrumentation", John Wiley and Sons, 1988.

[3b] Lynch, Raphael, "Métodos de laboratorio", Interamericana, 1983.

[4b] Russ J.C., "Computer-Assisted Microscopy", Plenum Press, 1987.

[5b] Russ, J.C., "The image processing handbook", CRC Press, 1996.

[6b] Delgado Buenrostro Norma Laura, Revuelta Miranda Maria Ester. "Guia práctica para el manejo de animales de laboratorio", UNAM, 1994.

[7b] Rapaport, "Introducción a la hematología", Salvat, 1977

[8b] Sears Semanski, "Física Universitaria", Addison-Wesley, 1992

[9b] Gonzales C. Rafael, Woods E.Richard, "Tratamiento Digital de Imágenes", Addison-Wesley/Diaz de Santos, 1996.

[lob] Jain, **A.** K. "Foundamentals of Digital Image Processing", Prentice Hall, Englewood Clifs, **N.J.,** 1989.

[ 1 lb] Matlab V 4.3, "Building a graphical User interface", The Math Works inc. 1996

[12b] Matlab V4.3, ", Extrnal Interface Guide", The Math Works inc, 1996.

[13b] Matlab V4.3, "Reference Guide", The Math Works inc, 1996.

[ 14b] Matlab V4.3, "Image proccesing toolbox", The Math Works inc, 1996.

[15b] Matlab V 5.2, "Building a graphical User interface", The Math Works inc, 1998.

[16b] Matlab V5.2, "External Interface Guide", The Math Works inc, 1998.

[ 17b] Banks, William, "Histología Veterinaria Aplicada", Ed. Acribia, 1995.

[18b] WPI, "Ultra high resolution digital imaging computer camera", International Trade Center, 175 Sarasota Center Boulevard, Sarasota FL, 1997.

[ 19b] Balcells, A. "La clínica y el laboratorio", Marin, 1978.

[2Ob] Lee, Richard G., "Wintrobe's clinical Hematology", Lea & Febiger, 1993.

[21b] Fu K.S., "Applicattions of pattern recognition", CRC PRESS, 1982.

[22b] Serra, J. "Image analysis and Mathematical Morphjology", Academic Press, London, 1982.

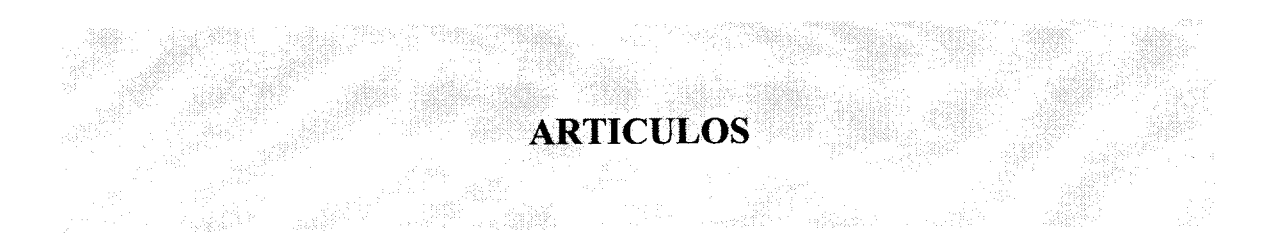

[1a] Coulter , W.H. "High speed automatic blood cell counter and cell size analyzer" Pro, Natl. Electron. Conf., 12: 1034,1956.

[2a] Abbot Instruments, "Cell-Dyn", Abbot Park Illinois 60064. 1998.

[3a] d'Onofrio Giuseppe, Chirillo Rosario, Zini Gina, "Simultaneous Measuremente of reticulocyte and Red Blood Cell Indices", Blood, Vol 85, No3, 818:823, 1995.

[4a] Tichelli Andre, M.D., Alois Gratwohol, M.D., "An automated Reticuloyte Analizer", Division of Hematology, Deparment of the Laboratory Medicine, University Hospital; Universitatsrechen fir zentrum, Institut fir Informatik; Basel, Switzerland., **J.**  Clin Pathol, 70:78, 1989

[5a] Schulz, **J.,** Thom, R. "Electrical sizing and counting of patelets in whole blood". Med. Biol. Eng., 11:447, 1973.

[6a] Wintrobe, M. M., "Clasification of the anemias on the basis of diferences in the size and hemoglobin of the red corpuscles", Proc. Soc. Exp. Biol. Med., 27: 107 1,1930.

[7a] Langercrantz, C. "Photo-electric counting of individual microscopic plant and animal cells". Nature (London), 161 :25, 1950.

[8a] Moldavan, A. "Photo-electric technic counting of microscopical cells", Science, 80: 188, 1934.

[9a] Dameshek, W. "Method for simultaneous enumeration of blood patelets and reticulocytes with consideration of normal patelets counts in man and woman" , Arch. Intern. Med., 50:579, 1932.

[10a] Groner, W., Tycko, D. "Characterizing blood cells by biophysical measurements in flow". Blood Cells., 6: 141 - 157,1980.

[11a] Schulz, J., Thom, R. "Electrical sizing and counting of patelets in whole blood". Med. Biol. Eng., 11 :447, 1973.

[ 12a] Brecher, George, **M.D.** "Evaluation of electronic red blood cell counter", Am. **J.**  Physiol., 1439: 1449, 1997.

[ 13a] Pérez, A. González, **R.C.** "An Iterative Thresholding Algorithm for Image Segmentation", IEEE Trans. Pattern Anal. Machine Intell., Vol. PAMI-9, 6, 742:751, 1987.

[14a] Coster M., Chermant, **J-L.,** "Précis Dánalse D'image Édition du centre National de la recherche scientofique, Paris. 1985.

[15a] E.C. Hildret, "The detection of intensity changes by computer and biological vision systems. Comp. Vis. Graph. Image Proc. 22: 1-27. 1983

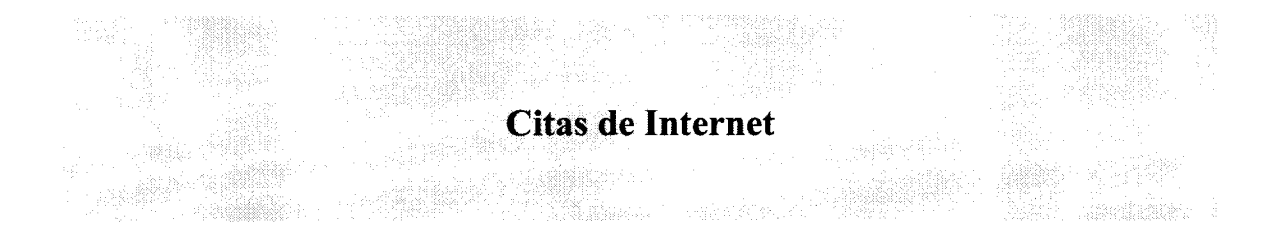

[1i] Avian Hematology-Hematocytometer. http://aowcb.clemson.edu/Poultry/bld/Hematocyt.html.

[2i]Becton Dickinson. http://www.dbms.com/moved.html

[3i] Somatic Cells Counters. http://webnz.com/

[4i] hemcytometers. http://www.htmed.com/hemo.htm

[5i] Gramidor Biomedical Services and Supplies. http://www.gramidor.co.uk/

[6i] Powerful image analisys for your PC.

http://www.spss.com/software/science/sigmascan

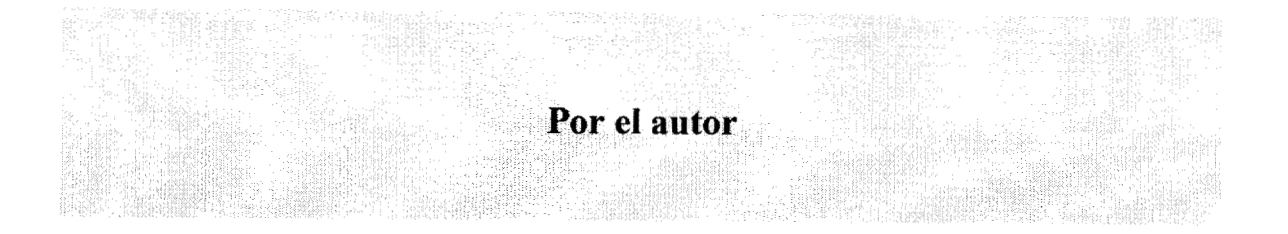

- [ 1 c] Cuadro sinóptico, composición de la fase celular de la sangre.
- [Id] Forma en que se agita la sangre y el liquido de disolución.
- [2d] Histograma de células blancas, obtenido con MATLAB 5.2.
- [3d] Histograma de células rojas, obtenido con MATLAB 5.2.
- [4d] Erosión de una imagen.
- [5d] Vecindad inmediata de un pixel.
- [6d] Interfase gráfica de CONCELSAN.
- [7d] Interfase gráfica de CONC.
- [8d] Interfase gráfica de COBLA.
- [9d] Interfase gráfica de MORFOLOG.
- [ 1 **fl** Fotografias de tres regiones diferentes en un frotis. Laboratorio de Biofisica UAM-I
- [2fl Pipetas de Thoma para glóbulos rojos y blancos. Laboratorio de Biofisica UAM-I
- *[3fl* Eritrocitos en la cámara de Neubauer. Laboratorio de Biofisica UAM-I 108
- [4fl Microscopio Microlux MTX. Laboratorio de Biofisica UAM-I
- [5fl Microjeringa. Laboratorio de Biofisica UAM-I
- **[6fl** Pipetas automáticas. Laboratorio de Biofisica UAM-I
- [7fl Cámara de Nuebauer y cubre-objetos. Laboratorio de Biofisica UAM-I
- **[8fl** Cámara de video CCD. Laboratorio de Biofisica UAM-I
- *[9fl* Eritrocitos fuera de foco. Laboratorio de Biofisica UAM-I
- [10f] Fotografía de todo el equipo necesario en este trabajo. Laboratorio de Biofísica UAM-I

Referencias